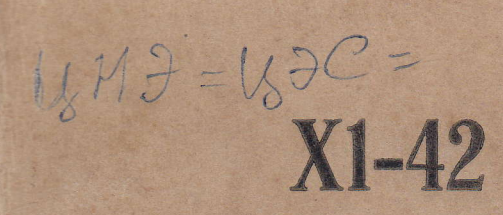

# ПРИБОР ДЛЯ ИССЛЕДОВАНИЯ АМПЛИТУДНО-ЧАСТОТНЫХ **ХАРАКТЕРИСТИК**

Техническое описание инструкция по эксплуатации M

1982

ПРИБОР ДЛЯ ИССЛЕДОВАНИЯ<br>АМПЛИТУДНО-ЧАСТОТНЫХ<br>ХАРАКТЕРИСТИК X1-42

Техническое описание и инструкция по эксплуатации

### СОДЕРЖАНИЕ

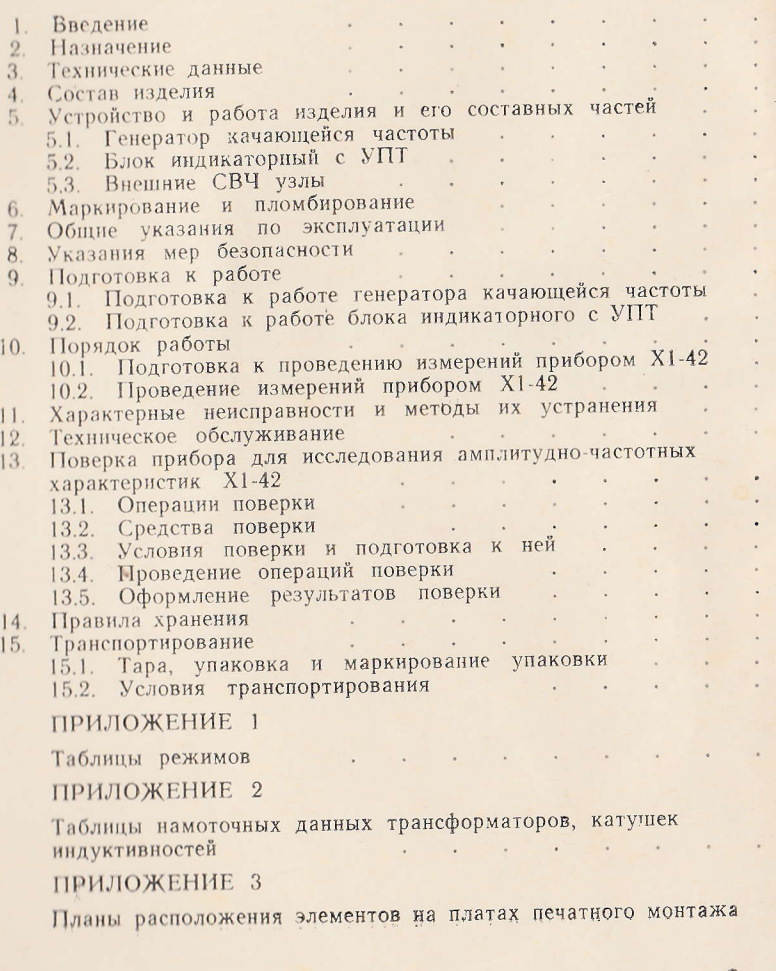

### 1. ВВЕДЕНИЕ

П Плетоящее техническое описание и инструкция по принципа дейни прибора для исследования амплитудно-частотных ха-**Принципе X1-42**, а также принципа действия блоков, вхоприбора, их состав указанного прибора, их составных частей, и и устанавливают порядок пользования этим прибором.

Похинческое описание и инструкция по эксплуатани питоит из одной книги и альбома схем электрических и иншинальных блоков и узлов.

П Пилстоящем техническом описании приняты следуполначения и сокращения:

**Приверфициент стоячей волны по напряжению** - КСВН;

пительная амплитуда в децибелах - А;

**При пратор качающейся частоты** - ГКЧ;

Пинитронно-лучевая трубка - ЭЛТ;

**ПРИ ПРИ ПОСТОЯННОГО ТОКА - УПТ**;

**ПРИ ПАНИТУДНО-ЧАСТОТНАЯ ХАРАКТЕРИСТИКА - АЧХ.** 

### 2. НАЗНАЧЕНИЕ

П Прибор для исследования амплитудно-частотных ха-**ПРИМЕНИЕ Х1-42** предназначен для исследования АЧХ ни полосных устройств с динамическим диапазоном до построизведением АЧХ на экране ЭЛТ.

Прибор можно использовать в ремонтных мастерна поверочных органах, а также для работы в цеховых приним условиях, которые не должны выходить за ПИ ПИ СЛЕДУЮЩИХ ВЕЛИЧИН:

**• ПЕРГЕЛИЗИТЕ ТЕМПЕРАТУРА ОТ 278 до 313 К (от 5 до** 

пиносительная влажность 95% при температуре 翻目 IL (40°C):

и и посферное давление  $100 \pm 12$  кПа (750 $\pm$ 90 мм рт.

При польшие условия в нерабочем состоянии следующие: **МИНИМАЛЬНАЯ ТЕМПЕРАТУРА 223 К (МИНУС 50°С); Минсимальная температура 333 K (60°С).** 

Зак. 694

11111

 $\frac{3}{N}$ 

### 3. ТЕХНИЧЕСКИЕ ДАННЫЕ

3.1. Диапазон частот прибора от 0.5 до 1250 МГц пере крывается двумя поддиапазонами:

 $I -$  or 0.5 go 610 MFu;

 $II -$  от 610 до 1250 МГц.

3.2. В приборе предусмотрены собственные кварцова ные частотные метки 1, 10, 100 МГц, амплитуда котор во всем рабочем диапазоне частот не менее 4 мм, амплиту паразитных меток во всем рабочем диапазоне частот должна превышать более 0,3 амплитуды основных меток

3.3. Погрешность измерения частоты на экране Э. прибора с помощью частотных меток в герцах не превыша величины:

> $\pm (3.10^{-4} \text{f} + 0.05 \triangle \text{f}),$  $(1)$

где f - измеряемая частота, Гц;

△f — установленная полоса качания, Гц.

3.4. В приборе предусмотрен режим стоп-метки. грешность измерения частоты с помощью стоп-метки в цах не превышает величины

$$
\Delta c = \Delta_1 + 0.01 \Delta f, \tag{2}
$$

где  $\Delta_1$  — погрешность внешнего электронно-счетного час томера, Гц;

 $0.01 \Delta f$  — погрешность, обусловленная разрешающей с собностью ЭЛТ, Гц.

3.5. В приборе предусмотрена возможность получен частогной метки от внешнего генератора, амплитуда ко рой во всем диапазоне частот не менее 4 мм при напрях нии внешнего генератора не более 0,3 В.

Погрешность измерения частоты в герцах с помощ внешней метки не должна превышать величины

$$
\Delta \mathbf{r} + 0.05 \Delta \mathbf{f},\tag{3}
$$

где  $\Delta$ г — погрешность установки частоты внешнего генер тора, Гц.

3.6. Прибор обеспечивает плавную регулировку поло качания в следующих режимах:

а) широкополосного качания от максимальной - ве поддиапазон - до минимальной - 0,01 fmax,

где fmax - максимальная частота поддиапазона частот.

п) симметричного качания:

ни 190 МГц в положении переключателя РОД РАБОТЫ **ВИНЕТКЧ** — ПОЛОСА I;

| || || || || МГц в положении переключателя РОД РАБОТЫ. **EXECUTE:**  $I$ **K**<sup>U</sup> -  $II$ OJIOC**A** 0,1.

11. Кратковременная нестабильность частоты за 10 мин **В ПЕРВИЛЬНЫХ УСЛОВИЯХ НЕ ПРЕВЫШАЕТ 1.10-3fmax.** 

14 Ширина спектра выходного сигнала ГКЧ вблизи **ПРИВИМИЕМ НА УРОВНЕ МИНУС 10 дБ не превышает 0,2** $\triangle$  **fmin, Пример и против полоса качания, Гц.** 

110 Прибор работает в следующих режимах качания ча-**ETHTIL** 

и интоматического качания по пилообразному закону при подами 0,02; 0,08; 1 с, при этом отклонение длительно-**Е ПЕРИОДОВ КАЧАНИЯ ОТ НОМИНАЛЬНЫХ НЕ ПРЕВЫШАЕТ**  $\pm 20\%$ **;** 

ралового запуска вручную с длительностью периода **BUSHINH 40+8 с:** 

пручного качания частоты в пределах установленной ни на качания, при этом несовпадение длин автоматической и импий разверток не превышает 10%.

1110. Отклонение частотного масштаба на экране прини и линейного закона не превышает  $\pm 5\%$ .

П Прибор обеспечивает выходное напряжение (мощи и и и и при работе его на согласованную нагрузку 50 Ом **ПРЕДЛЕКА В 190 мВ (3 мВт).** 

**ПЛИ Неравномерность уровня выходного напряжения** ни при работе его на согласованную нагрузку 50 Ом не **EXECUTIVE E1,5**  $\pi$ 

и 11 Прибор обеспечивает пределы регулировки выходнаприжения 70 дБ ступенями через 1 и 10 дБ. Погрешни пелабления выходного напряжения в децибелах не пре-**EXECUTE:** 10.55 до 3 дБ;  $\pm 0.9$  до 10 дБ;  $\pm 1.9$  до 30 дБ; + 10 но 50 дБ;  $\pm 3.9$  до 70 дБ.

4.14. Неравномерность собственной АЧХ прибора в мак-Принципий полосе качания не превышает:

10.1 дБ до частоты 30 МГц;

10.6 дБ от частоты 30 МГц и выше.

3.15. Погрешность измерения относительной амплитуды согласованных четырехполюсников (при КСВН  $\leq$  1,3) в цибелах при максимальной полосе качания на экране ЭЛ прибора не превышает  $\pm (0.4+0.1$ А),

где А - измеряемая относительная амплитуда в децибель но не более 14 дБ.

3.16. В приборе обеспечивается чувствительность по налу вертикального отклонения (КВО) не менее 3 мм/

3.17. КСВН выхода ГКЧ прибора (для диапазона час свыше 30 МГц) не превышает:

2 - при нулевом ослаблении аттеню атора;

1,3 - при ослаблении аттеню атора не менее 10 дБ.

3.18. Выходное сопротивление ГКЧ прибора (для диа зона частот до 30 МГц) не превышает  $50 \pm 10$  Ом.

3.19. На выходе ГКЧ прибора обеспечивается уров паразитных колебаний менее минус 25 дБ.

3.20. В приборе предусмотрен импульс запуска внешн частотомера для измерения частоты ГКЧ при сопротивлен нагрузки не менее 1 кОм и емкости нагрузки не более 50 со следующими параметрами:

а) полярность импульса - отрицательная;

- б) длительность на уровне  $0.5$  не менее 5 мкс;
- в) длительность переднего фронта не более 2
- г) амплитуда от 10 до 20 В.

3.21. В приборе обеспечивается степень запирания 1 и индикаторного блока одновременно во время обратн хода качания не менее 50 дБ.

3.22. В приборе обеспечивается чувствительность по налу вертикального отклонения с выносным детектором менее  $1,5$  мм/мВ.

3.23. В приборе обеспечивается входное сопротивлен КВО без детекторной головки не менее 200 кОм.

3.24. В приборе обеспечивается входное сопротивлен КВО с выносным детектором на частоте 100 МГц не мен 5 кОм и емкость не более 3 пФ.

3.25. Размеры рабочей части экрана прибора, обозначе ные масштабной сеткой,  $90\times90$  мм.

1120. Толщина сфокусированной линии не более 1 мм.

1127. Электрическая изоляция цепи сетевого питания отни индино корпуса прибора выдерживает без пробоя перена при псиытательное напряжение 1500 В в нормальных услиних.

Сопротивление изоляции указанной цепи прибора отнои нино корпуса не менее 20 МОм.

ПРИ Напряженность поля индустриальных радиопомех принимает 40 дБ на частотах 30-300 МГц.

1190. Время самопрогрева 30 мин. с момента включения.

110 Прибор сохраняет свои технические характеристики и приделих норм, установленных техническими условиями, при интинии его от сети переменного тока напряжением 220+22B, **ПРИВИТЕЛЬНО** БО±0,5 Гц и содержанием гармоник до 5%.

111 Мощность, потребляемая прибором от сети при нои превышает 150 ВА.

ПР Прибор допускает непрерывную работу в рабочих и пиних и течение 8 часов при сохранении своих техничеспрактеристик в пределах норм.

П. П. Прибор сохраняет свои технические характеристики и пимены в нем электронно-лучевой трубки 16Л04В.

Пли Паработка на отказ прибора 1500 ч.

**ПЛИ Срок хранения прибора в отапливаемом хранилище** и полно Б лет, средний срок службы прибора не менее 5 подний ресурс не менее 5000 ч.

11.10. Пормальные условия эксплуатации прибора следую-**HINE!** 

**ПРИПЕРАТУРА ОКРУЖАЮЩЕЙ СРЕДЫ 293** +5 К (20+5°С); **•••** ОТНОСИТЕЛЬНАЯ ВЛАЖНОСТЬ ВОЗДУХА  $65 \pm 15\%$ ;

и имосферное давление  $100 \pm 4$  кПа (750 $\pm$ 30 мм рт. ст.); **ПЛАНИРЯЖЕНИЕ СЕТИ 220** $\pm$ 4,4 В, частота 50 Гц.

111/ Габаритные размеры прибора определяются габани ми размерами блоков, входящих в состав прибора, а BEBRING

6

 $\overline{\mathcal{U}}$ 

# ГКЧ - 490 $\times$ 175 $\times$ 475 мм;

Блок индикаторный с УПТ - 490×175×482 мм.

Габаритные размеры блоков ГКЧ и индикаторного и укладочных ящиках -  $580\times269\times557$  мм.

ящика ЗИП -Габаритные размеры укладочного  $350\times127\times248$  MM.

Габаритные размеры транспортной тары для блоков ГКЧ и индикаторного - 804 $\times$ 406 $\times$ 756 мм.

3.38. Масса прибора не более:

ГКЧ 25 кг;

Блока индикаторного с УПТ 20 кг;

Укладочного ящика с ЗИП 7 кг.

# 4. СОСТАВ ИЗДЕЛИЯ

11 Состав прибора X1-42 приведен в табл. 1.

Таблица 1

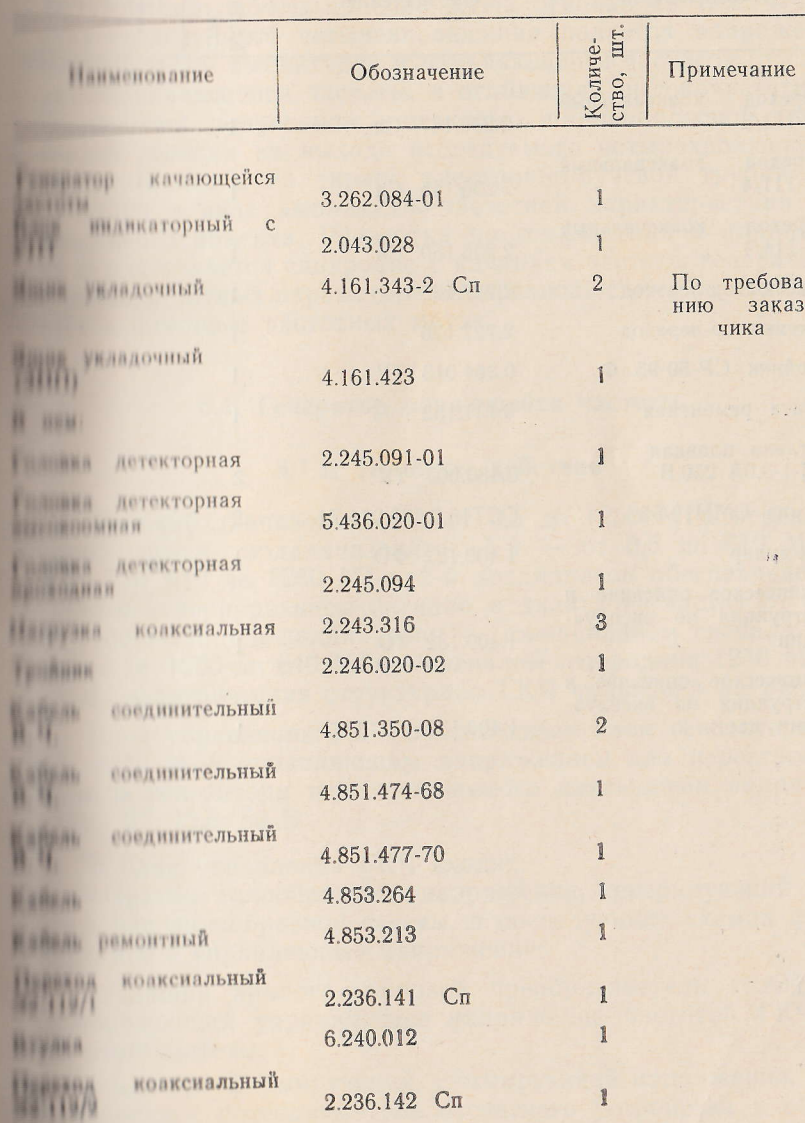

 $\overline{9}$ 

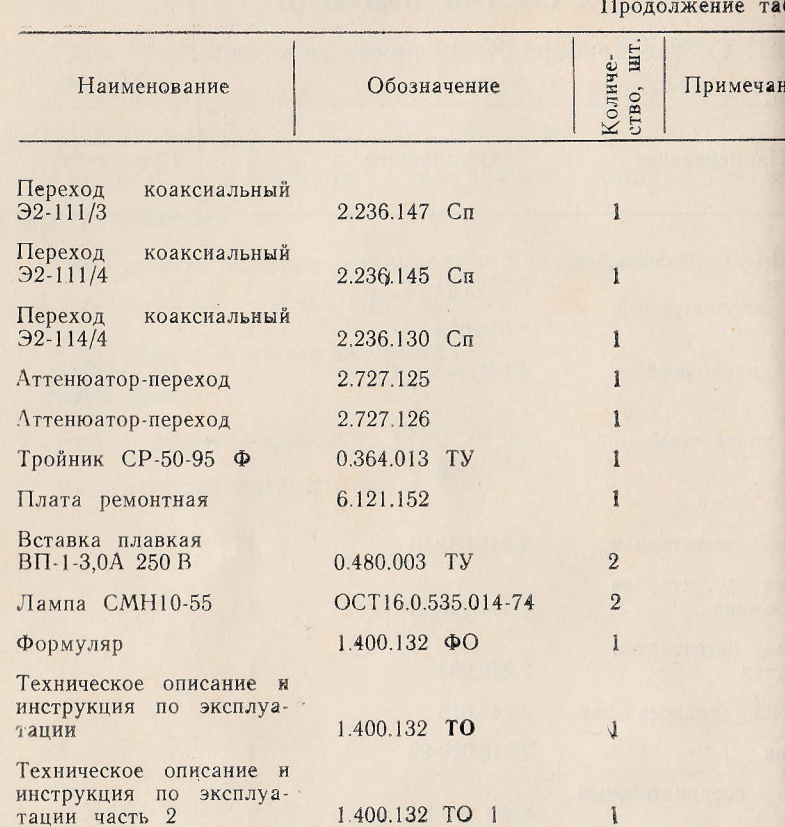

## В УСТРОЙСТВО И РАБОТА ИЗДЕЛИЯ И ЕГО СОСТАВНЫХ ЧАСТЕЙ

Принцип работы прибора Х1-42 основан на том, что на на исследуемого четырехполюсника подается напряжение и пондыюй амплитудой и изменяющейся частотой от генеполни качающейся частоты, а огибающая высокочастотного полни жения, полученная с помощью широкополосной детекна половки на выходе исследуемого четырехполюсника, политичеся на экране электронно-лучевой трубки инликаторы в виде амплитудно-частотной характеристики иси индикато объекта. Развертка по горизонтали в индикатони и уществляется синхронно с качанием частоты генератора. Анилии чистотных параметров четырехполюсника осуществляпомощью частотных меток.

### 5.1. Генератор качающейся частоты

### 5.1.1. Принцип действия

Плоочий диапазон частот от 0,5 до 1250 МГц перекрыи и двумя поддиапазонами: 1-й - от 0,5 до 610 МГц. при пол 610 до 1250 МГц. 2-й поддиапазон обеспечивается и и полним генерированием сигнала в диапазоне частот от 610 и 1960 МГц, 1-й поддиапазон - смешиванием сигнала ча-**1250 год 1250 до 640 МГц с сигналом гетеродина 1250 МГц.** на и электрическая структурная ГКЧ приведена на рис. 1.

Плок управления ГКЧ обеспечивает блок генераторный и и 1250 МГц управляющим напряжением для перестройки на ним генератора перестраиваемого питающими напряженинин 27; 12,6; 50 В.

### П блок управления ГКЧ входят:

ниператор пилообразного напряжения, генерирующий нанично пилообразной формы, в последующих схемах фориничное в управляющее напряжение;

плодящий аналого-цифровой преобразователь (САЦП), приноритующий управляющее напряжение частотой ГКЧ в на штаб частоты;

усилитель формирующий, суммирующий напряжения, поничношне с потенциометров отсчетного устройства и обеспечивающий управляющее частотой ГКЧ напряжение. Усилитель формирующий также формирует метку из управляющего напряжения:

цифровое отсчетное устройство преобразует масштаб частоты в нифровую индикацию:

стабилизатор 12.6 В 1 А: стабилизатор 12.6 В 0.5А; стабилизатор 50 В 0,02 А; 27 В, 0,02 А.

В блок генераторный входят:

- усилитель системы АРМ усиливает сигнал ошибки с датчика системы АРМ и формирует сигнал амплитудной модуляции для управления р-і-п аттеню атором в режимах внутренней и внешней модуляции:

- генератор перестраиваемый (ГП) обеспечивает сигнал 2-го поллиапазона частот от 610 до 1250 МГц;

- формирователь управляющего напряжения корректирует управляющее напряжение пилообразной формы в напряжение, обеспечивающее линейную перестройку частоты ГП и формирует напряжение для коррекции неидентичности измерительных СВЧ трактов;

- преобразователь частоты обеспечивает преобразование сигнала частотой от 1250 до 640 МГц в сигнал 1-го поддиапазона частотой от 0.5 до 610 МГц:

- формирователь кварцованных меток, формирующий частотные метки через 1, 10, 100 МГц и метку от внешнего генератора;

- аттеню атор ступенчатый обеспечивает регулировку выходного сигнала ГКЧ в пределах от 0 до 70 дБ.

#### 5.1.2. Схема электрическая принципиальная

Генератор качающейся частоты 3.262.084-01 (3.262.084 ЭЗ см. в альбоме) состоит из блоков и узлов, схемы электрические принципиальные которых описываются ниже.

### Блок управления ГКЧ

Блок управления ГКЧ (2.390.000 ЭЗ см. в альбоме) обеспечивает:

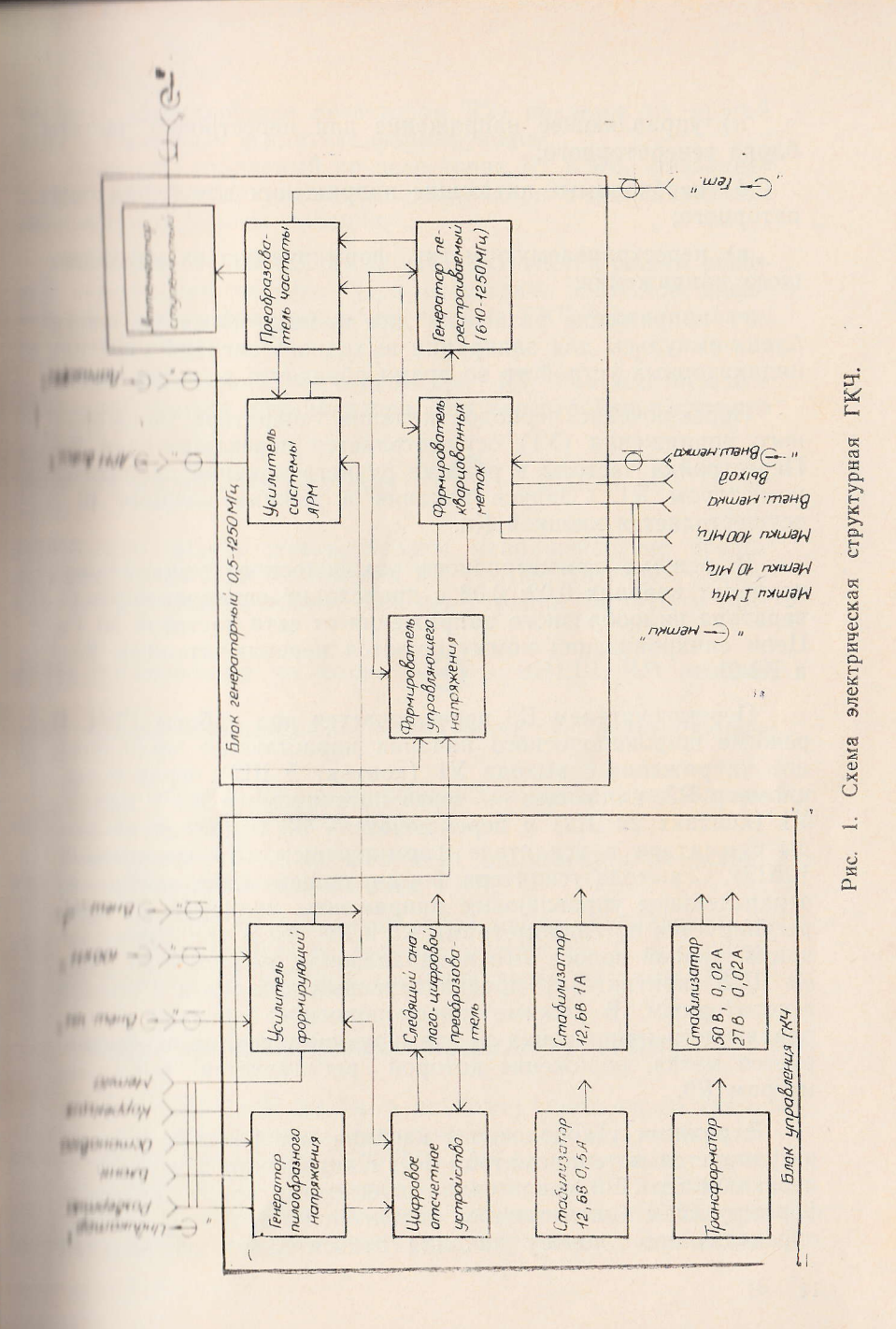

а) управляющее напряжение для перестройки частоты блока генераторного;

б) необходимые питающие напряжения для блока генераторного;

в) перестраиваемую метку, формируемую из управляю щего напряжения;

г) напряжение развертки для индикаторных устройств, бланк-импульсы для запирания выходного сигнала ГКЧ или индикаторных устройств во время обратного хода развертки.

Переключение периодов качания генератора пилообразного напряжения (У1) осуществляется переключателем В2. Перестройка частоты в режиме ручного качания проводится резистором R1. Запуск качания в режиме качания 40 с осуществляется кнопкой Кн.

В режиме симметричного узкополосного качания при периодах качания 0.02; 0.08 с происходит синхронизация генератора пилообразного напряжения от сети частотой 50 Гц. Цепи синхронизации коммутируются переключателями В2-3 и ВЗ-2.

Переключателем ВЗ переключается род работы ГКЧ. В режиме широкополосного качания нарастающее пилообразное напряжение с выхода У1 (контакт 5 Ш2) через потенциометр R5, падающее — через потенциометр R6 с выхода У1 (контакт 29 Ш2) и переключатель В3 подаются на входы сумматора в усилителе формирующем (У4 контакты 8, 12Ш2). С выхода усилителя формирующего (Ш9, контакт 6) отрицательное управляющее напряжение, величина которого регулируется потенциометрами R5 и R6 (10 В при полосе качания, равной полосе 2-го поддиапазона), подается на разъем Ш13 (контакт 18), предназначенный для связи с блоком генераторным. В режиме широкополосного качания из управляющего напряжения в формирующем усилителе формируется метка, положение которой регулируется потенциометром R9.

В режиме узкополосного качания центральная частота регулируется потенциометром R9. Напряжение с него через переключатель ВЗ подается на вход сумматора в усилителе формирующем. Симметричное относительно нуля напряжение, определяющее полосу качания относительно центральной

**Принциператируется резистором R2) подается на другой** и имилтора в усилителе формирующем.

Политель, собранный на резисторах R7 и R8, позволяет **ПЛЕТИЕ ТВИТЬ РЕЖИМ УЗКОПОЛОСНОГО КАЧАНИЯ С ДЕСЯТИКРАТНЫМ** и нишением полосы качания.

Переключателем ВЗ также устанавливается режим внешпостройки частоты. При отсутствии сигналов внеши простройки фиксированная частота ГКЧ устанавливает-**В ШПЕШПОМЕТРОМ R9.** 

При положении потенциометра R9, соответствующем на принята частоте поддиапазона, для перестройки частоты в

**THE MAX HOAAHAHA3OHA HA BXOA** 

BHEIII. ЧМ (Ш5)

подать положительное напряжение, не превы-**ШАНИНИЕ 10 В. При положении R9, соответствующем конеч**ни инстрите поддиапазона, для перестройки частоты в пре-

на индивидатазона на вход

ВНЕШ. ЧМ необхо-

ни подать отрицательное напряжение, не превышающее TH B

Переключатель В4 предназначен для коммутации бланкпов на генераторный блок.

Переключатель В4 предназначен для коммутации бланкников на генераторный блок ГКЧ.

**Мили питания представляет собой набор стабилизаторов** 1999), питаемых от трансформатора Тр. С остальной инии ихемы узел питания соединен через разъемы Ш6 и

Генератор пилообразного напряжения (ГПН)

 $\parallel$  | | | | | (b, 126.055-02 ЭЗ см. в альбоме) построен по схеме и пригора. Усилитель постоянного тока (УПТ) интегратои порошли на микросхеме 140УД1Б (МС1) с полевым тран-Прим 211301Б (Т1) на входе и транзистором Т2 (П307В) **ПРИ ПОВЫШАЕТ ВХОДНОЕ СОПРОТИВЛЕНИЕ УПТ, ЧТО** и пенно важно при генерации пилообразного напряжения с большой длительностью периодов. Резистором R12 устанавливается нулевая рабочая точка на входе УПТ. Чере диод Д1 (Д220Б) подается напряжение для остановки кача ния. Диоды Д7 и Д8 (Д220Б) защищают вход микросхеми МС1 от возможных случайных перегрузок. Для обеспечение малого выходного сопротивления УПТ служит эмиттерны повторитель, собранный на транзисторе ПЗО7В (Т2). Поработе ГПН на выходе 1 (контакты 29, 30 разъема Ш обеспечивается падающее положительное пилообразное пряжение амплитудой от 5,5 до 6,5 В на нагрузке 820 О

При генерации пилообразного напряжения с длительн стью периода 0,02 с в цепь обратной связи УПТ включае ся конденсатор С6, а импульсы на вход УПТ подаются триггера, собранного на микросхеме МС2 (140УД1Б) с эми терным повторителем на выходе (Т3), через цепочку Д3, 1 R7. Цепочка ДЗ и R6 уменьшает длительность обратно хода пилообразного напряжения. При генерации пилообра ного напряжения с длительностью периода 0,08 с исполь зуются конденсаторы С4, С5 и цепочка Д3, R6, R7; с дл. тельностью периода 1 с - С1, С2, С3 и цепочка Д3, R6, R с длительностью периода 10 с - С1, С2, С3, С4, С5 и р почка Д2, R2, R4, R5; с длительностью периода 40 с - О С2, С3 и цепочка R3, R8, Д4, R9.

Триггер собран на микросхеме 140УД1Б (МС2) с пользованием положительной обратной связи (R23). Рез стор R30 служит для регулировки уровня выходного сигна. триггера, чем обеспечивается и регулировка длительнос периода пилообразного напряжения. Диоды Д13 и Д (Д220Б) служат для защиты входа микросхемы 140УД1Б перегрузок. Резистор R19 и запертые диоды Д15 и Д16 с разуют ограничитель амплитуды выходных импульсов три гера. Через диод Д17 подаются бланк-импульсы на выхо (контакт 21 разъема Ш) отрицательной полярности велич ной не менее 5 В на нагрузке 5 кОм.

Триггер управляется компараторами, собранными микросхемах 140УД1А (МС4 и МС5). Компаратор, собранны на микросхеме МС4 срабатывает, когда пилообразное напр жение на выходе транзистора Т2 достигает нулевого уров (подается на компаратор через резистор R18). Через рез стор R37 подается сигнал ~ 6,3 В (50 Гц) для синхрониз

и и частотой сети периодов качания 0.02 и 0.08 с. Резистор и по время генерации пилообразного напряжения заземни в во время ручного качания служит входным масштабпопротивлением операционного усилителя, собранного **ПРИЗИТЕТЬ ПОЛНЕТ В ПРИЗИТЕЛЬНО** и МС4, соединенных через резистор R33. Пипротивлением обратной связи операционного усилителя **ПРИ ПРЕЗИСТОР R18. Стабилизированное напряжение минус** и и от стабилитрона Д818Е (Д12) подается на резистор R1 11 2390.000 ЭЗ), с движка которого напряжение подается **ПАЛИТЕЛЯ** (КОНТАКТ 31 разъема Ш) операционного усилителя. Прижение ручного качания подается на выход 1 (контак-11 10, 30 разъема Ш) и выход II (контакты 4, 5 разъема Ш) **ПРИМИРУЕТСЯ РЕЗИСТОРОМ R1 (см. 2.390.000 ЭЗ) от нуля до** и иншим, равной от 5,5 до 6,5 В.

Для инвертирования пилообразного напряжения служит и приор, собранный на микросхеме 140УД1Б (МС3) с поинингелем на выходе, собранном на транзисторе ПЗО7Б **ПЛЕТИ ВЫХОДЕ II (КОНТАКТЫ 4, 5 разъема Ш) обеспечивает**и ипристающее пилообразное напряжение с амплитудой от ни 6.5 В на нагрузке 820 Ом.

Компаратор, собранный на микросхеме МС5, срабатына когда пилообразное напряжение на его входе (R41) дои по пулевого уровня. Цепь Д19, R47 служит для стабилинашни начального уровня во время генерации пилообразного линнимения с длительностью периода 40 с (разовый запуск). ни пом дополнительно соединяются через переключатель 11 (м. 2.390.000 ЭЗ) цепь R1, R24 (см. 5.126.055-02 ЭЗ) и Примется кнопка Кн (см. 2.390.000 ЭЗ). Напряжение **Приня 12.6 В через резистор R1 компенсирует начальный** нинны компаратора, собранного на микросхеме МС4, и тем ингипиннает возможность срабатывания триггера (МС2) от иничной, поступающего от МС4 для образования обратного При нажатии кнопки Кн (см. 2.390.000 ЭЗ) триггер **В КАК В ПЕРЕХОДИТ В ДРУГОЕ СТАЦИОНАРНОЕ ПОЛОЖЕНИЕ И НАЧИ**ни прямой ход пилообразного напряжения с длительноини периода 40 с.

Поночка R45, R49, R50 при подаче на ее вход (R49) поинициинного пилообразного напряжения с выходов ГПН 1

ини II, обеспечивает на своем выходе ( [ T (контакт 1

the right has

разъема Ш) симметричное относительно нуля пилообразно напряжение размахом от 0,5 до 1 В (регулируемое резисто ром переменным R50) на нагрузке 2,2 кОм.

Цепочка R11, Д5, Д6 обеспечивает стабилизацию в пряжения минус 6,3 В, цепочка R15, Д9, Д10 - плюс 6,3 В Эти напряжения предназначены для питания микросхем т па 140УД1А (МС4, МС5).

# Усилитель формирующий

Усилитель формирующий (ЦЮ5.035.317 ЭЗ см. в альбе ме) выполняет две функции:

а) формирует перестраиваемую метку

 $U_1$  (R3+R4) =  $U_2$  R5,

 $\begin{array}{ccc} \cdot & \cdot & \cdot \end{array}$ 

б) формирует управляющее напряжение для управлени частотой блока генераторного.

Метка формируется методом суммирования перепадо напряжения от двух компараторов. Перепады напряжени подаются на суммирующий резистор R11. На резистор RI подается напряжение минус 6,3 В для компенсации постоян ной составляющей. На резисторе R10 выделяется отрица тельный импульс метки. На выходе (контакт 14 разъема III) обеспечивается метка амплитудой не менее 1 В (на нагруз ке 10 кОм).

Компараторы собраны на микросхемах типа 140 УД 1 (МС2, МС3) и срабатывают, когда удовлетворяется равенст **BO**  $(4)$ 

где U<sub>1</sub> - положительное напряжение, снимаемое с потенци ометра R9 (см. 2.390.000 ЭЗ);

 $U_2$  - отрицательное управляющее напряжение.

При перемещении движка потенциометра R9 в блок управления ГКЧ происходит перестройка метки в диапазон частот.

Диоды Д6, Д7 предназначены для защиты входов мик росхем МС2 и МС3 от перегрузок. Резистором R4 регулируется привязка метки к частотной шкале.

Управляющее напряжение формируется при помощи на микросхеме усилителя, собранного операционного

И И Л (МС4) и транзисторах 2Т203Б (Т1 и Т2). На полнение операционного усилителя (контакты 8, 12 разъема Ш) писательное сигналы пилообразного напряжения (или сигнал и по качания). На выходе II (контакт 6 разъема Ш) при полнительное управляющее напряжение веи при 10 В на нагрузке 5 кОм. Резистором R14 регулипоэффициент усиления операционного усилителя, а и пром R16 регулируется точность определения конечпин частоты по частотной шкале.

При работе ГКЧ в режиме симметричного качания отни пипо центральной частоты, центральная частота устаполиционен ручкой Гцентр. МЕТКА (потенциометр R9 100.000 ЭЗ). Напряжение с потенциометра R9 подается и под операционного усилителя через цепочку R24, R25, пошлющую коэффициент передачи операционного усили-Петулировкой резистора R25 совмещается частота перепринимаемой метки в широкополосном режиме с центральной на пиой в режиме симметричного качания.

Шапряжение на потенциометр R9 (см. 2.390.000 ЭЗ) пони со стабилитрона Д818Д (Д3 см. 5.035.317 Э3).

Пеночки R1, Д1, Д2 и R6, Д4, Д5 стабилизируют питаюпипряжения 6,3 В для микросхем.

# Следящий аналого-цифровой преобразователь

Плодящий аналого-цифровой преобразователь (САЦП) по предпазначен для преобразонапряжения, управляющего частотой ГКЧ в масштаб **BRETHTM.** 

И кома электрическая структурная САЦП приведена на

Пиннал управления частотой ГКЧ, выраженный в виде **前田 18** пи поразного напряжения, потенциала или суммы, подаети и ехему аналогового запоминания. В зависимости от реи и и мерения частоты (начало качания Fн, конец качания предина качания Fцентр) подается сигнал запуска с планирователя стробирующих импульсов (ФСИ).

Ши АЗУ запоминается амплитуда сигнала управления примент времени поступления стробимпульса. Далее сигнал полнициого напряжения подается на компаратор. Выходной

18

19

A TELEVISION

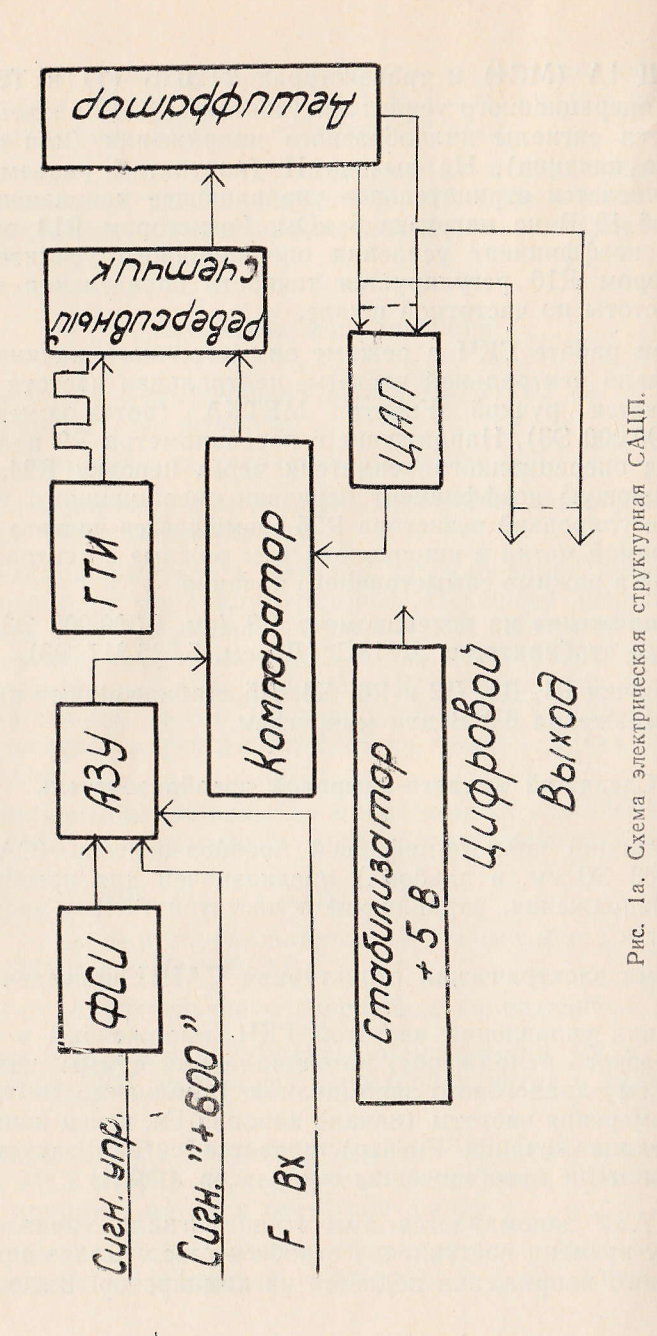

на поминаратора может иметь три значения, которые и принялотся схемой управления счетчиком:

> $U$ вых  $+0.8 B -$  счет вперед  $1$  ных  $\angle$  -0.8 В - счет назад  $(0.8 B)$  UBыx> -0,8 В - запрет счета

Плавнице счетчика по выходным шинам выводится на ници провой и на цифро-аналоговый преобразова-**ПАНИТЕЛЬ ДЛЯ ВОССТАНОВЛЕНИЯ УРОВНЯ АНАЛОГОВОГО СИГНАЛА.** ни инглимении равенства уровней выходных сигналов **В ПОЛИТИЯ НА ПОЛНОЕ НАПРЯЖЕНИЕ КОМПАРАТОРА СТАНОВИТСЯ** вении и нулевому уровню, счетчик останавливается. Люна пиницине напряжения на входе компаратора отрабатына потчиком до уравновешивания компаратора восстаи потенциалом ЦАП.

Плифениный счетчик выполнен на микросхема У4, У6, на и и инфро-аналогового преобразователя двоичнона ключи, выполненные **ВЕЛИОНИЯ МАЛИК У2-2, У5, У7, У9, которые включают весовые** R46-R49, R54-R57, R62-R67, R73, R74. **При применяти в применяти на постоянное напряжение,** принимается с напряжением управления, выполнени и просхеме АЧ. Стабилизатор, выполненный на мики предназначается для поддержания линейности и полновит аналогового сигнала.

Ширмирователь стробирующих импульсов (ФСИ) вына ни по схеме ждущего мультивибратора на микросхеме 199111 пол. У1-1.

Аналоговое запоминающее устройство (АЗУ) выполнено и политических транзисторах 2П303Д поз. Т2 и Т3 и усилителе на интересхеме 153УД1 поз. А3. Конденсатор С10 ни интегрирования помех, вызванных строибрующини полин. Масштаб преобразования задается микро-**ПРИМЕНИЕМ ДЛЯ В ПРЕТУДИРУЕТСЯ РЕЗИСТОРОМ R2. При** и постоянние инпримение 12,6 В с блока генераторного и суммируется и инналом управления.

Генератор тактовых импульсов (ГТИ) выполнен на микна повітії поз. У2-1. Тактовая частота около 10 кГц.

Плима управления счетчиками выполнена на транзисто-**ВЛЕКСИТЕ ПЛИТИРИЕ В 1999** Г. Стабилизатор напряжения +5 В

 $20<sub>1</sub>$ 

Быполнен на транзисторах Т1, Т4, Т5 и служит для питан микросхем счетчика, ключей ЦАП и цифрового табло. шая точка стабилизатора (+5 В) соединена с шиной пи ния - 12.6 В.

### Индикатор цифровой

Индикатор цифровой (5.104.000 ЭЗ см. в альбоме) пр назначен для отображения в цифровой форме результа измерения управляющего частотой генератора напряжен

Передачу цифровой информации на семисегментные дикаторы НІ-Н4 типа АЛС Э24Б обеспечивает дешиф тор, выполненный на микросхеме Д1 типа 514ИД2.

### Узел питания

На выходе узла питания ГКЧ (разъем Ш7 ШТ2. 390. ЭЗ см. в альбоме) обеспечиваются следующие питающие пряжения, приведенные в табл. 2. Таблиц

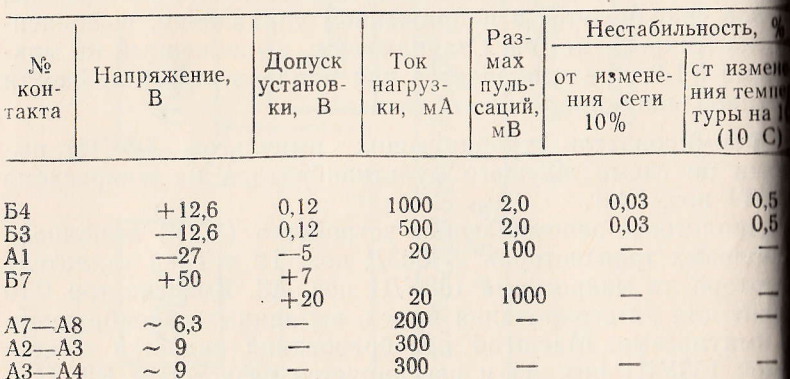

Узел питания состоит из стабилизаторов 12,6 В 5.123.077, 12,6 B 0,5 A 5.123.078, 50 B 0,02 A, 27 B 0,0 5.123.080 и отдельного трансформатора 4.702.251. Схемы эл трические принципиальные см. в 1.400.132 ТО1.

Стабилизаторы 12,6 В 1А, 12,6 В 0,5А выполнены по ме компенсационного стабилизатора напряжения с усили лем в цепи обратной связи.

Основной выпрямитель выполнен по двухтактной схеме, помогательный - по однотактной.

Регулирующий элемент стабилизатора 12,6 В 0,5 А и и по транзистор из двух транзисторов Т1, Т2 типа ПППП, П214А; стабилизатора 12,6 В 1 А - составной транпинор Т1, Т2, Т3 типа П214А (Т2, Т3 включены параллель-31113

МИТ в цепях обратной связи обоих стабилизаторов сонины на транзисторах типа МП25Б.

И клиестве элемента, согласующего УПТ и регулируюнии элемент, используется транзистор типа МП25Б. Коллек-ПІ ПОГЛАСУЮЩЕГО ТРАНЗИСТОРА ПИТАЕТСЯ СТАбилизированным Плинингрон типа Д814В) напряжением. Опорное напряжени помощи стабилизаторов получается при помощи стапинипронов типа Д814А. Для повышения температурной стани писти выходных напряжений стабилизаторов в делитепорятной связи включены в прямом направлении стаинипроны типа Д814А. Резисторы переменные R6, R10 слуни и регулирования выходных напряжений стабилизато-BITTELL.

Стабилизаторы 27 В 0,02А, 50 В 0,02 А выполнены по и и интерных повторителей. Выпрямители (Д1, Д2) од-ШНАЛУПериодные.

### Блок генераторный 0.5-1250 МГц

Плок. генераторный 0,5-1250 МГц 3.262.083-01 **ПЕЛИРОВА ЭЗ в альбоме) служит для генерации сигналов** принимател частоты в диапазоне частот от 0.5 до 1250 МГц. **ПЛИНОМ** НА ДВА ПОДДИАПАЗОНА: 1-й - от 0.5 до 610 МГц, **EXAMPLE 101 610 AO 1250 MTH.** 

Питание и управляющее напряжение поступают от бло-**ПРИ УПРИВЛЕНИЯ ГКЧ через разъем Ш2. Управляющее напря**подается на переключатель В1-1, откуда при вклю-**ПЕШИМ 1 М ПОДДИАНАЗОНЕ ЧЕРЕЗ ПЕРЕКЛЮЧАТЕЛЬ В1-1 ПОДАЕТСЯ ПА ФОРМИРОВАТЕЛЬ УПРАВЛЯЮЩЕГО НАПРЯЖЕНИЯ (У2). При** на пинином 2-м поддиапазоне управляющее напряжение ниции переключатель В1-1 подается прямо на формирователь инининощего напряжения. Сформированное управляющее и при понне с выхода формирователя управляющего напря-

22

23

 $\mathbf{A}^{(1)} = \left\{ \begin{array}{ll} \mathbf{A}^{(1)} & \mathbf{A}^{(2)} & \mathbf{A}^{(1)} \\ \mathbf{A}^{(2)} & \mathbf{A}^{(2)} & \mathbf{A}^{(2)} \\ \mathbf{A}^{(3)} & \mathbf{A}^{(4)} & \mathbf{A}^{(5)} \\ \mathbf{A}^{(4)} & \mathbf{A}^{(5)} & \mathbf{A}^{(6)} \\ \mathbf{A}^{(6)} & \mathbf{A}^{(6)} & \mathbf{A}^{(6)} \\ \mathbf{A}^{(6)} & \mathbf{A}^{(6)} & \mathbf{A}^{(6)} \\$ 

жения подается на перестраиваемый генератор (У6) и ун равляет его частотой. СВЧ сигнал в диапазоне частот с 610 до 1250 МГц (при включенном 2-м поддиапазоне) или диапазоне частот от 1250 до 640 МГц (при включенном 1поддиапазоне) с выхода Ш (У6) поступает на преобразова тель частоты (У5). С выхода преобразователя частоты (Ш5) СВЧ сигнал через аттеню атор ступенчатый (У7) поступаст

на выход 
$$
\bullet
$$
 (III12). На выходе  $\bullet$  блока гено

раторного в режиме НГ и внутренней АРМ обеспечиваетс мощность СВЧ сигнала не менее 3 мВт.

Сигнал гетеродина с преобразователя частоты (У5) по ступает на заднюю панель генераторного блока на выхо

# TET.

Сигнал в диапазоне частот от 0.5 до 1250 МГн с преоб разователя частоты (У5) также подается на формировател кварцованных меток (У4). Сформированные метки поступа

МЕТКИ (Ш7). Для формирования ют на выход

метки от внешнего генератора сигнал подается на вход

# BHEIII. METKA (III10).

Для коммутации СВЧ трактов в преобразователе часто ты на вход ±12,6 В с переключателя В 1-2 подается н пряжение минус 12,6 В - при включении 1-го поддиапазон и плюс 12.6 В - при включении 2-го поддиапазона.

Амплитудная модуляция СВЧ сигнала осуществляется следующим образом. Из блока управления ГКЧ модулирую щий сигнал через разъем Ш2 (контакт 2) подается на уси литель системы APM (У3), где формируется меандр для ун равления p-i-n аттеню атором в генераторе перестраиваемом  $(Y6)$ .

Пинимы системы АРМ переключаются переключателем и поторый с датчика АРМ в преобразователе частоты **В НЕВИЗИЯ ВИЕШ. АРМ (Ш1) поступает сигнал, пропор**ни приходной мощности ГКЧ. В режиме внутренней **ВИМЕНИЕМ НГ СИГНАЛ с датчика АРМ в преобразователе ча**и перея переключатель В2 подается на вход УПТ в уси-Пристемы АРМ (Ш6, контакт 26).

Планная регулировка уровня стабилизированной выходна приности ГКЧ в пределах от 10 до 15 дБ осуществля-**В НЕШЕГОРОМ R1 (ИЗМЕНЕНИЕМ ОПОРНОГО НАПРЯЖЕНИЯ НА** и и при порога срабатывания системы **AHALL** 

Плининатая регулировка уровня как стабилизированной, нестабилизированной мощности (напряжения) ГКЧ на полно от собственного датчика осуществляется ступен-**При предпол**отором (У7) ступенями через 1 и 10 дБ в пре**по 10 до 70 дБ.** 

#### Формирователь управляющего напряжения

**Шприпрователь управляющего напряжения (5.035.003 ЭЗ)** В ПОЛОГ СЛЕДУЮЩИЕ ФУНКЦИИ:

помисисирует нелинейность характеристики управлени потой перестраиваемого генератора;

прормирует напряжение для коррекции неидентичнона прительных СВЧ трактов и отсчета частоты;

иниертирует управляющее напряжение при работе ни первом поддиапазоне;

прормирует управляющее напряжение для переключев принципри второй гармоники в перестраиваемом генерато-

Напрынрователь управляющего напряжения представляпринципитель, собранный на микросхеме АЗ типа ПИТИ и транзисторе Т2 типа 2Т602Б. Дифференциальный и принципии передачи формирователя меняется по закону, наши пропорциональному закону изменения крутизны на приним частоты перестраиваемого генератора.

Пинейно изменяющийся входной сигнал поступает на **В КАТЕЛИТЕЛЯ ЧЕРЕЗ РЕЗИСТОРЫ R21, R28, R30, КОТОРЫЕ** 

шунтируются резисторами R9, R13, R19, R23, R29, R33, R1 R39, R42, R45, R47, R49 через диодные ключи Д3-Д5, Д Д14, Д17 и Д18. Резистором R52 устанавливается реж диодных ключей. Ток через резисторы, включенные после вательно с диодами Д10-Д14, Д17-Д19, протекает при личии на них отрицательного напряжения. Крутизна хар теристики в диапазоне частот от 600 до 750 МГц регули ется резистором R62, от 750 до 950 МГц резистором R36. 950 до 1250 МГц резистором R28 и от 1250 до 1275 МГц зистором R30.

Резистор R58 смещает характеристику относительно Напряжение для корректора формируется с помощью опе ционного усилителя с использованием неинвертирующ входа. Усилитель постоянного тока собран на микросх А1 типа 140УД1Б. Управляющее напряжение подается вход «2» (контакт 1/Ш). При включенном первом поддиа зоне вход «1» (контакт 2/III) заземлен через переключат В1 (см. 3.262.083 Э3). На выходе при этом имеется ог ное напряжение от 0 до минус 2,8 В для коррекции. включенном втором поддиапазоне на вход «1» через по ключатель В1 подается напряжение 9 В со стабилитр Д19 типа Д818Г, на выходе при этом имеется опорное наш жение от минус 2,8 до минус 6В.

В зоне перекрытия по частоте в первом и втором под апазонах величины напряжений для коррекции также п крываются. Погрешность перекрытия регулируется пе менным резистором R1. Инвертор построен по схеме опе ционного усилителя на микросхеме А2 типа 140УД1Б.

Напряжение для переключения фильтра второй гармо ки в перестраиваемом генераторе снимается с эмиттери повторителя, собранного на транзисторе Т3.

### Усилитель системы АРМ

Усилитель системы АРМ (5.070.006 ЭЗ в альбоме) полняет следующие функции:

а) усиливает и детектирует сигнал частотой 100 снимаемый с датчика АРМ в преобразователе частоты 3.262.083 ЭЗ) в режиме АМ 100 кГц и внутренней АРМ снимаемый с внешнего датчика системы АРМ в режиме вне ней АРМ;

1) усиливает сигнал ошибки системы АРМ для управи при паттеню атором системы АРМ. Отрицательный ни постоянного тока в режиме НГ снимается с датчика и преобразователе частоты (см. 3.262.083 ЭЗ) и подает-**МИТ через контакт 26 разъема Ш, а в режиме АМ** ни и положительный сигнал с детектора, собранного на анолах Д1, Д2, Д3, Д4 типа Д9Г, подается на вход УПТ **ПРИ РЕЗИСТОР R12 (см. 5.070.006 ЭЗ);** 

(1) обеспечивает p-i-n аттеню атор системы APM опорным нициом 1,2 В, снимаемым с эмиттерного повторителя, со-ПЛЕНИНО НА ТРАНЗИСТОРЕ 2Т603Г (Т7);

П формирует сигнал для управления p-i-n модулятором и и и и внутренней и внешней АМ.

Менлитель 100 кГц собран на транзисторах 2Т312Б (Т1,  $14.13)$ 

VIII собран на микросхеме 140УД1А (МС) и транзи-11312Б (Т4), 2Т203Б (Т5) и 2Т603Г (Т6). На выходе **ПОЛЬВА** (ПОЛТАКТ 31 разъема Ш) обеспечивается управляющее нашинание для р-і-п аттеню атора системы АРМ.

Пормирователь сигнала для управления р-і-п модуляпри собран на транзисторах 2Т603Г (Т8), и 2Т312Б (Т9). **При подаче на вход (контакт 10 разъема Ш) синусоидаль**ни импульсного напряжения с амплитудой 5 В частони 100 100.103 Гц, на выходе (контакт 16 разъема Ш) нинной импульсы с крутыми фронтами, обеспечивающие нинобходимый для работы p-i-n модулятора.

Попи R22, Д8, Д9 (Д220Б) и R39, Д16 (Д220Б) служат ни подичи бланк-импульсов, обеспечивающих запирание пинного сигнала ГКЧ во время обратного хода развертки.

Плин R15, Д5 (2С156А), Д6 (Д220Б) и R26, Д11 **ПИПА)** Д12 (Д220Б) стабилизируют напряжение  $\pm 6.3$  В **ПРИ ПИТАНИЯ МИКРОСХЕМЫ МС.** 

При помощи закорачивания резистора R32 по выходу **ПЕШТЕКТ** 2 разъема Ш) обеспечивается регулировка опорно-Прижения для р-і-п аттеню атора системы АРМ.

Попи R16, Д7 (Д220Б), R19 обеспечивает возможность никами смещения на детекторный диод в датчике системы ABM.

### Формирователь кварцованных меток

5.035.322-01 кварцованных меток Формирователь (5.035.322 ЭЗ см. в альбоме) формирует частотные метки для отсчета частоты ГКЧ на экране ЭЛТ индикатора. В фор мирователе формируются частотные метки, соответствую щие частотам, кратным 1, 10, 100 МГц, а также частотна метка от внешнего генератора. СВЧ сигнал подается и

 $0.5 - 1250$  MHz (III).

 $\bigoplus$ 

Формирователь кварцованных меток конструктивно вы полнен на печатной плате (5.035.320 ЭЗ см. в альбоме), рас положенной в экране.

Частотные метки формируются путем смешивания стробоскопическом смесителе выходного сигнала ГКЧ с им пульсами, частота повторения которых для меток, кратны 1 МГц, равна 1 МГц, для меток, кратных 10 МГц, равш 10 МГц, для меток кратных 100 МГц равна 100 МГц. Частог ный спектр импульсов перекрывает частотный диапазон ГКЧ При приближении частоты ГКЧ к частоте гармоники импуль сов на выходе смесителя появляются биения, напряжения ко торых после усиления используются в качестве частотно метки.

В качестве источника сигнала опорной частоты в фор мирователе имеется генератор, построенный по схеме Бат лера и собранный на транзисторах Т1, Т2 (1Т311К). Часто та генерируемого сигнала 50 МГц стабилизирована пято механической гармоникой кварцевого резонатора (10 МГц). Контур L1, С2, С4, С5 генератора в резонанс под страивается конденсатором С4.

Для формирования частотных меток, кратных 100, 1 1 МГц, в формирователе кварцованных меток формируются сигналы указанных частот.

Сигнал частотой 100 МГц формируется из сигнала ча стотой 50 МГц. Сигнал частотой 50 МГц с усилителя, собран ного на транзисторе Т4 (1Т311К), подается на удвоител частоты, собранный на диодах Д1, Д2, Д3 и Д4 (ЗА112А) согласующих трансформаторах L5 и L6. Контур Л7, С23 из строен на частоту 100 МГц и подавляет сигнал частото и мин. Сигнал частотой 100 МГц усиливается усилителем, полницым на транзисторе Т11 (1Т311К). Регулировкой поди принципо конденсатора С30 контур L10, С30 настраивает-**MEDITION OF ALL AND ALL AND ATTLE** 

Ещинал частотой 10 МГц генерируется генератором, соотнанным на транзисторе Т8 (1Т311К), синхронизируемым и полнятим частотой 50 МГц, снимаемым с повторителя, соинациина на транзисторе Т6 (2Т316Б). Контур генератора на на се од в резонанс настраивается с помощью индукникшини 1.4. Далее сигнал частотой 10 МГц усиливается усини попраничителем, собранным на транзисторе  $T10$  $HHHK$ ).

Енгиил частотой 1 МГц генерируется генератором, соприним на транзисторе Т7 (2Т312В), синхронизируемым никлом частотой 10 МГц, поступающим на вход генераники и усилителя, собранного на транзисторе ТЗ (2Т316Б), поиторитель, собранный на транзисторе Т5 (2Т316Б). влини генератора L3, С15, С16 в резонанс настраивается принципностью 13. Далее сигнал частотой 1 МГц усиливачен интелем-ограничителем, собранным на транзисторе  $H$  (11311K).

и аналы формирования частотных меток, кратных 1, 10 и и МПи, имеют аналогичные схемы, начиная с формироваи на коротких импульсов, собранных на диодах с накоплепользования соответственно Д5, Д6, Д10 (1А401) и индукинанными 1.8, 1.9, Л11. Короткие импульсы подаются на смеи в порашные на диодах Д7, Д8, Д11 (ЗА112А).

При формировании метки от внешнего генератора сигполнется на смеситель, собранный на диоде Д9  $11111A)$ 

Плиювременно на смесители подается выходной сигнал и полиципизоне частот от 0,5 до 1250 МГц. Со смесителей планинациие инзкочастотных биений усиливается предвариприменения усилителями, собранными на микросхеме МС1 и политии и транзисторах Т12 и Т13 (2Т312В) и оконечными плиниями, собранными на микросхемах МС2, МС3, МС4, **ALA (IPPVIIII).** 

А нилитуды меток, кратных 1, 10, 100 МГц, регулируются и политиными резисторами R76, R75, R73 соответственно.

#### Генератор перестраиваемый

Генератор перестраиваемый 5.126.087-01 (5.126.087 ЭЗ см) в альбоме) предназначен для генераций СВЧ колебани электрически перестраиваемых в диапазоне от 610 1250 МГц.

Генератор перестраиваемый состоит из задающего ген ратора, собранного на транзисторах Т1, Т2, сигнал СВЧ которого поступает на усилитель развязывающий (У2). Ус ленный сигнал поступает на p-i-n аттенюатор (У4), дале через переключаемый фильтр второй гармоники (У5) п

#### ступает на выход III.

Задающий генератор представляет собой двухтактны автогенератор, собранный на мощных транзисторах Т1, 1 типа 2Т610А по схеме емкостной трехточки с общей базо Перестройка частоты осуществляется варикапами Д1, (2А611Б), включенными последовательно в колебательны контур генератора. На варикапы подается управляющее в пряжение, изменяющееся в пределах от минус 15 до плю 45 B.

### Усилитель развязывающий

Усилитель развязывающий (5.030.096 ЭЗ см. в альбоме служит для увеличения развязки задающего генератора нагрузки и усиления сигнала СВЧ. Он собран на транз сторе Т типа 2Т610А по схеме с общим эмиттером. Для с гласования входного импеданса усилителя в цепь базы вкли чен согласующий разомкнутый шлейф, а для исключени щунтирующего влияния резистора R3 на нагрузку усилител по СВЧ (на верхних частотах) питание подается через че вертиволновый отрезок микрополосковой линии.

### Аттенюатор

Аттенюатор (5.435. 127 ЭЗ см. в альбоме) состоит из:

а) электрически управляемого аттеню атора (ЭУА) дл системы автоматической регулировки мощности;

б) модулятора, обеспечивающего амплитудную модуля

ни иннала генератора перестраиваемого меандром часто-**100 HT**  $0.4$   $\mu$ <sup>O</sup>  $100$   $\kappa$  $\Gamma$ <sup>II</sup>.

 $\parallel$ МА (р-і-п диоды Д1—Д4 типа 2А517А) и модулятор и и поды Д5-Д8 типа 2А517А) собраны по одинаковой причной схеме. Диоды Д2, Д3 в ЭУА и диоды Д6, Д7 в на инторе в зависимости от величины протекающего через ни нока изменяют ослабление аттеню атора. Диоды Д1, Д4, **ПРИ ПРИ СОВМЕСТНО С РЕЗИСТОРАМИ R1, R2, R3 и R4 образуют** и неующие цепочки.

Или управления ЭУА необходимо два источника: опори пипряжением 1.2 В и управляющий с напряжением, и принимать пределах от 0 до 1.1 В. Опорное напряжеподается через проходной конденсатор С8, управлячерез проходной конденсатор С7. Для управления принципором через проходной конденсатор С9 подается напринятие меандра частотой от 0,4 до 100 кГц и амплитудой 11 (С7, С8, С9 см. в 5.126.087 Э3). Начальное ослабле-**При превышает** 4 дБ, а максимальное - $\mathbb{A}$  так и модулятора — не менее 34 дБ.

#### Фильтр 2-й гармоники

Шинир 2-й гармоники (5.067.127 ЭЗ см. в альбоме) предполног собой переключаемый фильтр нижних частот. и поды Д1 и Д2 2А517А коммутируют длину двух раинициих шлейфов, выполняющих роль последовательных принципи Таким образом коммутируются частоты среза и при 900 и 1300 МГц. Полосы заграждения при этом от ни до 1700 МГц и от 1600 до 2500 МГц соответственно. и потери фильтра в полосе пропускания не более и и полосе заграждения не менее 25 дБ. Напряжения на и и Д2 для управления фильтром поступают ог ни пошего усилителя. При работе перестраиваемого геи при в диапазоне от 610 до 850 МГц на диоды Д1, Д2 на положительное напряжение, обеспечивающее ток инолы не менее 10 мА и тем самым включается полои при кления фильтра от 1200 до 1700 МГц. При работе **В Принимать по тенератора в диапазоне от 850 до 1250 МГц** на пинии Д11. Д2 подается отрицательное или нулевое нана пина и включается полоса заграждения фильтра от **THE AN 2500 MIT.** 

Шилипр выполнен по толстопленочной технологии на ке-**ЕТИМОЙ** пластинке  $48\times60$  мм.

### Преобразователь частоты

Преобразователь частоты 5.406.173-01 (5.406.173 ЭЗ в альбоме) служит для преобразования сигнала в диапазо частот от 1250 до 640 МГц в сигнал в диапазоне частот 0.5 до 610 МГн.

При работе в 1-м поддиапазоне частот ГКЧ сигнал диапазоне частот от 1250 до 640 МГц через разъем ШЗ ступает на коммутатор (УЗ), на который через резисто R1 и R2 подается управляющее напряжение минус 12,6 от переключателя В1 (см. 3.262.083 ЭЗ в альбоме). С к мутатора сигнал СВЧ подается на смеситель преобразу щий (У4), на вход II которого поступает сигнал с гетеро на (У2). Преобразованный сигнал с узла У4 в диапаз частот от 0,5 до 610 МГц через фильтр (У6) подается усилитель 0,5-610 МГц (У7), с выхода последнего чи датчик АРМ (У5) поступает на коммутатор, откуда че датчик АРМ подается на выходной разъем Ш5.

При работе во 2-м поддиапазоне частот ГКЧ сигнал диапазоне частот от 610 до 1250 МГц через разъем ШЗ т же поступает на коммутатор, на который через резисто R1 и R2 подается управляющее напряжение 12,6 В от пер ключателя В1 (см. 3.262.083 ЭЗ в альбоме).

С коммутатора сигнал СВЧ подается на датчик АРМ далее на выходной разъем Ш5.

Гетеродин (У2) управляется напряжением, снимаем с делителя напряжения (У1).

Через разъем Ш1 на выход подается сигнал гетерод частотой 1250 МГц. Конденсаторы С1-С9 и дроссель служат для развязки узлов по цепям питания.

#### Гетеродин

Гетеродин (5.405.021Э3 см. в альбоме) предназначен генерации сигнала СВЧ частотой 1250 МГц.

Гетеродин состоит из генератора, собранного на тран сторе Т1 (2Т610А) и усилителя селективного, собранного транзисторе Т2 (2Т610А).

Генератор генерирует СВЧ колебания частотой 1250 МГц и собран по схеме емкостной трехточки с общей баз Профил частоты генератора осуществляется управляюни инприжением, поступающим от делителя напряжения **При 106.173** ЭЗ в альбоме) на варикапы Д1, Д2 **ВЕЛИТЕТЕТЬ**, которые включены последовательно в колебательини контур генератора. Основной сигнал СВЧ снимается с **ВЕНЕНИЕМ ТРАНЗИСТОРА Т1 через конденсатор С5, которым** принимальногоя регулировка уровня мощности, и через раз-**ПРИВИДЕНИЕ** аттенюатор, собранный на резисторах R8, R9, ни поступает на усилитель селективный, собранный на Принципоре Т2 по схеме с общим эмиттером. Для достижеи интимального усиления на частоте 1250 МГц в цепь и и и иепь эмиттера включены согласующие шлейфы.

ПИ сигнал на выход II подается с контура генератора ни истлю связи и через развязывающий аттеню атор, со-**Вининий** на резисторах R2, R3, R5. Сигнал с петли связи **ПРИ ПОЛИСТОР R1 поступает на выход 1.** 

#### Делитель напряжения

Политель напряжения (5.172.106 ЭЗ см. в альбоме) предна папи для управления гетеродина стабилизированным плининствем. При помощи стабилитрона Д (Д818А) обрапополнительное напряжение 9 В, которое суммируется и инприжением источника 12,6 В. Частота гетеродина устана инвется с помощью регулировки резистора переменного BIB

#### Коммутатор

Коммутатор (5.435.718 ЭЗ см. в альбоме) предназначен ни полици СВЧ сигнала частотой от 0,6 до 1,25 ГГц либо и и при ЛРМ, либо на смеситель и одновременной подачи ниции от 0.5 до 610 МГц, поступающего от усилителя **ПРИЗНЕТИЕТЕ НА ДАТЧИК АРМ.** 

**Миммутатор имеет два входа** - для сигнала от 0,6 до инии и смеситель и выход на датчик АРМ. Коммутация и пигинила осуществляется при помощи p-i-n - диодов инии ИАБИТА. При подаче управляющего напряжения половининной полярности диоды Д4 и Д7 открываются, и сиг-**EXAMPLE 10 NOTE:** 1) **OPEN DETECT OF STATE CONTROL** (CONT. 1) и пора поступает на датчик АРМ. В том случае, когда

n.

полярность управляющего напряжения меняется на отрицательную, прямой проход на выход коммутатора закрыва ется, сигнал частотой от 0,6 до 1,25 ГГц через второй выход (конт. 3) поступает на смеситель, а полученный от смесителя усиленный сигнал частотой от 0,5 до 610 МГц подается на второй вход коммутатора (конт. 2) и снимается с выход (конт. 1) коммутатора. Для уменьшения уровня сигнала поступающего на смеситель, в коммутаторе установлен ат тенюатор, собранный на резисторах R1, R2, R3.

Конденсаторы С2, С4 и С5 - переходные. Конденсаторы С1, С3 и С6 вместе с дросселями Др1, Др3 и Др6 образую фильтры питания, а дроссели Др4 и Др5 вместе с конденса тором С5 - фильтр ВЧ для фильтрации частоты 100 кГц сигнале СВЧ.

Коммутатор обеспечивает развязку между каналами н менее 30 дБ.

# Плата смесителя преобразующего

Плата смесителя преобразующего (6.121.118 ЭЗ см. альбоме) предназначена для преобразования сигнала в ди апазоне частот от 1250 до 640 МГц в сигнал в диапазоне частот от 0,5 до 610 МГц.

Сигнал качающейся частоты от 1250 до 640 МГц посту пает на вход 1, на вход 2 поступает сигнал фиксированно частоты 1250 МГц. Преобразованный сигнал снимается с выхода (контакт 3).

На плате смесителя преобразующего расположены диоды типа 2А104АР (Д1-Д4), соединенные по кольцевой схе ме, и симметрирующие трансформаторы.

Сигнал частоты 1250 МГц через трансформатор ЭЗ по ступает на диоды в фазе. Сигнал качающейся частоты о 1250 до 640 МГц через трансформаторы Э1, Э2, Э3 поступает на диоды в противофазе.

С помощью трансформатора Э4 осуществляется переход от симметричной схемы моста к несимметричной линии коэффициентом трансформации сопротивлений 4:1.

Емкости С1 и С3 являются согласующими и уменьшаю КСВН входа и выхода смесителя, емкость С2 улучшает баланс кольцевой схемы смесителя.

К выходу платы смесителя подключается плата фильтра 7.100.002 в печатно-полосковом исполнении, которая обес-

подавление частоты гетеродина и паразитных часприноралования в полосе частот от 640 до 1250 МГц не нин чем на 30 дБ.

# Усилитель 0.5-610 МГц

итипитель 0,5—610 МГц (5.030.095 Э3 см. в альбоме) и ни на шести каскадах, собранных на транзисторах и на но схеме с общим эмиттером. Для согласования входи ныходных импедансов транзисторов включены индукиншини 11, 12, 13, конденсатор С26 и отрезки микрополосизна линий, состоящие из соединительных дорожек опредетиший голщины и находящейся под ними фольгированной полнение стеклотекстолита.

Или увеличения выходной мощности усилителя при низи типине гармоник в последнем каскаде используется ина началое включение транзисторов. Резисторы R28, R29 и значивнены для подстройки режимов транзисторов Т7 и по нистоянному току, чтобы токи коллектора были рави нових плечах и имели величину порядка 30 мА.

**венянтели охвачены двухканальной частотно-зависимой** пинини связью. Один канал обратной связи образуется **При принима петочки R5, C4; R9, R11, C9; R16, C10,** 11 R27, C17; R36, C23; R35, C22. Конденсаторы в ни инночках обеспечивают частотную зависимость связи инии порялом, что на верхнем конце диапазона обратная ний практически отсутствует. Другой канал обратной связи и при жению образуется через цепочки R2, C2; R7, C6, **19 19 18, С13, Ř24, С16, R33. Частотная зависимость** ни и обеспечивается свойствами транзисторов. Дроссе-Др7 включены последовательно нагрузочным сополитичным каскадов, исключают шунтирующее влияние и полосы усиления на верхнем конце полосы усиления.

# Датчик АРМ

Ингинк АРМ (2.320.002 ЭЗ см. в альбоме) предназначен на антиитирования выходной мощности (напряжения) ГКЧ планичения части выходного сигнала на формирователь **Приниманных меток.** Часть сигнала СВЧ через резистор R2 и в начиситор С1, поступает на выход I, другая часть сигнала через резистор R1 поступает на выход ПІ, откуда под ся на формирователь кварцованных меток.

Детектор собран на диоде 2А201А (Д), конденсатор и резисторе R3.

КСВН выхода I при замкнутой цепи АРМ не превыш 1.2 в диапазоне частот от 0.5 до 1250 МГц.

### Аттенюатор ступенчатый

Ступенчатая регулировка уровня выходного сигнала осуществляется ступенчатым аттенюатором (2.243.065 см. в альбоме), обеспечивающим изменение уровня сиг СВЧ ступенями через 1 дБ от 0 до 70 дБ. Ступенчаты тенюатор выполнен на двух соосных барабанах с П-обра ми ячейками ослабления на резисторах типа С2-10-0,25 Ячейки на номинальные ослабления от 10 до 60 дБ сос из двух последовательно соединенных П-образных зве

Для лучшего согласования в широкой полосе ч применены экраны, с помощью которых осуществляется гулировка согласования каждой из ячеек ослабления.

### 5.1.3. Конструкция

Генератор качающейся частоты выполнен в виде о блочного прибора с использованием нормализованного каса «Надел», габариты 480×160×475 мм. Конструкти генератор делится на две части (рис. 2, 3):

- 1 - блок управления ГКЧ:

- 2 - блок генераторный 0,5-1250 МГц.

Блок управления ГКЧ выполнен как базовый блок который в дальнейщем ставится блок генераторный.

На лицевой панели блока управления размещены дующие узлы и элементы (рис. 2);

а) к верхней части панели крепятся кнопки Fнач., М КА Ғцентр. и Ғкон.:

б) в средней части панели размещены ручки РУЧ. ЛОСА; Ғнач, МЕТКА Ғцентр, Ғкон;

в) в нижней части панели размещены: тумблер С кнопка ПУСК и переключатели ПЕРИОД S, РОД РАБО и РЕЖИМ.

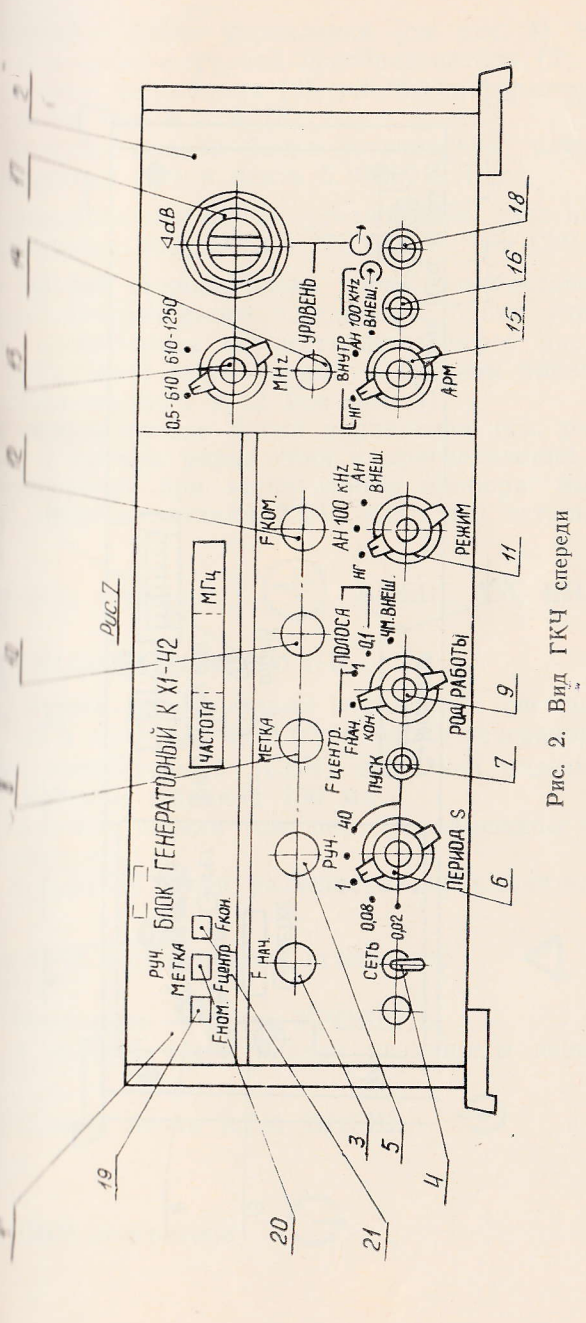

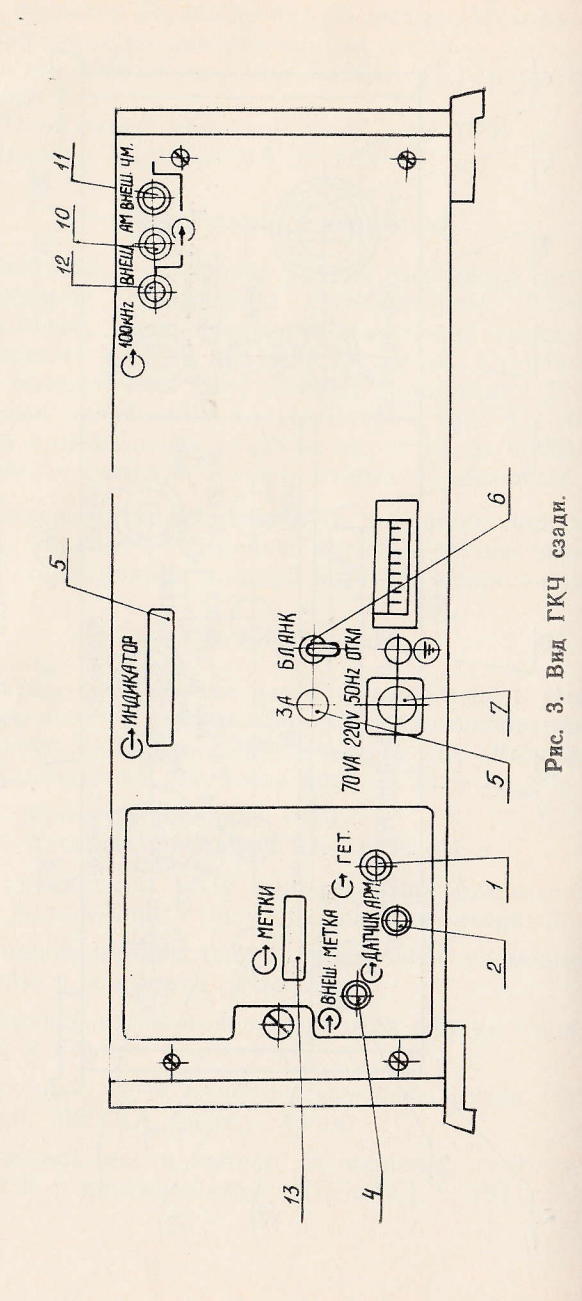

Посередине блока управления (см. рис. 4) размещены: планиний аналого-цифровой преобразователь (2), генератор пилипоризного напряжения (3), усилитель формирующий (4). **MARIA ALLANDRER 12.6 B 1 A (5).** 

и передней панели блока установлены: плата индикаинфрового (II) и плата 5.103.001 (I).

**Машлией панели блока установлены**: узел питания (6) принимпиоры 50В, 0,02А и 27В 0,02А (8) и 12,6 В 0,5А (9).

На правой стороне блока управления оставлено место в плока генераторного. Соединение блока управления с и политических осуществляется через разъем типа ПППП (10). Блок генераторный в базовом блоке крепится ни номощи винтов 7 и 12 (см. рис. 4).

На задней панели блока управления (см. рис. 3) разна не органы управления и присоединения, которыми на пользуются при эксплуатации прибора: выключатель **ПАЦК**, кабель питания 220V 50Hz, две вставки плавкие

на пиляная клемма

# BHEIII. AM, BHEIII. ЧМ,

 $\rightarrow$ 

ПИПИНАТОР и 100 кНг.

Пи задней панели также установлен счетчик времени парамонки и винт для крепления блока генераторного.

Плок генераторный (СВЧ) выполнен отдельным встаинным блочком шириной 150 мм.

На лицевой панели (см. рис. 2) размещены следующие **ТАМ И ЭЛементы:** 

и и перхней части размещены переключатель поддиа-

**ПАЛИЮН МН2 и ступенчатый аттеню атор** 

 $dB$ ;

и основного

1) посередине - ручка УРОВЕНЬ;

**11)** и шижней части панели размещены переключатель

**АНА ратьемы входа АРМ ВНЕШ.** 

ПЕТЕВИ СВЧ генератора

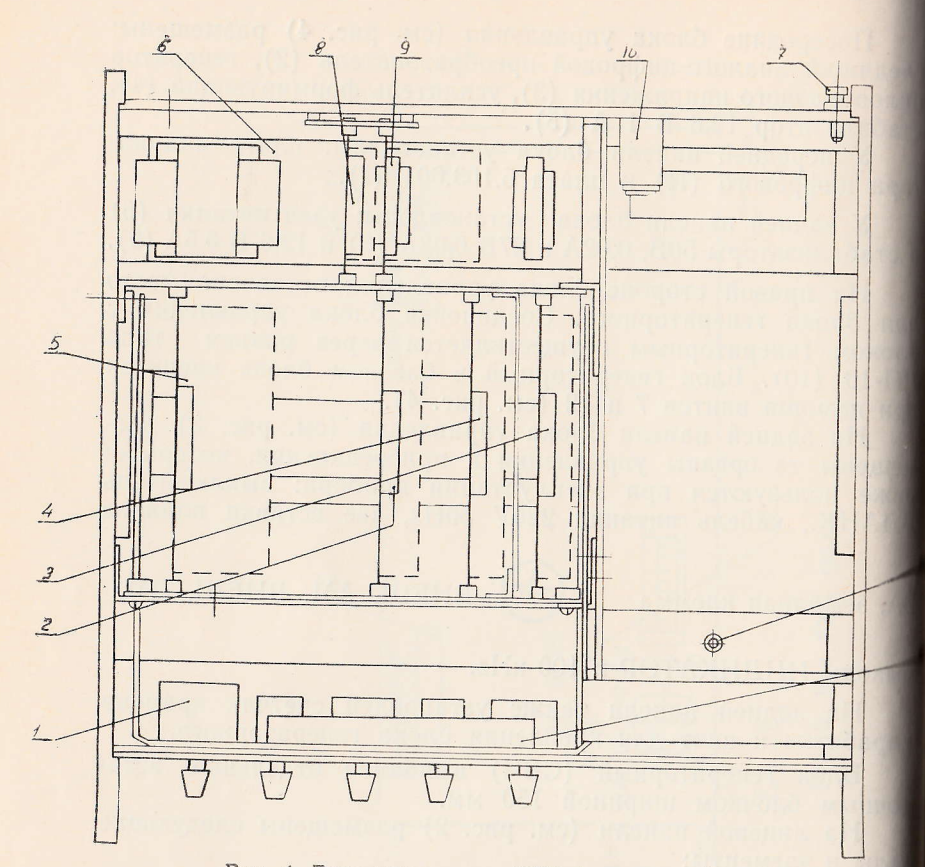

Рис. 4. Блок управления ГКЧ (вид сверху).

В правой части блока размещены три низкочастотные платы (рис. 6):

формирователь управляющего напряжения I и усилитель системы АРМ 3.

В верхней правой части блока установлен генератор перестраиваемый 1 (рис. 6). Внизу посередине крепится преобразователь частоты 2, а по левой стороне - формирователь кварцованных меток 3.

На задней панели блока генераторного размещены разъ-

**METKA BILLELLI, METKA** и выходы **ATTILLE APM** ГЕТ. и METKH (CM. 能卧

Плавителие и назначение органов управления и присоприведены в табл. 3.

Таблица 3

Обозначение

**FIJAH** 

目划日

**FIBITIK** 

FETh BKJL

**HIBHON** S

**METRA F LIEHTP.** 

ПИ РАБОТЫ

Назначение

На лицевой панели

Ручка для выставления начальной частоты ГКЧ в режиме широкополосного качания  $-38$ 

Тумблер для включения сети литания

Ручка для осуществления ручно го качания

Переключатель для переключения периодов автоматического качания и включения режима ручного качания

Кнопка для запуска качания с длительностью периода 40 с

Ручка для перестройки метки в режиме широкополосного качания и для перестройки центральной частоты в режиме симметричного качания и в режиме работы с внешним уп равлением частоты

Переключатель для переключения широкополосного качания от начальной до конечной частот, симметричного качания вокруг центральной частоты, внешнего управления частотой ГКЧ

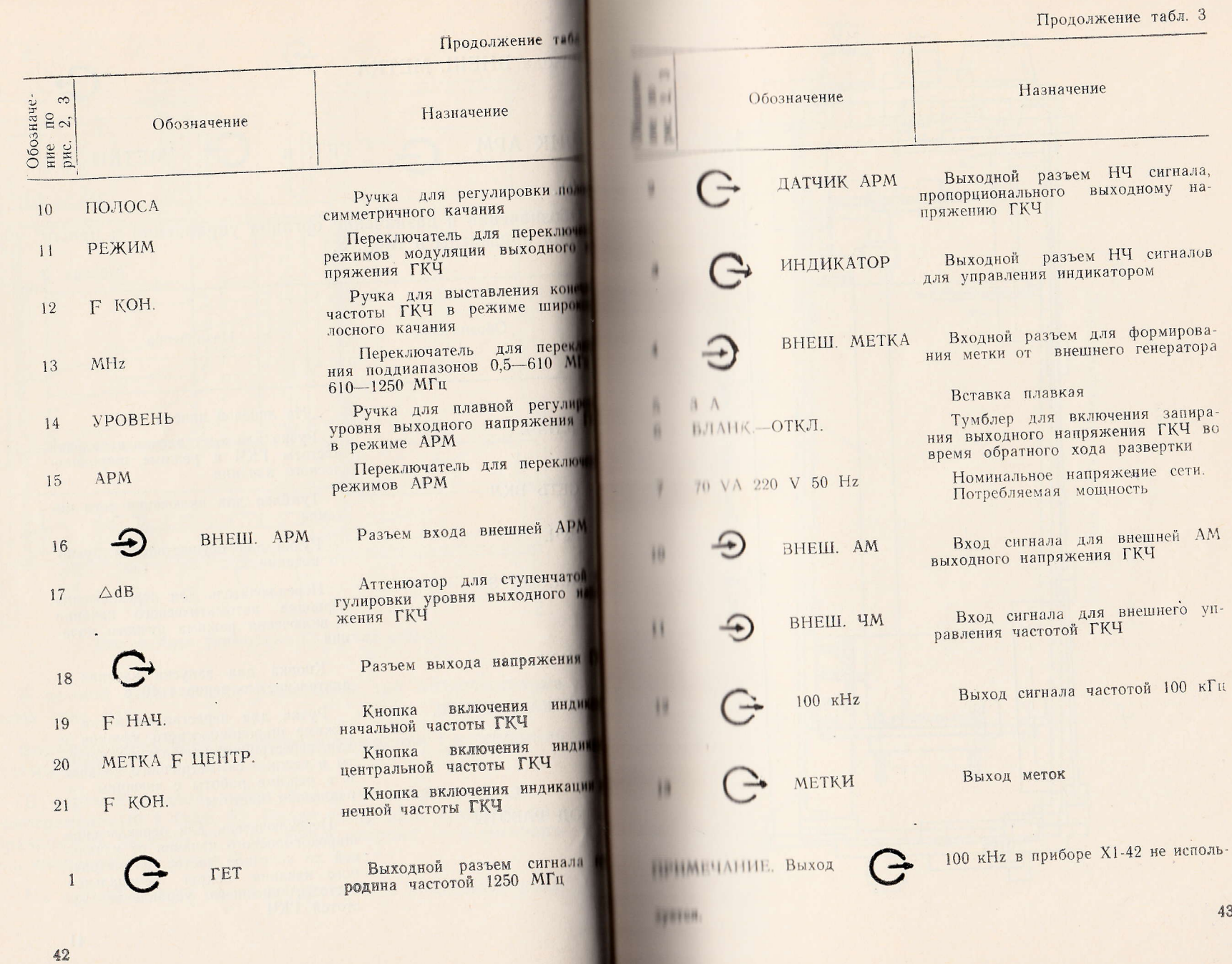

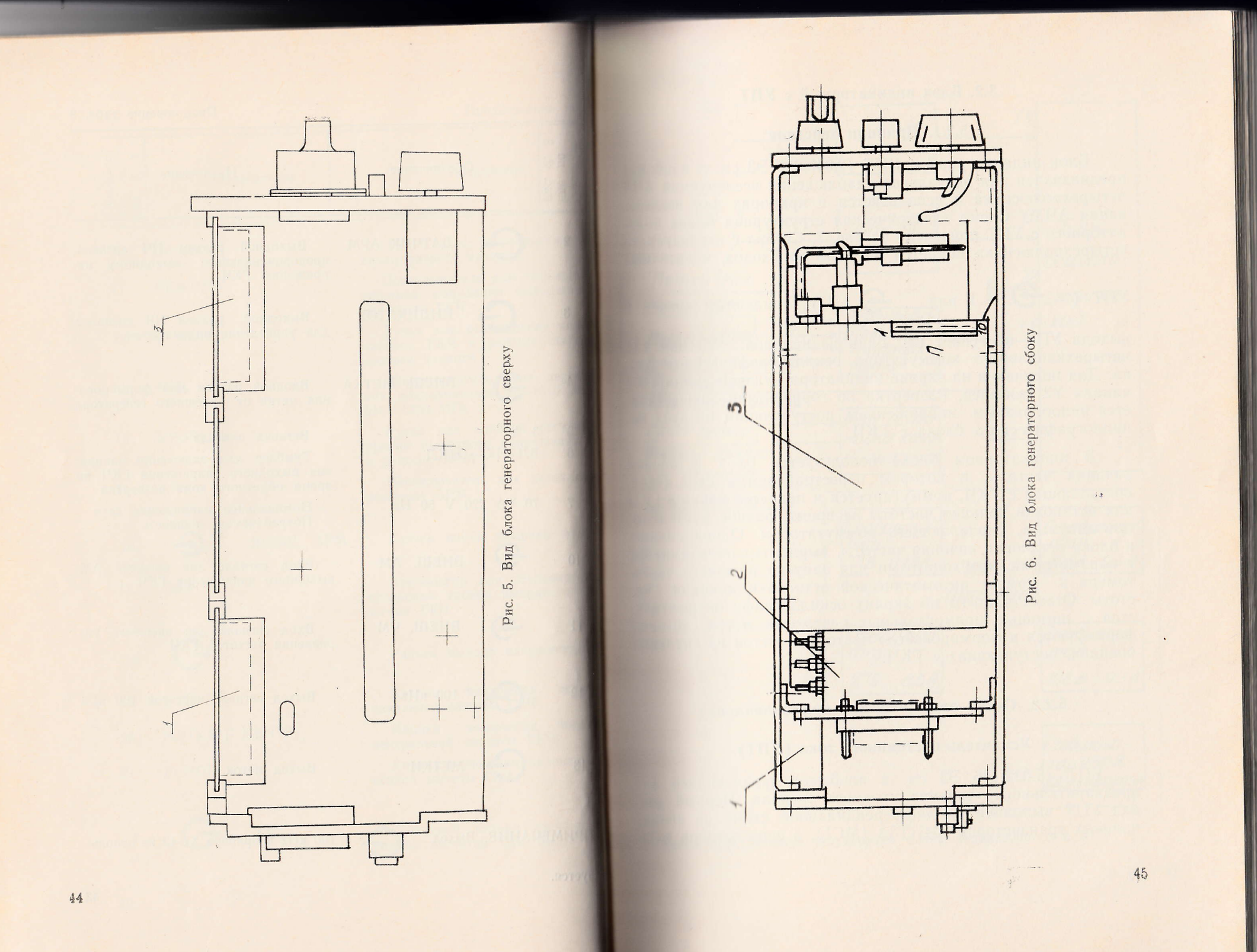

# 5.2. Блок индикаторный с УПТ

# 5.2.1. Принцип действия

Блок индикаторный с УПТ (2.043.028 ЭЗ см. в альбомс предназначен для визуального наблюдения исследуемой АЧ четырехполюсника и используется в приборах для исследвания АЧХ. Схема электрическая структурная блока индикаторного с УПТ приведена на рис. 7. Сигнал с исследуемончетырехполюсника подается на один из входов, идентичны

 $V\Pi T$  ( 1 или  $\rightarrow$ II). Усиленный сигнал

выхода УПТ поступает на один из каналов (УЗ или У четырехканального коммутатора осциллографического бл ка. Для получения на экране индикатора нулевой линии вхо канала Ү2 заземлен. Развертка по горизонтали осуществля ется пилообразным напряжением, поступающим на вход о циллографического блока с ГКЧ.

В индикаторном блоке используется блок остановк качания частоты, в котором перестраиваемая стоп-метк поступающая с ГКЧ, коммутируется и подается вновь в ГК для остановки качания частоты на время, равное длительно сти импульса, управляющего коммутатором. Одновремени в блоке остановки качания частоты, вырабатывается импуль с параметрами, необходимыми для запуска внешнего част томера в момент автоматической остановки качания стоты. Отсчет частоты по экрану осциллографа осуществля ется с помощью прямоугольных частотных меток, которы формируются в формирователе частотных меток из «нулевы биений», поступающих с ГКЧ.

# 5.2.2. Схема электрическая принципиальная

# Усилитель постоянного тока (УПТ)

УПТ (5.032.146 ЭЗ см. в альбоме) предназначен д предварительного усиления входного сигнала. Первый ка кад УПТ выполнен по дифференциальной схеме на сборк полевых транзисторов 504НТЗА (MC1), в цепь истоков кото

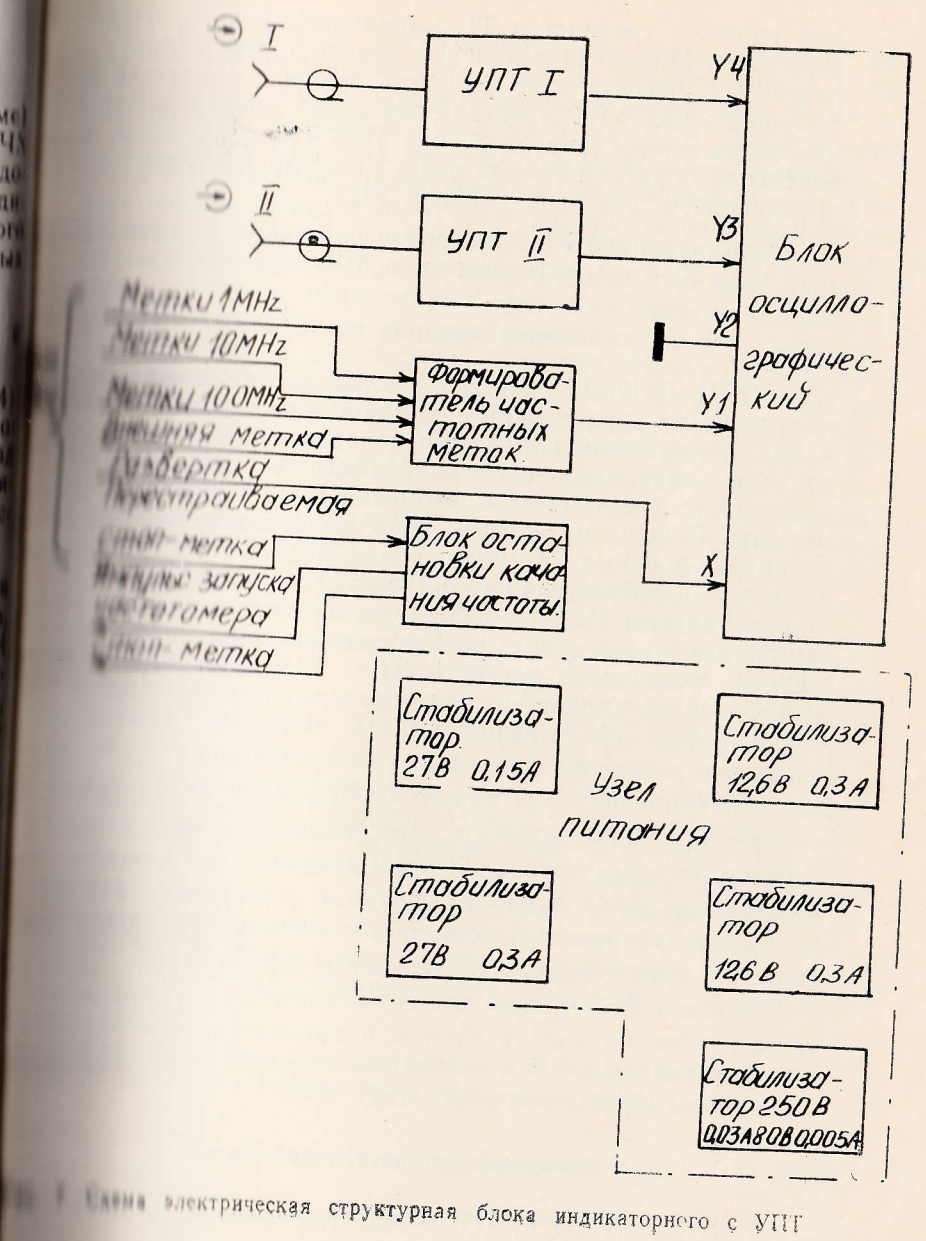

рых включен транзистор Т1, выполняющий роль стабиль тора тока. Применение полевых транзисторов в первом каде УПТ обеспечивает высокое входное сопротивля Второй каскад УПТ представляет собой операционный литель на микросхеме МС2 типа 140УД16, охваченный п цательной обратной связью через резистор R8. Резистор предназначен для балансировки УПТ.

Конструктивно УПТ выполнен на печатной плате ры ром  $120\times90$  мм с разъемом типа МРН32-1.

#### Блок остановки качания частоты (БОКЧ)

БОКЧ (5.173.141 ЭЗ см. в альбоме) предназначен получения на экране ЭЛТ яркостной перестраиваемой и для формирования импульса с параметрами, необход ми для запуска внешнего цифрового частотомера. работает только в режиме автоматической остановки кач частоты. Основными узлами БОКЧ являются два оди ратора, собранные на микросхемах 218АГ1 (МС2, МС коммутатор, собранный на полевом транзисторе 2П103В Одновибраторы МС2 и МС3 запускаются импульсами страиваемой стоп-метки, предварительно усиленными телями, собранными на МС1, Т1 и Т2. Одновибратор вырабатывает импульсы для управления коммутаторов одновибратор МСЗ вырабатывает импульсы для защ внешнего цифрового частотомера, а транзисторы Т4, Т5 жат для усиления этих импульсов. В режиме автоматиче остановки качания частоты перестраиваемая стоп-метк ступает на коммутатор (Т3). В момент поступлении коммутатор управляющего импульса, перестраиваемая метка коммутируется и поступает в ГКЧ для остановки чания на время, равное длительности управляющего им са. Резистор R15 служит для совмещения начального мо та остановки качания в ручном и автоматическом режи Конструктивно БОКЧ выполнен на печатной плате разми  $120\times90$  мм с разъемом типа МРН 32-1.

### **Влин)** предназначен для формирования нормированных по принципе и ширине частотных меток через интервал 1, 10 и МГц, а также комбинированных меток вида 1+10 и на 100 МГл. Частотные метки 1, 10, 100 МГц, поступающие и и пиде «нулевых биений», коммутируются переключа-**ВИЛИ МЕТКИ МНг**, установленным на лицевой панели инприото блока, и поступают на трехканальный формипланень Наличие трехканального формирователя и соотполнующая коммутация переключателем позволяет индиции полне на экране индикатора метки следующих сочетаний: 1 и МГн. 10 и 100 МГц, а также метки любого из интервани полования в отдельности. Все три канала формирована идентичны. Каждый канал формирователя состоит из приништеля минимального сигнала (диоды Д1, Д2, Д3), на применение каскада, выполненного на микросхеме ИНА (МС1, МС2, МС3), амплитудного детектора (диоды ний, до и д8, д7 и д9), компаратора с регулируемым прибатывания, выполненного на операционном уси-ПОУДІБ (МС4, МС5, МС6). Частотные метки вида **При примерении проходят через ограничитель минимально**и пинина, очищаясь от паразитных частотных меток, по **В Превышающих**  $0,3-0,4$  В, усиливаются, детектии и поступают на компаратор. Установкой соответстпорога срабатывания компаратора (с помощью **При при R17, R18, R19)** достигается как устранение осприняти паразитных меток, так и регулировка ширины имна на выходе компаратора, определяющего ширину сфорпринянных меток. Сформированный импульс поступает на **В ПОЛИТИЕМ** сумматор (резисторы R27, R28, R29). Частотни поступающие на сумматор, имеют вид прямо-**ПОЛИТИЕТЬ ПЛАНУЛЬСОВ, с УЗКИМ ПРОВАЛОМ В ЦЕНТРЕ ИМПУЛЬСА.** прованная частотная метка состоит из суммы двух **В ВИЛИНИ**Х, различных по ширине и амплитуде частотных и имеет вид прямоугольного импульса со ступенькой

нинструктивно формирователь частотных меток выпол-**При примечение 90×120 мм с разъемом типа МРН32-1.** 

### Формирователь частотных меток

Формирователь частотных меток (5.084.115 ЭЗ см. и

### Блок осциллографический

**В ПИНК Фронтах.** 

Плок осниллографический (БО) (5.049.002 ЭЗ см. в аль-

боме) предназначен для визуального наблюдения частоти характеристик. Он является унифицированным для ищи каторных устройств панорамных измерителей частотных рактеристик. Схема электрическая структурная БО принси на на рис. 8. В нее входят:

- усилитель отклонения;

- высоковольтный делитель напряжения;
- узел питания высоковольтный;
- $\partial J$ IT.

На плате усилителя отклонения (5.039.027 ЭЗ см. в боме) собраны: генератор на 120 кГц, двоичный счетч дешифратор, четырехканальный коммутатор канала Y, N каналов Х и Ү и усилитель гасящих импульсов.

Генератор выполнен на микросхеме МС1 типа 2ГФ1 Это автоколебательный мультивибратор, генерирующий и моугольные импульсы частотой около 120 кГц.

Двоичный счетчик выполнен на двух триггерах (М типа 1ТК332) по обычной схеме. Напряжения с обоих пл триггеров поступают на дешифратор.

Дешифратор выполнен на четырех элементах 2И-(МСЗ типа 1ЛБ338) с открытыми коллекторными выхода В непи коллекторов всех элементов включены импул ные трансформаторы Тр1, Тр2, Тр3, Тр4 типа ТИМ-1741 ТР4 типа ТИМ-187Т. Трансформаторы ТИМ-174Т имеют обмотки. Одна используется как первичная, с другой пряк угольные импульсы используются для коммутации каналов Y2, Y3, Y4.

Четырехканальный коммутатор канала Ү служит расщепления луча ЭЛТ на четыре канала. Коммутато выполнены на интегральных прерывателях типа 1КТ24  $(MC4-MC7)$ .

УПТ канала Ү и УПТ канала Х выполнены по анал гичным схемам на транзисторах Т2-Т5 и Т6-Т9 соответс венно. Это балансные усилители, в каждом плече котор включены по два последовательно соединенных транзисто

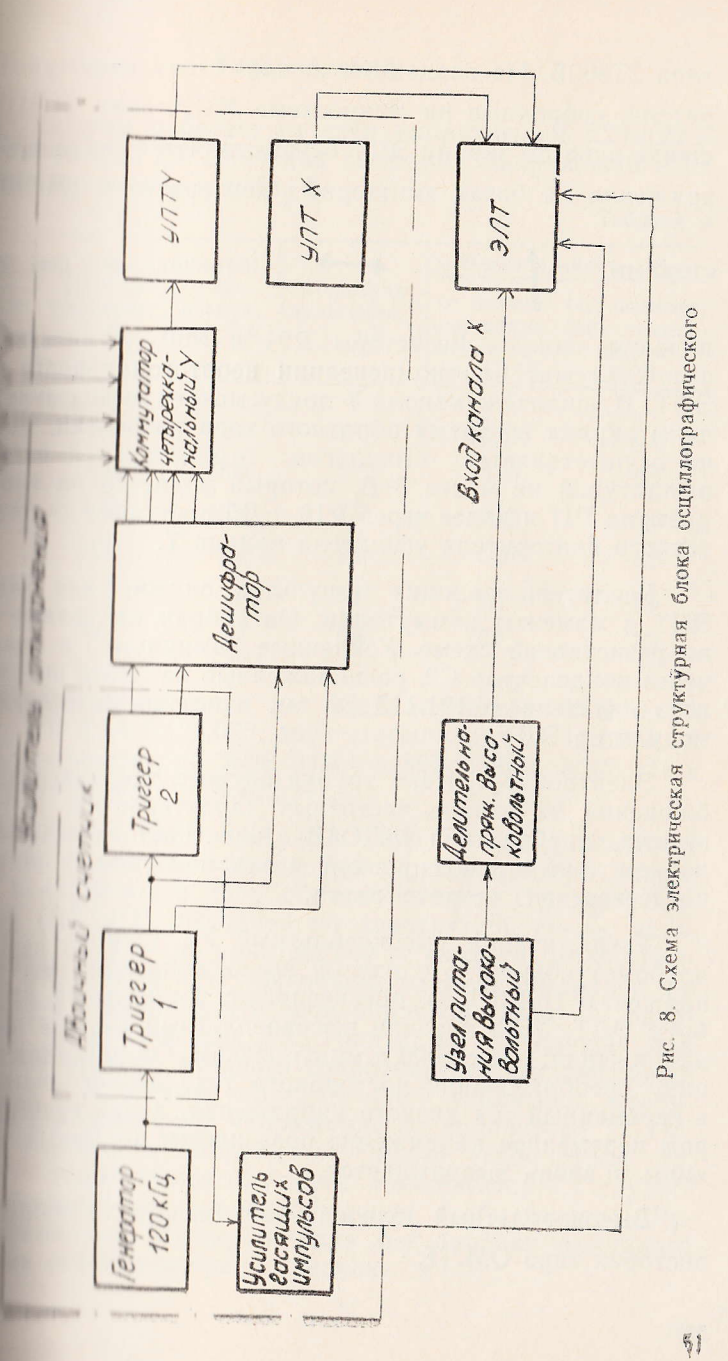

типа 2Т602Б. На входах обоих плеч стоят эмиттерные рители, собранные на микросхеме МС10 типа 2171119. щение луча по экрану ЭЛТ осуществляется регулировый пряжения на базах эмиттерных повторителей (МС10)

сторами

, выведенными под шл

лицевую панель. Резисторы R24 и R39, установленн плате, служат для компенсации неортогональности ЭЛТ. В усилителе канала Ү предусмотрен вывод луча делы экрана во время обратного хода развертки. Вы ча осуществляется импульсом отрицательной поли амплитудой не менее 5 В, который подается на конт разъема Ш1 и далее через R16 и Д5 поступает на базу терного повторителя усилителя канала Ү.

Усилитель гасящих импульсов служит для защ ЭЛТ в моменты коммутации. Он собран на транзист по резистивной схеме Усиленные импульсы с колл через конденсатор С2, расположенный на плате высоко ного делителя (6.121.113 ЭЗ см. в альбоме), поступамодулятор ЭЛТ.

Электронно-лучевая трубка служит для визуально блюдения на экране частотных характеристик. В БО менена трубка типа 16ЛО4В с электростатическими нением луча и фокусировкой и экраном типа В длите послесвечения желтого цвета.

Узел питания высоковольтный У2 (2.087.177 Э3 альбоме) совместно с платой высоковольтного делите пряжения (6.121.113) обеспечивают нормальный реж боты ЭЛТ. Узел питания высоковольтный вырабатыва напряжения: плюс 6000 и минус 2000 В. Он работает поципу преобразования постоянного тока низкого наприв переменный ток низкого напряжения, далее трансфо ром переменное напряжение повышается до требуемой чины и вновь выпрямляется.

Высоковольтный делитель напряжения У1 собран зисторах типа ОМЛТ.

### Узел питаний

и политиния работает от сети напряжением 220 ± 22 В и по 10110,5 Гц. Значения выходных напряжений и их принедены в табл. 4.

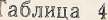

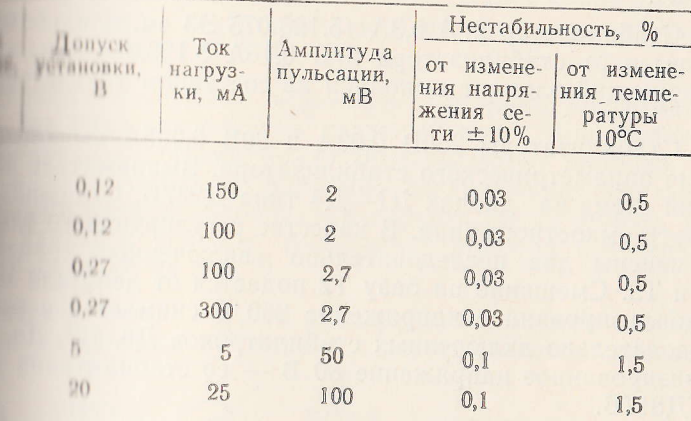

и питания состоит из стабилизаторов 27В 0,15А ин 0.3A 5.123.075, двух стабилизаторов 12,6B 0.3A и нионинзатора 250В 0,03А и 80В 0,005А 5.123.071 и В Питформатора 4.702.247.

приниматор 12,6В 0,3А (5.123.076 ЭЗ см. в альбоме) ни но схеме компенсационного стабилизатора напряпринципелем в цепи обратной связи. Основной выпри подводите по двухтактной схеме, вспои (Д1) - по однотактной с емкостными сглажипри фильтрами. Регулирующий элемент выполнен на П Усилитель в цепи обратной связи - однона на транзисторе ТЗ. Транзистор Т2 служит для приня иникого входного сопротивления регулирующеи выходным сопротивлением усилителя. Стабина набилизирует напряжение на коллекторе Т2 Исна налошного напряжения служит стабилитрон Д5. пермокомпенсирующий. Конденсатор С7 служит при прищения самовозбуждения стабилизатора. Реи инменный R5 служит для регулировки выходного Предпин стабилизатора в пределах ±1 В.

Стабилизатор 27В 0,15А (5.123.074 ЭЗ см. в альбом отличается от стабилизатора 12,6В 0,3А 5.123.076 лишь что источником эталонного напряжения служат два по довательно включенных стабилитрона Д5, Д6 типа Д814А в качестве термокомпенсирующего диода включены три следовательно соединенных стабилитрона Д7, Д8, Д9 н П814А.

Стабилизатор 27В 0,3А (5.123.075 ЭЗ см. в альбоме) личается от стабилизатора 27В 0,15А 5.123.074 тем, что гулирующий элемент выполнен на составном транзисторе T<sub>2</sub>.

Стабилизаторы 250В 0,03А и 80В 0,005А выполнени схеме параметрического стабилизатора. Выпрямитель по м товой схеме на диодах Д1-Д4 типа Д237Б. Сглаживаю фильтр емкостного типа. В качестве регулирующего элеме применены два последовательно включенных транзист Т1 и Т2. Смещение на базу Т2 подается от делителя R2, Стабилизированное напряжение 250 В снимается с трех следовательно включенных стабилитронов Д6, Д7, Д8, п билизированное напряжение 80 В - со стабилитрона ДИ па Д817В.

### 5.2.3. Конструкция

Конструктивно блок индикаторный с УПТ выполно настольном варианте в нормализованном корпусе типа дел» размером 480×160×475 мм. Внешний вид его пока на фото внешнего вида прибора X1-42 (см. рис. 1). индикаторный с УПТ включает в себя следующие основ конструктивные узлы:

- блок осциллографический;
- каркас с печатными платами и монтажом;
- лицевую панель с радиоэлементами и монтажом
- заднюю панель с радиоэлементами и монтажом.
- трансформатор силовой.

Блок осциллографический выполнен в виде встан блока. На лицевую панель выведены шлицы резисторов гулировки яркости и фокуса, а также смещения луча не

ризонтали

и вертикали

. Резистор

полиционки истигматизма размещен на плате высоковольтна полителя напряжения. Генератор прямоугольных ими и усилитель коммутатор, УПТ каналов Х и Ү и усилитель гасипинульсов смонтированы на одной печатной плате, под-**В ПОЛИТИРНОМ ПРИ СХЕМЕ ЧЕРЕЗ разъем ГРПМ1-61** политично высоковольтный представляет собой отдельный пол приврепленный к боковой стенке. Напряжения питания принципединалы поступают в блок осциллографический **SECOND THE PILLO-30.** 

полные с печатными платами и монтажом представляет на ряда отсеков для печатных плат. При необходиприме с платами может быть вынут из прибора, для на полно отсоединить разъемы, соединяющие монтаж с полними узлами прибора, и отвернуть шесть винтов, креполитичности прибору. Вид сверху прибора без верхней в ними ноказан на рис. 9.

плиниции папель служит для крепления на ней основных правления, а именно: двух входных разъемов

**В 19 интерон Усил.** 

**NITI H** 

и трех кно-

УПТ2, относящихся к ним четы-

**Правительствочателей** +, -,  $\times 3$ . Для контроля уровня ноступающего с ГКЧ, установлен кнопочный переи в инии МРОВ. ГКЧ. Для коммутации на ЭЛТ меток, слеикрет 1, 10, 100 МГц, установлен кнопочный переклю-**В ВИДЕТЕМИ МН2**, амплитуда которых регулируется ре-**ВЕНИИ АМПЛ.** Резистор ИЗМЕР. ЛИНИЯ, установленный планиций пинели, служит для перемещения отсчетной ли-**В Правис ЭЛТ по оси Ү. Переключатель ОСТАНОВКА** линий служит для коммутации перестраиваемой метки В В 18 В П ГКЧ для остановки качания частоты в автоприном режимах.

, Усил.

и в пашей панели крепятся: два тумблера В1 и В3, рези-

кая и при Х, земляная клемма и разъемы

X,  $55$ 

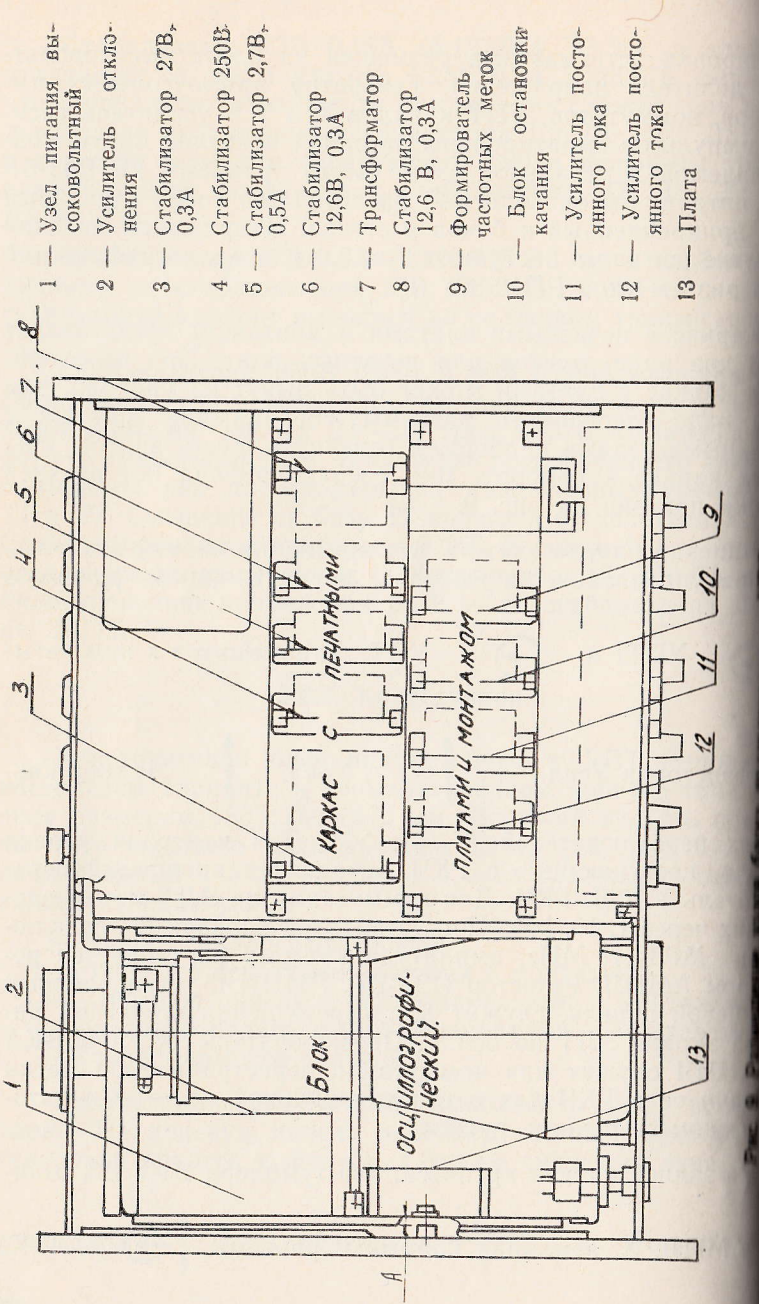

G KOPPEK, G Y,

**ПРИМИТЕЛЬНО** ПРИ 10-15.

**В нимер В1 служит для переключения напряжения раз**и и поступающего либо от внешнего источника, либо **При приблер В3** - для переключения напряжения, по-

Y, либо с УПТ 1, либо с УПТ II. **RESERVED HA** 

и и пом РП10-15 подаются основные сигналы с ГКЧ **В ВИДИКАТОРНЫЙ с УПТ.** 

ниниформатор силовой крепится к боковой стенке.

ни писание и назначение органов управления и присони приведены в табл. 5.

Таблица 5

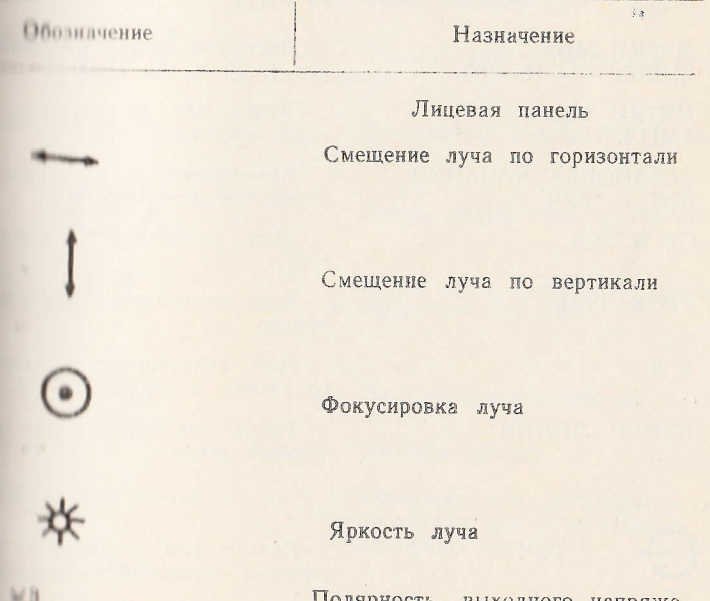

Полярность выходного напряжения и увеличение чувствительности канала УПТ1 57

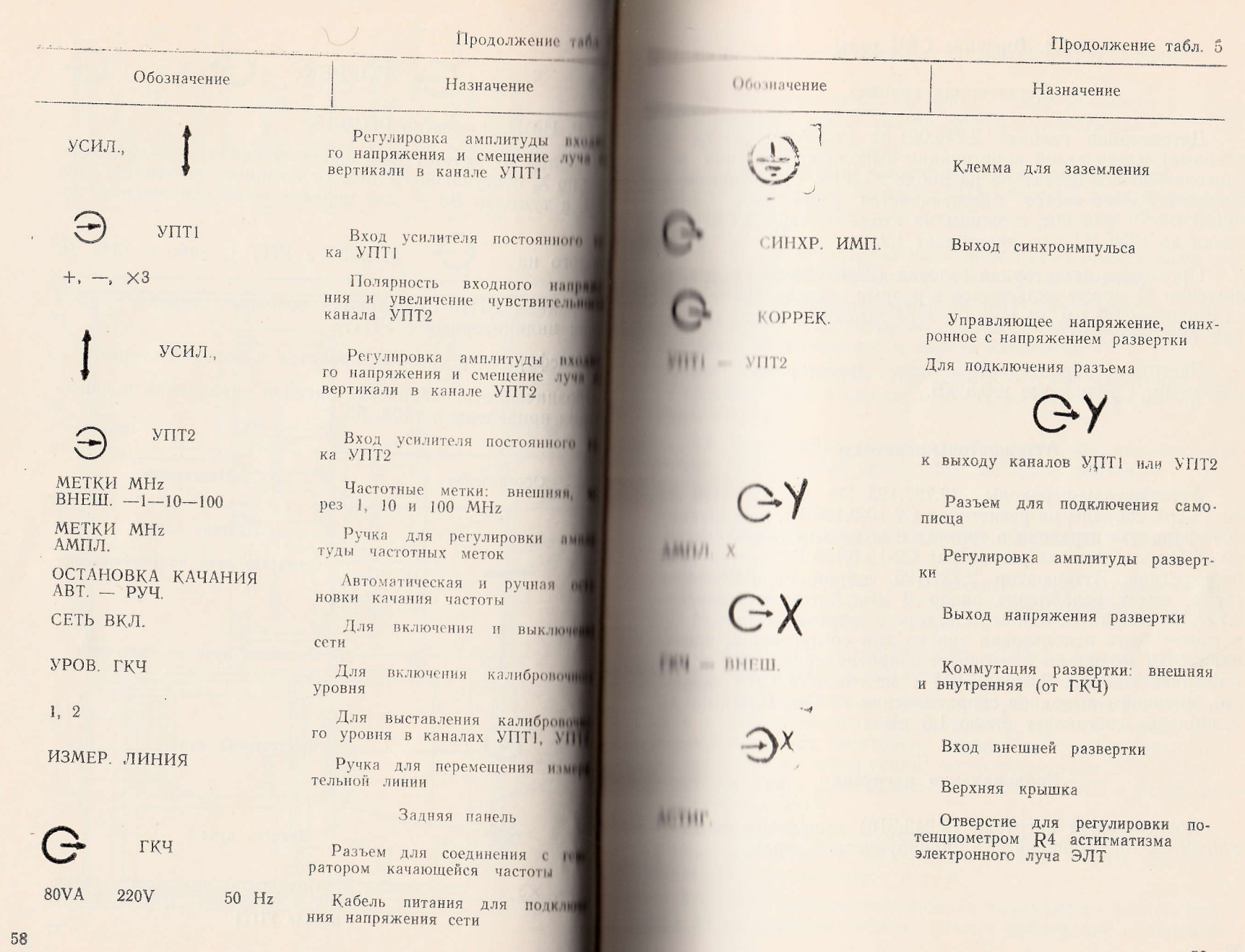

### 5.3. Внешние СВЧ узлы

#### Летекторная головка

Детекторная головка 2.245.091-01 (2.245.091 ЭЗ см. альбоме) плоскостной конструкции выполнена по схеме по следовательного детектора на диоде 2А201А. Согласование в широкой полосе частот обеспечивается резистором С2-10  $-0.125$  Вт - 49.4 Ом, стоящим на входе головки. КСВН головки до 1250 МГц не превышает 1.2.

Проходная детекторная головка (2.245.094 ЭЗ см. в приложении 5) может включаться в разрыв коаксиального тракта сечением 7/3 мм, не внося в него заметного рассогласовиния (КСВН $\leq$ 1,2).

Частотные характеристики всех детекторных головок илентичны с точностью ±0,5 дБ.

### Аттенюаторы-переходы

Аттенюаторы-переходы (2.727.125 ЭЗ и 2.727.126 ЭЛ ем 75 Ом, собраны на резисторах С2-10-0,125 Вт, конструкции коэффициента передачи в трактах с волновым сопротивлением 75 Ом, собраны на резисторах С2-10-0,125 Вт, конструкции плоскостная. Аттенюатор 2.727.125 собран по Г-образной схеме, имеет ослабление около 6 дБ. Аттенюатор-переход 2.727.126 собран на одном резисторе с сопротивлением 25 Ом и может быть использован только для согласования приемника СВЧ мощности с входным сопротивлением 50 Ом (детекторная головка 2.245.091-01) с источником СВЧ мощности, имеющим выходное сопротивление 75 Ом. Вносимое им ослабление составляет около 1.5 дБ.

### Коаксиальная нагрузка

Коаксиальная нагрузка (2.243.316) выполнена на резисторах С2-10, помещенных в цилиндрический экран.

# 6. МАРКИРОВАНИЕ И ПЛОМБИРОВАНИЕ

0.1. Маркирование отдельных блоков, входящих в состав инимпри X1-42, осуществлено следующим образом:

П) на лицевой панели:

олока индикаторного с УПТ нанесены знак госреестра, плаврший знак, полное наименование и условное обозначение **Millionn X1-42:** 

п) на задних панелях вышеупомянутых блоков нанесены лавникой порядковый номер и год изготовления;

п. И. Маркирование элементов печатного и навесного монплана осуществлено согласно схемам электрическим принципринятии по возможности вблизи элементов.

И. После приемки ОТК все в п. 6.1. перечисленные блоплинимопруются в чашки, надетые на винты крепления бо-**ВИНИК СТЕНОК.** 

10.1. Упакованные блоки пломбируются при помощи про-**Влашини, пропущенной через ушко запора и пломбу.** 

# 7. ОБЩИЕ УКАЗАНИЯ ПО ЭКСПЛУАТАЦИИ

И Перед началом эксплуатации следует провести вии наший осмотр прибора X1-42 в целом, проверить наличие **ПЛИНИ И ШТАМПОВ ОТК на изделиях.** 

Проверить комплектность прибора путем сличения линний, имеющихся в наличии, с данными формуляра.

7.1. Для приведения прибора X1-42 в состояние готовни и работе необходимо заземлить корпуса блоков, вхолинны и комплект, тщательно изучить настоящее техничеснинелине и инструкцию по эксплуатации и затем отполно проверить работоспособность блока ГКЧ и блока ин-**STRIDDHOTO C VIIT.** 

И Возле рабочего места не должно быть источников **ПОЛИТИХ МАГНИТНЫХ И ЭЛЕКТРИЧЕСКИХ ПОЛЕЙ в ВИДЕ ФЕРРОРЕ**и пиним стабилизаторов и т. п.

И. Пиже приводится описание подготовки к работе прии XI 42, порядок работы с ним и проведение измерений.

 $\overline{\mathbb{R}}$ 

## 8. УКАЗАНИЕ МЕР БЕЗОПАСНОСТИ

8.1. При проведении регулировочных и ремонтных рабок требующих раскрытия прибора X1-42, необходимо выполнить общие правила техники безопасности при работе с электрическими установками.

8.2. Замену любого элемента производить только при онключенных от сети блоков ГКЧ и индикаторного с УПТ при выключенных тумблерах СЕТЬ на этих блоках.

8.3. При ремонте блока индикаторного с УПТ необходи мо соблюдать правила техники безопасности при работо высоким напряжением с учетом возможного повреждения защитной изоляции проводов питания анода ЭЛТ (6 кП) Источник высоковольтного напряжения надежно защищен п случайного соприкосновения. Может представлять опасност лишь провод, подающий питание к ЭЛТ.

8.4. Во избежание поражений электрическим током при неисправности прибора, а также при подготовке его к наст ройке, необходимо корпус заземлить. Клеммы для подключения заземления выведены на задние панели блоков ГКЧ индикаторного с УПТ.

8.5. Так как в состав прибора входит ГКЧ, то при раз боте с ними необходимо соблюдать правила техники бел. опасности работы с СВЧ приборами. В процессе проверки-

или работы СВЧ выход

блока ГКЧ должен быть

нагружен на измерительный прибор (частотомер, согласы ванную головку детекторную и т. д.) или согласованную на грузку 50 Ом.

8.6. Прибор относится к классу защиты 01.

Отключение заземления от корпуса прибора произво дить после всех отсоединений, при его использовании с дру гими приборами.

### 9. ПОДГОТОВКА К РАБОТЕ

# 9.1. Подготовка к работе генератора качающейся частоты

Установите перед началом работы прибора органы унравления на лицевой панели блока ГКЧ в следующие положения:

и и початель РЕЖИМ в положение НГ, переключатель **Вели НАПОТЫ в положение Fнач. кон., переключатель МН**д **В НЕШИНЕ 0.5-610, переключатель АРМ в положение НГ В Принципенноатор dB** в положение 0, переключатель ПЕ положение 0.02, ручку УРОВЕНЬ в среднее поло-**Властичкой Гиач**, установите частоты 0 МГц, ручкой Екон. **В ПРИЗНЕТО ПОЛИТИ**, ручкой МЕТКА Гцентр. устано- $\sim 400$  MT<sub>H</sub>.

Нимининия частот, устанавливаемых ручками Гнач., ПА ПЛЕНТР., Екон., производится при нажатии соответст-ПИПОЛОК ГНАЧ., МЕТКА ГЦентр. и Гкон;

Ни инней панели блока ГКЧ установите тумблер

В НИ ОТКЛ. в положение ОТКЛ., к разъему

на почите нагрузку коаксиальную 2.243.316, с помо-

Великинин 1.853.264 соедините выходы

ИНЛИ-

ГКЧ на задних панелях блоков ГКЧ

### **Вести порного.**

**EXTREME II** 

**ПОЛИТИЕТЕТЬ** Разъем с двумя выходящими жгутами подсоединя-

**E. B. BITTENY** 

ГКЧ индикаторного блока.

### **Подготовка к работе блока индикаторного с УПТ**

**В ПЛЕНИЕ ПЕРЕД НАЧАЛОМ работы прибора органы уп**ни питевой панели блока индикаторного в следую-BRINGHING

**В ВИНИ ИЛ ПЕРЕКЛЮЧАТЕЛЯХ УПТ1 И УПТ2 КНОПКИ -,** В ПИЛИНИ УСИЛ и смещения установите в среднее по-ПИПИН ОСТАНОВКА КАЧАНИЯ - отжаты, кноп-**ВИЛИТЕЛЬ В 10 ГГ 100 - НАЖАТЫ, ручку АМПЛ.** установ положение.

на приней панели индикатора тумблер ВНЕШ. ГКЧ ус-ВЕЩИ И ПОЛОЖение ГКЧ, ось резистора под шлиц АМПЛ. **В преднее положение.** 

### 10. ПОРЯДОК РАБОТЫ

### 10.1. Полготовка к проведению измерений прибором XII

10.1.1. Выполните операции подраздела 9.1 по подин ке прибора  $X1-42$ .

10.1.2. Включите блок ГКЧ и блок индикаторный и те им прогреться в течение 30 мин. Вращая ручки рени-

$$
p_{\rm OB} \qquad u \bigotimes u_{\mu} \bigodot u^{\mu} \longrightarrow u^{\mu} \qquad u \qquad \text{Ha on}
$$

лографическом блоке индикатора, установите необходи яркость, фокусировку и положение светящейся линии на

$$
0.5
$$
ране ЭЛТ, вращая ручку резистора

светящуюся линию с нулевой горизонтальной линией

штабной сетки, а, вращая ручки резисторов •

АМПЛ. Х, установите начало и конец светящейся лишн краях экрана ЭЛТ симметрично относительно центра экри

Подключите к разъему

(→ блока ГКЧ согле

**УПТ1 ИНДИ** 

**YIITI** 

ванную детекторную головку (2.245.091-01), выход детекн

ной головки подключите к разъему

торного блока. При подключении детекторной головки и ране ЭЛТ появится собственная АЧХ прибора X1-42 перв поддиапазона.

Проведите калибровку прибора. Для этого:

а) поставьте ручку УСИЛ. УПТ1 в крайнее левое н жение. При этом на экране ЭЛТ вместо собственной должна наблюдаться прямая линия 1-го канала индикци

ного блока, которую вращением ручки

ни с пулевой горизонтальной линией масштабной сетки. на пинте те же операции ручками управления канала **ПИ шликаторного блока:** 

и установите, вращая ручку УСИЛ. УПТ1, собственную и в поране ЭЛТ около 5-й горизонтальной линии масши по сетки, вращая ручку УРОВЕНЬ блока ГКЧ, добейи положительня провалов на наблюдаемой собственной АЧХ и приним по установке уровня стабилизации АРМ ГКЧ);

**ПОКМИТЕ КНОПКУ УРОВ, ГКЧ индикаторного блока.** ни имеето собственной АЧХ должна наблюдаться и инния, которую совместите ручкой УСИЛ. УПТ с и после этого линией масштабной сетки, после этого **ВЕНИИ МРОВ. ГКЧ отпустите, а ручку УСИЛ. УПТ1 при по-ПРИВИТИЕТЬ ЛЕЙСТВИЯХ НЕ ТРОГАЙТЕ:** 

Пловместите, вращая ручку УРОВЕНЬ блока ГКЧ, соб-**ВЛЕНИЕ ДОЛИТ ПРИ ПОЛИМАТАЗОНА С 10-й горизонтальной ли**и по протокой сетки. Совмещение будет свидетельствовать и по уровень выходного напряжения ГКЧ не менее **MILL** (3MBT).

### 10.2. Проведение измерений прибором Х1-42

И пошли назначением приборов ИАЧХ является исслени и настройка амплитудно-частотных характеристик **ПИТЕКНОЛЮСНИКОВ.** 

Широкий диапазон перекрытия частот, наличие широкона по и сравнительно узкополосного качания частоты. и пость изменения выходного уровня ГКЧ в большом и поском диапазоне нормированных значений, а также **В НИМИ КНАРЦОВАННЫХ ЧАСТОТНЫХ МЕТОК ПОЗВОЛЯЮТ ПРОВОДИТЬ** и полици и настройку самого широкого класса четырех-**BERRIE HIIKON.** 

**ПЛИ электрическая структурная соединения блоков ВЕЛИИНИЕМ 142 ДЛЯ ИССЛЕДОВАНИЯ АЧХ ЧЕТЫРЕХПОЛЮСНИКОВ** и по на рис. 10.

Ничнодуемый четырехполюсник соединяется с разъемом

ГКЧ либо посредством кабеля соединительного

 $\frac{1}{2}$  (  $\frac{1}{2}$  ) (  $\frac{1}{2}$ 

ни и 1350-08 без переходов, либо с переходами (в зави-

симости от типа разъема и волнового сопротивления на дуемого четырехполюсника), входящими в комплект при pa X1-42.

Исследуемые согласованные четырехполюсники входа и выхода менее 1,3) по амплитудным параметрам но разделить на три основных класса: пассивные четы полюсники с небольшим начальным ослаблением (не минус 3 дБ), пассивные четырехполюсники с большим чальным ослаблением (более минус 10 дБ) и активные тырехполюсники с большим коэффициентом усиления (  $10$   $\overline{AB}$ ).

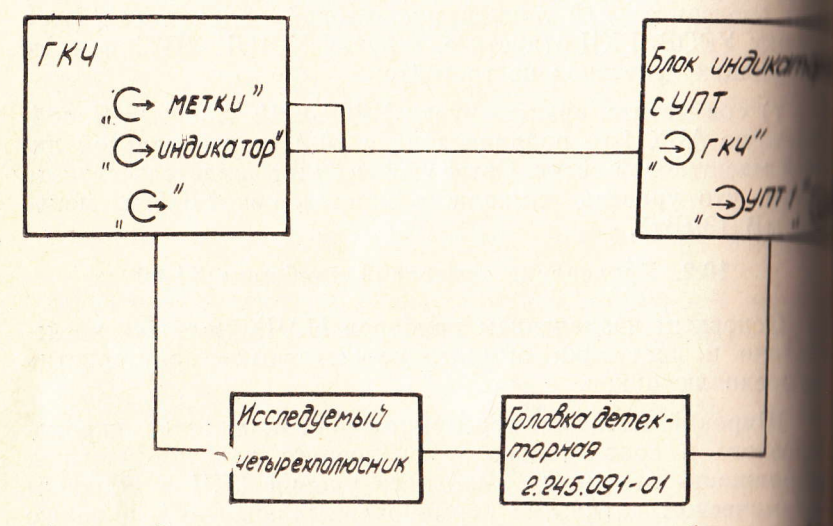

Рис. 10. Схема электрическая структурная соединения блоков в Х1-42 для исследования АЧХ четырехполюсников

При исследовании четырехполюсников первого кл положение ручек управления на индикаторе и ГКЧ проведения калибровки изменять нет необходимости не накладываются дополнительные требования на велич входного сигнала, подаваемого на вход исследуемого рехполюсника). Отсчет относительной амплитуды в ти емой точке АЧХ проводится методом замещения. Для эт на блоке индикаторном установите ручкой ИЗМЕР. ЛИП отсчетную линию в требуемой точке АЧХ. Отключите тырехполюсник и подключите детекторную головку, со

**ПЕТЕВИЗИ ПЫХОДУ** 

ГКЧ. На экране ЭЛТ появится

**В Полнетствующая линии калибровки прибора. Вводя** В ние ступенчатым аттенюатором, совместите линию примени с измерительной линией. Относительную амна принимай точки АЧХ четырехполюсника в децибеи и конечного поло-**EXAMPLE 1999** HOLD FOR THE TO COOPMY JIE  $(5)$ .

$$
D_{H3M} = D_{H2} - D_{KOH} \tag{5}
$$

**При неследовании АЧХ пассивных четырехполюсников с ВЕНИИ НАЧАЛЬНЫМИ ОСЛАблениями воспроизводимая АЧХ ВИМИИ ВИТ будет сжата и находится в нижней части эк-Планому ручкой УСИЛ**, канала УПТ1 индикаторного и пловите удобный для наблюдения размах исследу-**АНА Отсчет относительных амплитуд исследуемой** иниводите аналогично предыдущему случаю измерения и положении ручки УСИЛ.

**В НЕСЛедовании АЧХ активных четырехполюсников с** ни коэффициентами усиления и допустимым неиска-**При выходным уровнем не менее 400 мВ (на согласо-Плавитель (1995)** близов при темперения и по темперения и по темперения и полного и прежней. Аттенюатором ГКЧ вводите такое ос-**В НИКА ИТОбы вершина исследуемой АЧХ совместилась с** и иншей. При этом усиление четырехполюсника в и пределите как разность отсчетов аттеню атора по (1) 海道 (1)

$$
\langle =D_{KOH.} -D_{Hau.} \tag{6}
$$

**В Шиределения относительных амплитуд АЧХ отсчет-В НИМИ УСТАНОВИТЕ В ТРЕбуемую точку АЧХ и аттенюа-Приветите вершину АЧХ с измерительной линией. Раз**и на плого и конечного ослаблений аттеню атора даст **ВЕЛИ ПИПОСИТЕЛЬНОЙ АМПЛИТУДЫ АЧХ в данной точке.** 

на пини иторого канала по входу блока индикаторного

VIIT2) позволяет проводить настройку объектов.

**Власти одновременно амплитудно-частотные характеристи-**

ки в двух точках схемы и используя для этого как совванную детекторную головку, так и высокоомную (пидетекторная 5.436.020-01).

В случае рассогласованного четырехполюсника на ду и выходу  $(S_{11} = S_{22}$  и KcTU > 1,3) для определение грешности измерения относительной амплитуды такон тырехполюсника основная погрешность измерения он тельной амплитуды, определяемая выражением (7)

$$
\delta O A = \pm (0.4 \pm 0.1 A),
$$

где А - измеряемая относительная амплитуда, и должна быть увеличена на величину дополнительной грешности, вносимой рассогласованием входа и в четырехполюсника, определяемой согласно графику. денному на рис. 11. -

При исследованиях устройств и цепей, обладающие ко выраженными АЧХ, во избежание динамических ин ний необходимо правильно выбрать скорость изменения стоты ГКЧ. Для этого нужно установить удобную наблюдения полосу перестройки частоты, затем, измени риод перестройки, убедиться в отсутствии искажений. наличии искажений необходимо перейти на меньшут рость качания частоты.

При исследованиях режекторных цепей и фильтрон них частот необходимо иметь в виду, что из-за наличи монических составляющих в зондирующем сигнале. А полосе запирания может быть искажена. Для неискажи представления исследуемой характеристики (на уровни) нус 25 дБ и ниже) необходимо применять внешний нижних частот либо использовать для измерений селе ный ИАЧХ.

Определение частотных параметров четырехполюц в приборе X1-42 осуществляется с помощью частотных имеющихся на отсчетной линии. Расстояние между мин в частотном масштабе соответствует частоте, указании переключателе МЕТКИ МНг. Частота точек АЧХ ни щихся между двумя соседними частотными метками, он ляется линейным интерполированием. Удобная для оп амплитуда меток устанавливается с помощью рени-АМПЛ.

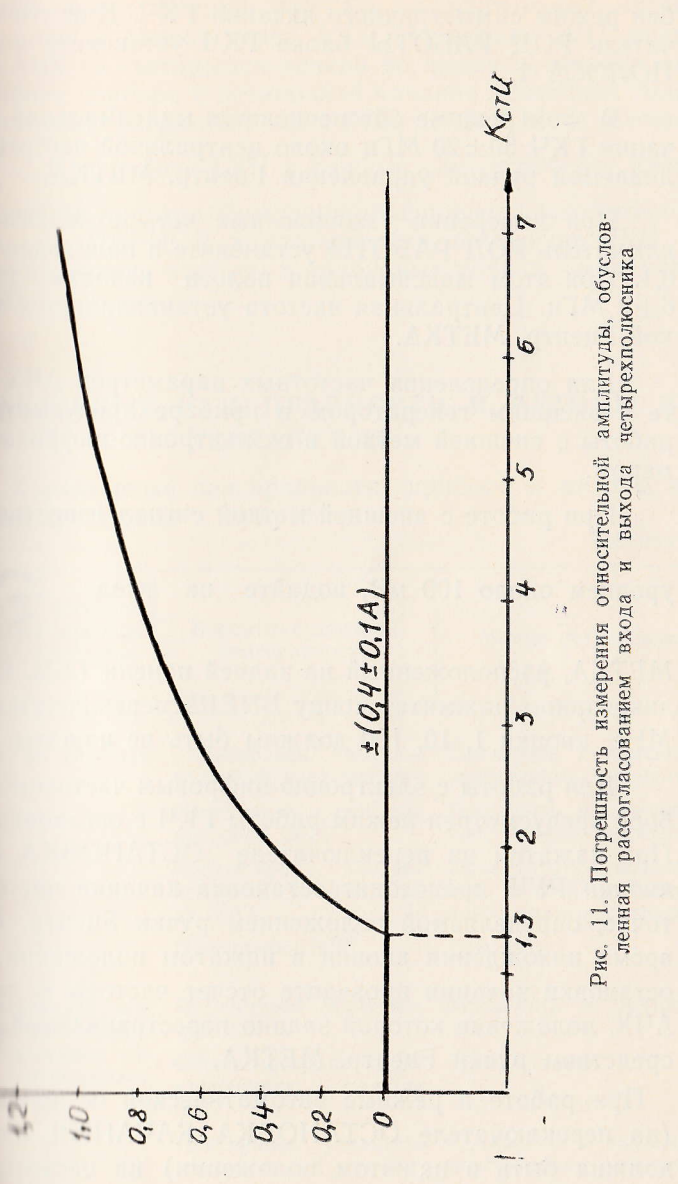

69

 $\mathcal{L}$
При исследовании сравнительно узкополосных АЧХ бен режим симметричного качания ГКЧ. Для этого первы чатель РОД РАБОТЫ блока ГКЧ установите в положи ПОЛОСА 1.

В этом режиме обеспечивается максимальная пологачания ГКЧ 60±20 МГц около центральной частоты, устан ливаемой ручкой управления Гцентр. МЕТКА.

При измерении узкополосных четырехполюсников ключатель РОД РАБОТЫ установите в положение ПОДИ 0,1. При этом максимальная полоса качания ГКЧ 6+2 МГц. Центральная частота устанавливается также кой Гцентр. МЕТКА.

Для определения частотных параметров АЧХ при те с внешним генератором в приборе предусмотрен ра работы с внешней меткой и с электронно-цифровым числ мером.

При работе с внешней меткой сигнал известной част

уровнем около 100 мВ, подайте на вход Э ВШ

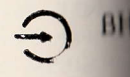

МЕТКА, расположенный на задней панели ГКЧ. В блок дикаторном нажмите кнопку ВНЕШ. переключателя МП МНг, кнопки 1, 10, 100 должны быть не нажаты.

Для работы с электронно-цифровым частотомером боре предусмотрен режим работы ГКЧ с остановкой качи При нажатии на переключателе ОСТАНОВКА КАЧАН кнопки РУЧ. происходит остановка качания частоты точке, определяемой положением ручки Гцентр. МЕТИ время нахождения кнопки в нажатом положении. Во остановки качания проведите отсчет частоты в любой АЧХ, положение которой задано перестраиваемой метков средством ручки Ғцентр. МЕТКА.

При работе в режиме автоматической остановки кач-(на переключателе ОСТАНОВКА КАЧАНИЯ кнопка должна быть в нажатом положении) на частотомер

ны шипульс запуска в момейт времени, задаваемый также и в нием ручки Гцентр. МЕТКА, и частотомер отсчии настоту в данной точке АЧХ. На экране ЭЛТ индини АЧХ со светящейся точкой во время остановки ка-Плюота прибора с остановкой качания возможна тольи при установке переключателя РОД РАБОТЫ в положе-

При работе ГКЧ в режиме симметричного кача-**B-1184** 新日目

полни отсчета частоты электронно-цифровым частотомером и в принятель ПЕРИОД S установите в положение РУЧ. и полнице измерение частоты в требуемых точках частотного ● 1108 88 88

### **И МИЛКТЕРНЫЕ НЕИСПРАВНОСТИ И МЕТОДЫ ИХ УСТРАНЕНИЯ**

П. Карактерные неисправности прибора и методы их приведены в табл. 6.

Таблица 6

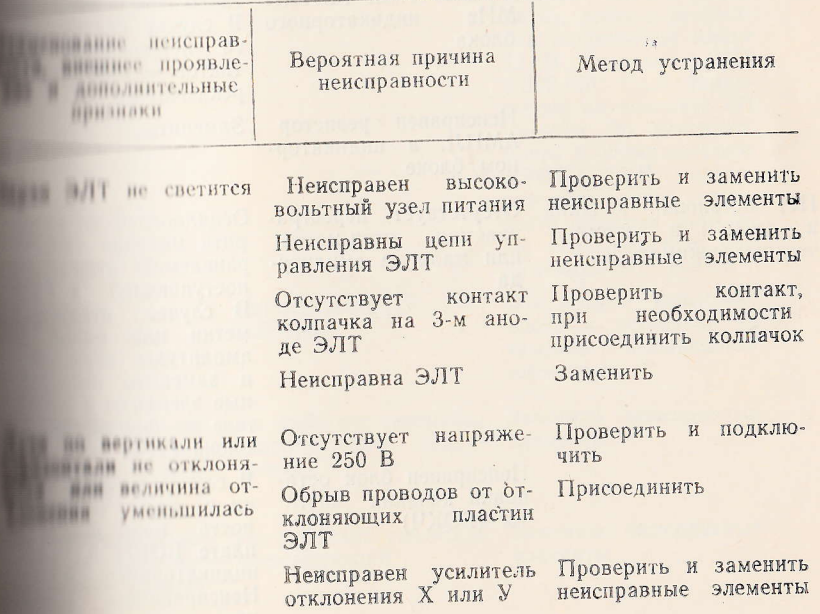

 $\label{eq:2.1} \begin{array}{ccccccccccccc} \bullet & \bullet & \bullet & \bullet & \bullet & \bullet & \bullet & \bullet \end{array}$ 

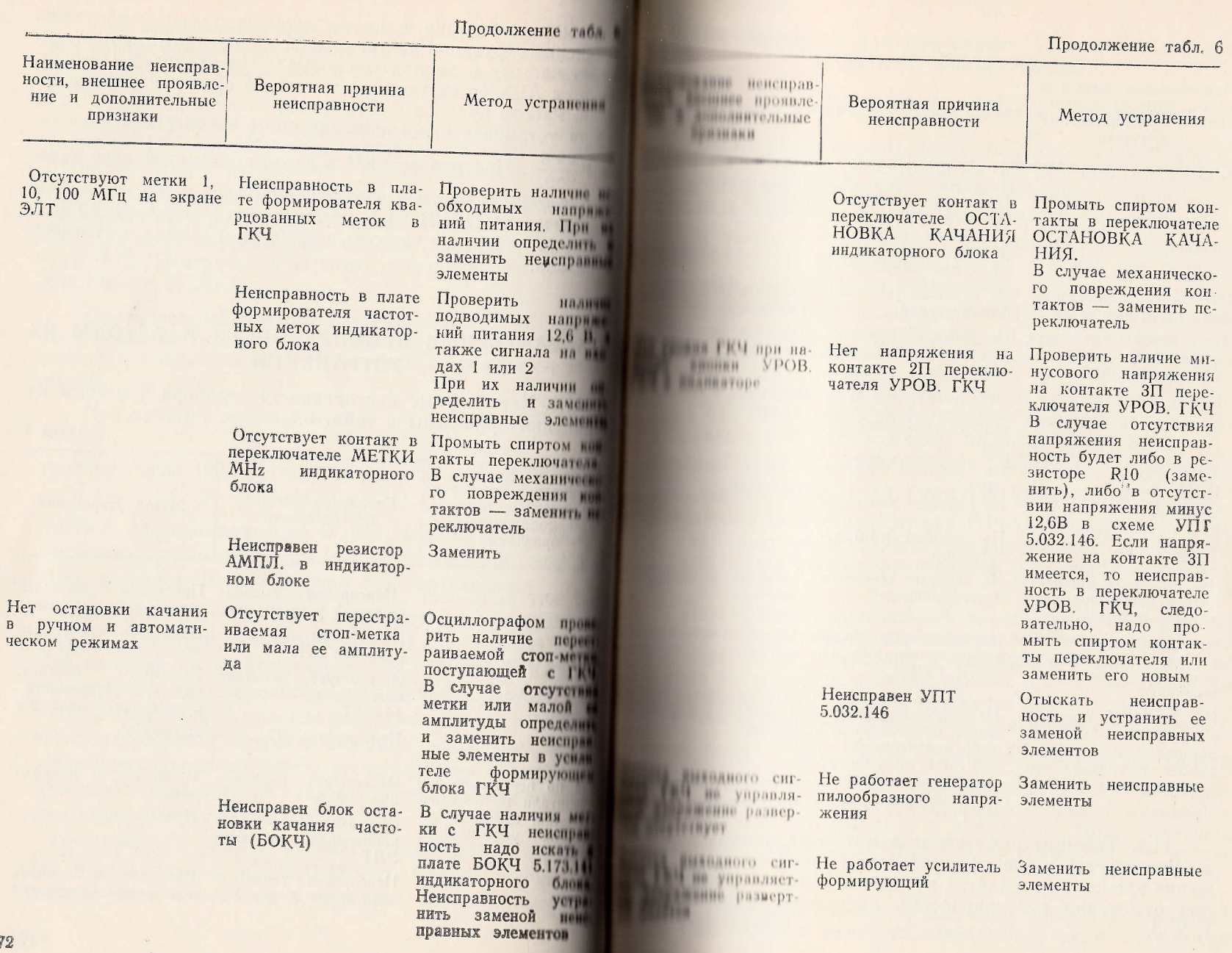

 $73\,$ 

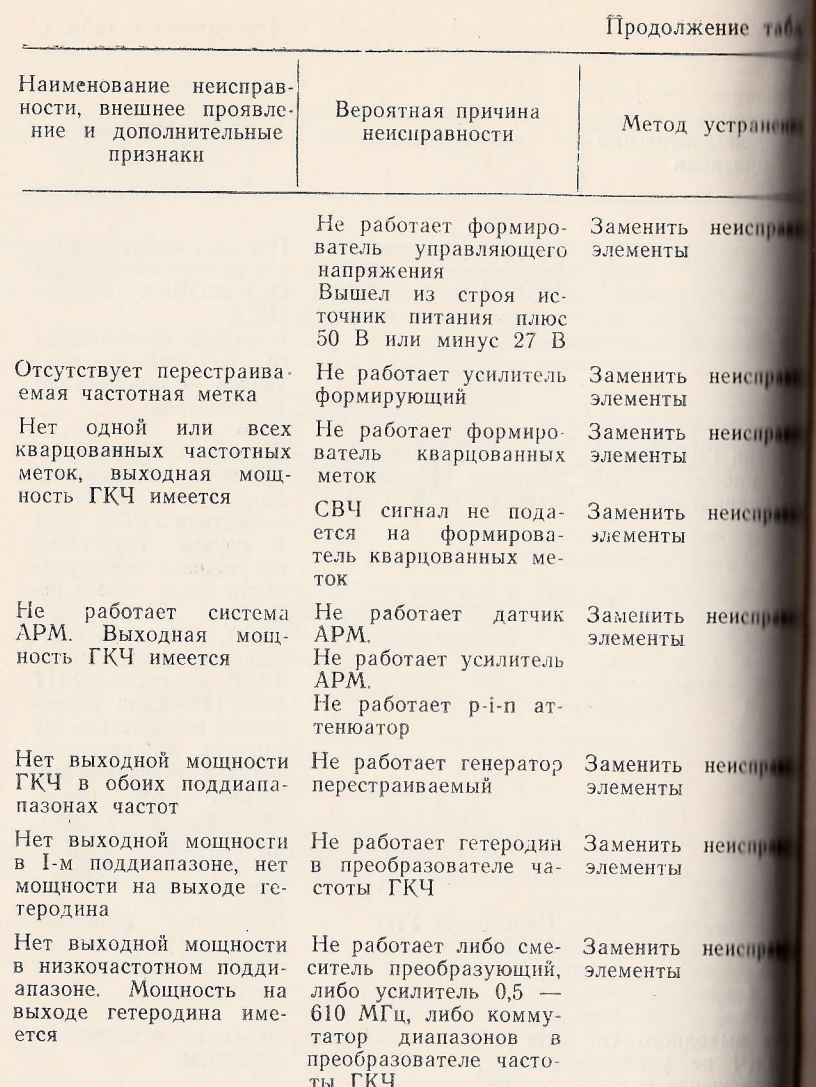

11.2. Таблицы режимов и намоточных данных кату индуктивностей и трансформаторов, а также планы расп жения элементов на платах печатного монтажа, необходи при отыскании неисправностей, приведены в приложе  $1, 2, 3.$ 

#### П.В. Настройка функциональных узлов ГКЧ после устранения неисправностей

#### 11.3.1. Генератор пилообразного напряжения

П. 1.1. После замены транзистора Т1, конденсаторов Сі. 1. С.4, С5, С6, резисторов R3, R7, R8, R30, микросхемы ни стабилитронов Д5 и Д9 необходимо настроить длина пость периодов качания по следующей методике:

Примените генератор пилообразного напряжения и обб платой ремонтной 6.121.152, а к ней подсоедините напритор пилообразного напряжения;

**П)** установите переключатель ПЕРИОД S в положение не и ручку РУЧ поверните влево до упора, вход осцилло-При С1 65А подключите к контрольной точке Гн1 генераи инлообразного напряжения;

и) иключите тумблер СЕТЬ и регулировкой рези-**ПОРЕС В ГЛЯ ПРЕДСТВОРЕ ПЕЛООБРАЗНОГО НАПРЯЖЕНИЯ ДОбейтесь В ПРИМЕНИЯ** О В с отклонением не более  $\pm 0.02$  В;

**ПРИ УСТАНОВИТЕ ПЕРЕКЛЮЧАТЕЛЬ ПЕРИОД S в положение ВША Переключатель РОД РАБОТЫ в положение F КОН.** 

Назилючите вход осциллографа С1-65А к контрольной точ-**В ПЛ генератора пилообразного напряжения** и убедитесь В ПЛИЧИИ ИМПУЛЬСОВ ОТРИЦАТЕЛЬНОЙ ПОЛЯРНОСТИ С АМПЛИТУ-**Пит** Полее 5 В.

Подключите к контрольной точке ГнЗ вход измерения в нимности периодов частотомера Ч3-54 и регулировкой и нора R30 в генераторе пилообразного напряжения довинии длительности периода равного 0,02 с. Поставьте пеи початель ПЕРИОД S в положение 0,08 и измерьте длинашниеть периода, которая должна быть 0,08 с с отклонени- $+8$ <sub>д</sub>мс. Если отклонение получается больше **В НЕ более ПОЛЕТИМОГО ЗНАЧЕНИЯ, регулировкой резистора F30 добейтесь** Прининшего разрешаемого значения отклонения. Установите и напочатель ПЕРИОД S в положение 0,02 и измерьте и имность периода, которая должна быть 0,02 с с откло-**EXAMPLE 18** He более  $\frac{+2}{-1}$  MC;

П) установите переключатель РОД РАБОТЫ в положеи ПОЛОСА и измерьте длительность периода, которая

должна быть 0,02 с с отклонением не более  $\pm 0.2$  мс. Устан новите переключатель ПЕРИОД S в положение 0,08 и и. мерьте длительность периода, которая должна быть 0,08 с отклонением не более  $\pm 0.8$  мс;

е) подключите к контрольной точке Гн4 генератора пилообразного напряжения вход осциллографа С1-65А, вход внешней синхронизации осциллографа - к контакту Б2 выхода

ГКЧ

ИНДИКАТОР, переключатель ПЕРИОД S

установите в положение 0,02 и синхронизируйте развертку ос циллографа с разверткой генератора пилообразного напри жения, оно должно быть не более 20% от всего периоди Проверьте длительность обратного хода в положениях переключателя ПЕРИОД S 0,08; 1. Установите переключатель ПЕРИОД S в положение 40. Отметьте положение на экраносциллографа начального уровня, который должен быть пределах ±50 мВ. Запустите секундомер С1-2А одновременно с нажатием кнопки ПУСК и, наблюдая на экране осцил лографа увеличение напряжения до максимального и возиращение до начального уровня, измерьте период качания, ко торый должен быть 40±4 с;

ж) застопорите оси резисторов R12, R30 генератора пилообразного напряжения краской.

11.3.1.2. После замены стабилитрона Д12 необходимо на строить управляющее напряжение и размах симметричного напряжения по следующей методике:

а) замените усилитель формирующий 5.035.317 плато ремонтной 6.121.152, а к ней подсоедините усилитель форми рующий:

б) подключите к контрольной точке Гн9 усилителя формирующего вход вольтметра В7-26, переключатель ПЕРИОД S установите в положение РУЧ., ручку РУЧ. установите в среднее положение, переключатель РОД РАБОТЫ установите в положение FHAU. ручками Fкон. и Fнач. установить частоту 1280 МГц) и регулировкой резистора переменного R14 в усилителе формирующем добейтесь показания вольн метра В7-26 равного 10 В с отклонением не более  $\pm 0.01$  H.

и) установите переключатель РОД РАБОТЫ в положеи 0.1 ПОЛОСА, ручку ПОЛОСА установите в левое край-**ПЕРЕВОЛОЖЕНИЕ, ручкой FЦЕНТР. МЕТКА установите частоту** и МГц по шкале и регулировкой резистора переменного ИЛ и усилителе формирующем добейтесь показания вольтингри В7-26 равного 10 В с отклонением не более  $\pm 0.01B$ ;

1) застопорите оси резисторов переменных R14 в усилипормирующем краской;

п) переключатель РОД РАБОТЫ установите в положеини | ПОЛОСА, ручку ПОЛОСА установите влево до упора, инкой ГЦЕНТР. МЕТКА установите частоту 900 МГц, пере-**• НОЧАТЕЛЬ ПЕРИОД S установите в положение РУЧН., руч-**ПУЧ. установите влево до упора. Подключите к контрольний точке Гн9 усилителя формирующего вход вольтметра 目子 26:

(1) включите тумблер СЕТЬ и отметьте показание (U) инниметра В7-26. Ручку ПОЛОСА установите вправо до **ПОРА.** Регулировкой резистора переменного R50 в генераторе иннооразного напряжения добейтесь показаний вольтметра 11 26 на 430 мВ менее значения U с отклонением не более **НАВ. Ручку РУЧ. установите в правое крайнее положение** и проверьте показания вольтметра В7-26, которые должны **ПОЛИТИЕМ НА 430 мВ более значения U с отклонением не более** И МВ. Установите переключатель РОД РАБОТЫ в поло-**Пине 0.1 ПОЛОСА**, отметьте ноказание U1 вольтметра 11 06 Ручку РУЧ. установите в крайнее левое положение и примерьте показание вольтметра В7-26, которое должно быть инне значения U1 на 86 мВ с отклонением не более ±6 мВ;

16) застопорите ось резистора переменного R50 в генерани шлообразного напряжения краской.

11.3.1.3. После замены резистора переменного R50 нена плимо настроить размах симметричного напряжения по плике, изложенной в п. 11.3.1.2 а, д, е, ж.

#### 11.3.2. Усилитель формирующий

11.3.2.1. После замены резисторов R14, R19, R24 и R25 ницимодимо настроить размах управляющего напряжения по плике, изложенной в п. 11.3.1.2 а, б, в, г.

11.3.2.2. После замены резисторов R13, R15 или R16 не-

обходимо настроить управляющее напряжение по следующие методике:

а) замените усилитель формирующий 5.035.317 ремонтной 6.121.152, а к ней подсоедините усилитель форм рующий;

б) установите на блоке ГКЧ переключатель ПЕРИОД. в положение 0,02, переключатель РОД РАБОТЫ в поди-

ние F кон. , переключатель РЕЖИМ в положение НГ жение НГ;

в) подключите к контрольной точке Гн9 усилителя мирующего вход по переменному току осциллографа СП установите ручками Гнач. и Гкон. частоту 1280 МП регулировкой резистора переменного R16 добейтесь разма наблюдаемого на экране осциллографа пилообразного ини жения, величиной не более 5 мВ;

г) проделайте операции согласно методике, приведени в п. 11.3.1.2 б, и застопорите оси резисторов переменных И R16 краской.

11.3.2.3. После замены стабилитрона ДЗ, резисторов R4, R5 необходимо произвести настройку по следующей тодике:

а) замените усилитель формирующий 5.035.317 или ремонтной 6.121.162, а к ней подсоедините усилитель форм рующий;

б) установите переключатель ПЕРИОД S в положен 0,02, переключатель РОД РАБОТЫ в положение F кон. ключатель МН<sub>Z</sub> в положение 610-1250;

в) ручкой Гцентр. МЕТКА установите частоту 1280 М ручкой Гкон. установите частоту 1280 МГц, ручкой Гиан тановите частоту 1200 МГц. Вход осциллографа С1-65А ключите к контрольной точке Гн8, а выход бланкимпули

( ИНДИКАТОР ГКЧ) подключите (контакт Б2

входу внешней синхронизации осциллографа. Синхрони руйте развертку осциллографа с разверткой ГКЧ таким разом, чтобы на экране осциллографа просматривался од никлообразного напряжения, а обратный ход наблю-**В ПОРИХ сторон экрана;** 

и индилючите вход осциллографа к контрольной точке и ингулировкой резистора переменного R4 добейтесь и при патокране осциллографа метки отрицательной по-**В 100 Г. А. А. Г. Г. М. М. М. М. М. Г. Г. Г. Г. Г. Г. И. Г. М. Г. М. Г.** и полно частоту 1280 МГц и одновременно следите плиним метки на экране осциллографа. При возможном планини метки добейтесь появления ее при помощи регу-**Вели резистора переменного R4. Ручкой Fнач. установите** и 1970 МГц и регулировкой резистора переменного **В планите метку в правой стороне экрана осциллографа** и вприлом, чтобы наблюдалась только половина метки **ваниние)**. Все время по сторонам экрана должны наблюи полее узкие метки, соответствующие обратному ходу **В ПЕШЕГО ПАПРЯЖения;** 

и интопорите ось резистора переменного R4 краской.

#### Пини Следящий аналого-цифровой преобразователь

При После замены полевых транзисторов Т2, Т3, **Вениши 102, R24, R77, R78, R79 и диода Д7 необходимо ВЕЩИ САЦИ по следующей методике:** 

**В ПРИМЕНИТЕ САЦП 5.103.000 платой ремонтной 6.121.152, В НОДЕОСДИНИТЕ САЦП;** 

и и наповите полосу качания от 0 до 30 МГц по циф-**В ВИЛИКАТОРУ.** Переключатели ПЕРИОД S установиполниции РУЧ. и, вращая ручку РУЧ. вправо, проверьи иницельность переключения цифр от 0 до 10. Про-**В ШИМСЛОВАТСЛЬНОСТЬ ПЕРЕКЛЮЧЕНИЯ ЦИФР 9 на 10, 19** 10. 11. 11. 10. 79 на 80, 99 на 100 и 199 на 200 в режиме **В Пинного качания (полоса до 30 МГц);** 

принятелите подстройку переключений цифр:

**1 ШИДИЛЛАВЗОНЕ** - 399 на 400 резистором R62; **11 поддиапазоне** - 799 на 800 резистором R67 и 999 на 1000 резистором R74;

Принциповите ручки Fнач. в крайнее левое, Fкон. в крайпринцип РУЧ. в крайнее левое положения. Резистором **В ПЛЕТИТЕ ПОКАЗАНИЯ ТАбло в пределах от 0 до 10 МГц Влаши По поддиапазона**). Переведите ручку РУЧ. в крайнее правое положение и установите резистором R? раз  $F<sub>KOH</sub> - F<sub>H</sub>aq = 700 MFu$ :

д) установите ручками Fнач. и РУЧ. начало I подл зона. Переключите переключатель МНг в полне 610-1250 и резистором R28 установите разницу межни казаниями табло II - I поддиапазонов, равную (10) зистором R24 установите частоту 580 МГц (начина поддиапазона):

е) законтрите краской оси переменных резистории R24, R28, R62, R67, R74.

#### 11.3.5. Формирователь управляющего напряжении

При замене диода Д19 и переменных резистории R11, R22, R28, R30, R36, R52 необходимо настроить фон ватель управляющего напряжения по следующей мен

а) замените формирователь управляющего наприв 5.035.325 платой ремонтной, а к ней подсоедините фон ватель:

б) установите на гнездах Гн1 размах пилообразни пряжения от 0 до минус 10 В резисторами R11 и 11 Гн2 плюс 4 В резистором R52;

в) переключите переключатель MHz в положение 1250 и РУЧ в режиме ручного качания частоты устан показание табло 753 МГц. Подключите к выходу ГКЧ томер и резистором R58 установите частоту 750 МГн новите показание табло 950 МГц. По частотомеру реди-R36 установите частоту 950 МГц. Проверьте и при и димости подстройте частоту 750 МГц. Установите пони 1150 МГц. По частотомеру установите частоту 1150 резистором R28. Установите показание 1280 МГц. Потомеру установите частоту 1270-1280 МГц резистором Проверьте настройку в диапазоне 750-1280 МГц. При ходимости подстройте. Установите показание 600 МП частотомеру установите частоту 605 МГц резистором

ПРИМЕЧАНИЕ. Подстройку частоты в точке 1250 МГц долу производить незначительным изменением настройки резистора превышая 4,2 В на диоде Д18 (Гн2);

г) на ГКЧ установите поддиапазон 0,5-610 МГ частотомеру установите частоту 500 МГц. Переключин **В анализон** 610 - 1250 МГц, запомните показание на цифи табло. Установите показание 500 МГц на цифровом и резистором R24, расположенным на плате САЦП нико. Восстановите показания цифрового табло в подиницие 610-1250 резистором R2 на плате 5.103.000. На **Плавим табло установите показание 600 МГц поддиапазона** 

ию МГц. На контакте Ш/3 измерьте выходное напря-**ПЛЕ Переключите поддиапазон на 610—1250 МГц. На** и пом табло установите показание 600 МГц и резистором и и повите показание вольтметра;

**При постопорите оси переменных резисторов R1, R11, R22,** в 100, R58, R62 и резисторов R2 и R24 на плате 5.103.000.

#### 11.3.6. Генератор перестраиваемый

Пикло замены диодов Д1 или Д2, транзисторов Т1 или **В КОНДЕНСАТОРОВ С1 ИЛИ С4. транзистора Т1 в пла**в наштеля развязывающего 5.030.096 необходимо произи по следующей методике:

подключите блок генераторный 3.262.083-01 с помои посли ремонтного 4.853. 213 к блоку управления ГКЧ **美田 019** 

пи инсоедините соединительный кабель от разъема

III и через аттеню атор Д2-32 (ослабление 20 дБ),

частотомеру Ч3-54 (со сменным блоком

и поставьте ручку РОД РАБОТЫ в положение F КОН. **В ПРИМЕНИЕ ПРИМЕНИЕ В ПОЛОЖЕНИЕ РУЧ;** 

и поставьте ручку РУЧ. в левое крайнее положение и **Вели ГИАЧ**, выставьте частоту 610 МГц (частоту измерьпломером Ч3-38); поставьте ручку РУЧ, в правое и положение и ручкой FKOH. выставьте частоту 1250 и и получизмерьте частотомером ЧЗ-54);

на инослините частотомер Ч3-54 от генератора перести подсоедините через аттеню атор Д2-31 (ослабна (10 дБ) детекторную головку 2.245.091 (входит в комприбора). Присоедините выход детекторной головки принятного с1-65А. Синхронизируйте осциллограф синА1, а ко входу внешней синхронизации осциллографи

бланкимпульсов с выхода

ИНДИКАТОР

Б2. Установите переключатель ПЕРИОД S в ГКЧ и не ние 0,02 и синхронизируйте осциллограф С1-65А такие разом, чтобы на его экране наблюдался один перинаобразного напряжения;

б) к выходу  $\left(\rightarrow\right)$ 

ГКЧ подключите тройник

METKIL

частотный 2.246.020-01, выход которого нагрузите инг коаксиальной 2.243.316. Аттеню атор ДФВ установите в жение 0 дБ, переключатель АРМ - в положение ВНУТР., переключатель МНz - в положение 0.5 ГКЧ установите переключатель РОД РАБОТЫ в пож-F НАЧ., переключатель РЕЖИМ - в положение Ш. ми FHAЧ. и FKOH. - 10 и 610 МГц соответственно ключатель ПЕРИОД S - в положение РУЧ., ручку III в среднее положение. Вставьте в тройник 2.246.020 0 милливольтметра В3-43 и ручкой УРОВЕНЬ в ГКЧ тесь показаний милливольтметра В3-43, равных 390 м

в) переключатель ПЕРИОД S в ГКЧ установите в жение 0,02, тумблер на задней панели блока - в полн БЛАНК. Ко входу Y1 осциллографа С1-65А подключить

ход меток через 100 МГц из ГКЧ

такт А3, нагруженный резистором ОМЛТ-0,25-3,3 кОмко входу Ү2 осциллографа С1-65А подключите выход

через 10 МГц МЕТКИ, контакт А2, нагруд

резистором ОМЛТ-0,25-3,3 кОм  $\pm 10\%$ .

Регулировкой ротора подстроечного конденсити в формирователе кварцованных меток определите зону бильных 100-мегагерцовых меток и оставьте ротор

- Положении соответствующему середине ЭТОЙ **Прулировкой** ротора подстроечного кондени и формирователе кварцованных меток добейтесь **ВИНИХ паразитных 50-мегагерцовых меток при со**и максимальной амплитуды 100-мегагерцовых меток и на резистора переменного R73 в формирователе и пим меток добейтесь положительной амплитуды нашной 2 В. Проверьте амплитуду меток в обоих подвид. Если положительная амплитуда меток не входит **ВЛИ 1-3 В**, подрегулируйте резистор переменный R73 примісле кварцованных меток. Ручками FHAY, и **В ГКЧ установите такую полосу качания, чтобы на** и индиографа наблюдались две 100-мегагерцовые метни инте количество 10-мегагерцовых меток между двув инагериовыми метками. Если оно не равно девяти, вин шилуктивность L4 в формирователе кварцованных и номощи неметаллической отвертки. Сердечник казнауктивности оставьте в положении, соответствующем **В ниши стабильных 10-мегатерцовых меток. Сердечник MARICION KJT-30;** 

и и ипровкой резистора переменного R75 в формиропаршованных меток добейтесь положительной амплиин интагерновых меток величиной 2 В. Переключатель **ВАЛЮТЫ в ГКЧ установите в положение I ПОЛОСА**, ПИПЛОСА - в крайнее правое положение и, перестра-ПЕТИТИ И ЦЕНТР. МЕТКА, проверьте величину амплии в обоих поддиапазонах ГКЧ. Если положительпределы 1-3 В, подрегуна инстор R75 в формирователе кварцованных меток;

и ин иходу Y1 осциллографа С1-18 подключите выход

HILL 10 MFH

МЕТКИ ГКЧ, контакт А2, на-

и познатором ОМЛТ-0,25-3,3 кОм±10%, ко входу и поприфа С1-18 подключите выход меток через 1 кГд

| МИТКИ, контакт А1, нагруженный резистором

в в ваз, з кОм $\pm 10\%$ . Ручками F НАЧ. и F КОН. в ГКЧ на такую полосу качания, чтобы на экране осциллои плюдились две 10-мегагерцовые метки. Проверьте количество 1-мегатерцовых меток между двумя 10 мета цовыми метками. Если оно не равно девяти, подстройные дуктивность L3 в формирователе кварцованных меня помощи неметаллической отвертки. Сердечник катушин дуктивности оставьте в положении, соответствующем со не зоны стабильных 1-мегагерцовых меток. Сердечины контрите пастой КЛТ-30;

е) переключатель РОД РАБОТЫ в ГКЧ установит положение 0.1 ПОЛОСА и регулировкой резистора и формирователе кварцованных меток добейтесь положит ной амплитуды I-мегагерцовых меток величиной 2 1. страивая ручку F ЦЕНТР. МЕТКА, проверьте величину плитуды меток в обоих поддиапазонах ГКЧ. Если потельная амплитуда меток выходит за пределы 1-3 1. регулируйте резистор R76 в формирователе кварцован меток;

ж) застопорите в формирователе кварцованных оси резисторов R73, R75, R76 краской.

#### 11.3.9. Стабилизатор 12,6В 0,5А

После замены диодов Д5, Д6 и резисторов R6, R7 ходимо выставить выходное напряжение стабилизатора с точностью  $+0.12$  В по следующей методике:

а) к гнездам Кт1 и Кт2 подключите вольтметр 11 включите тумблер СЕТЬ;

б) поворачивая ось резистора R6, установите нами выходного напряжения 12,6±0,12В.

#### 11.3.10. Стабилизатор 12,6В, 1,0А

После замены диодов Д5, Д6 и резисторов R10, R11 обходимо выставить выходные напряжения стабилица 12.6 В с точностью  $\pm 0.12B$  по следующей методике:

а) к гнездам Кт1 и Кт2 подключите вольтметр 1 включите тумблер «СЕТЬ»;

б) поворачивая ось резистора R10 установите наши выходного напряжения  $12,6 \pm 0,12$  В;

в) произведите настройку согласно методике, издав ной в п. 11.3.7.1 б. ж.

#### 11.4. Настройка функциональных узлов блока вланнаторного с УПТ после устранения неисправностей

#### 11.4.1. Усилитель постоянного тока

**Никле замены МС1 или МС2 в УПТ проведите его балан-В НАУ С ПОМОЩЬЮ РЕЗИСТОРА R14, проверьте возможность** 

**ВЕЛИНИЯ** УПТ ручками

и УСИЛ. индикатора и

плание проверку чувствительности по каналу вертикальи инклопения по методике, изложенной в п. 13.4.3к разде-

**Никле замены резистора R10 проверьте возможность ка-ВЕНИЕ УРОВНЯ ГКЧ (390 мВ в положении 0 аттеню атора ВИ ПЛОКА ГКЧ) с помощью одного из потенциометров под** <u>ети МРОВ. ГКЧ, установленных на лицевой панели блока</u> приняторного. Если пределов регулировки потенциометра и инши ислостаточно, необходимо провести установку опор-**В Шинрижения с помощью резистора R10.** 

#### П.1.2. Блок остановки качания частоты.

Никле чамены транзистора коммутатора ТЗ проведите с **ВЕШИЮ резистора R15 подстройку положений светящейся** на на жране ЭЛТ, соответствующей остановке качания **ВЛИНИ ГКЧ**, при работе прибора в режиме ручной и автопринимой остановки качания. Подстройку проводите при пининной полосе качания (6 МГц), вращением ручки ре-**Елин 1715 добейтесь совпадения положений светящейся ВИ ИРИ ИКЛЮЧЕНИИ ПЕРЕКЛЮЧАТЕЛЯ ОСТАНОВКА КАЧА-ВИЛИ ПОЛОЖения АВТ. и РУЧ.** 

#### 114.3. Формирователь частотных меток

Никле замены одной или нескольких микросхем из числа **В. Меб проведите настройку соответствующего канала**  $\blacksquare$ инновителя меток с помощью резисторов R17, R19, R18 принесивно, для меток через 1, 10, 100 МГц). При на-**В НЕС РУЧКУ МЕТКИ МН2 АМПЛ. ИНДИКАТОРНОГО блока Влашиние в среднее положение, переключателем МЕТКИ** 

МН<sub>и</sub> включите настраиваемый интервал следования мини и установите полосу качания ГКЧ 10, 100 или 600 МГн ответственно при настройке меток через 1, 10 или 100 МГ С помощью резисторов R17 — R19 установите ширину мин при указанных полосах качания не менее 1 мм и соотник ние между широкой частью комбинированной метки и риной рядом расположенной одиночной метки не менее. 2:1. Проверьте наличие всех меток (через 1, 10, 100, 1 МГц) на обоих поддиапазонах частот.

## 11.4.4. Блок осциллографический

После замены ЭЛТ в блоке осциллографическом при дите компенсацию ее неортогональности резисторами и R39, находящимися на плате усилителя отклонения 5.030 m а также проведите поверку прибора на соответствие не толщины сфокусированного луча по методике, изложение в п. 13.4.3 м раздела 13.

## 11.4.5. Узел питания

После замены элементов в платах стабилизаторов у питания проверьте соответствие выходных напряжений и мам, приведенным в табл. 4 раздела 5.2.

При замене элементов Д5-Д9, R5, R6 в стабилизани 5.123.074, Д5-Д9, R6, R7 в стабилизаторе 5.123.075 и Д6, R5, R6 в стабилизаторе 5.123.076 проведите установ выходного напряжения стабилизаторов резисторами Rb R5 соответственно.

## **ПА ТЕХНИЧЕСКОЕ ОБСЛУЖИВАНИЕ**

И приборах применены следующие элементы, име планический ресурс менее чем 5000 часов:

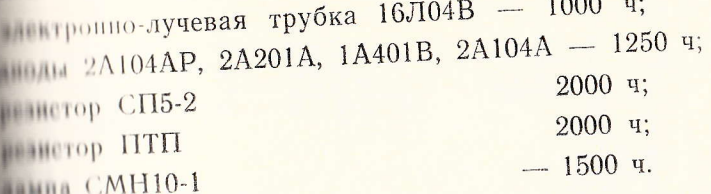

н По истечении 1000 часов приборы должны быть ни для установления годности (методика изложена плани). При несоответствии параметров нормам, прополни элементов. После замены проверить параметполнотетини с 13 разделом.

## **ПОВЕРКА ПРИБОРА ДЛЯ ИССЛЕДОВАНИЯ ПЛИГУДИО-ЧАСТОТНЫХ ХАРАКТЕРИСТИК, X1-42**

и полиции методические указания составлены в соотпребованиями ГОСТ 17023-74 «Приборы для исприня имплитудно-частотных характеристик. Типы и параметры. Технические требования. Методы используетанавливают методы и средства поверки прибопри при пования амплитудно-частотных характеристик пландищегося в эксплуатации, на хранении и выпусин ремонта.

**Полинического состояния прибора X1-42, а также** прособность проводите один раз в год в объеме поворенной в разделе 13.

### Пиерации поверки

I При проведении поверки должны выполняться и указанные в табл. 7.

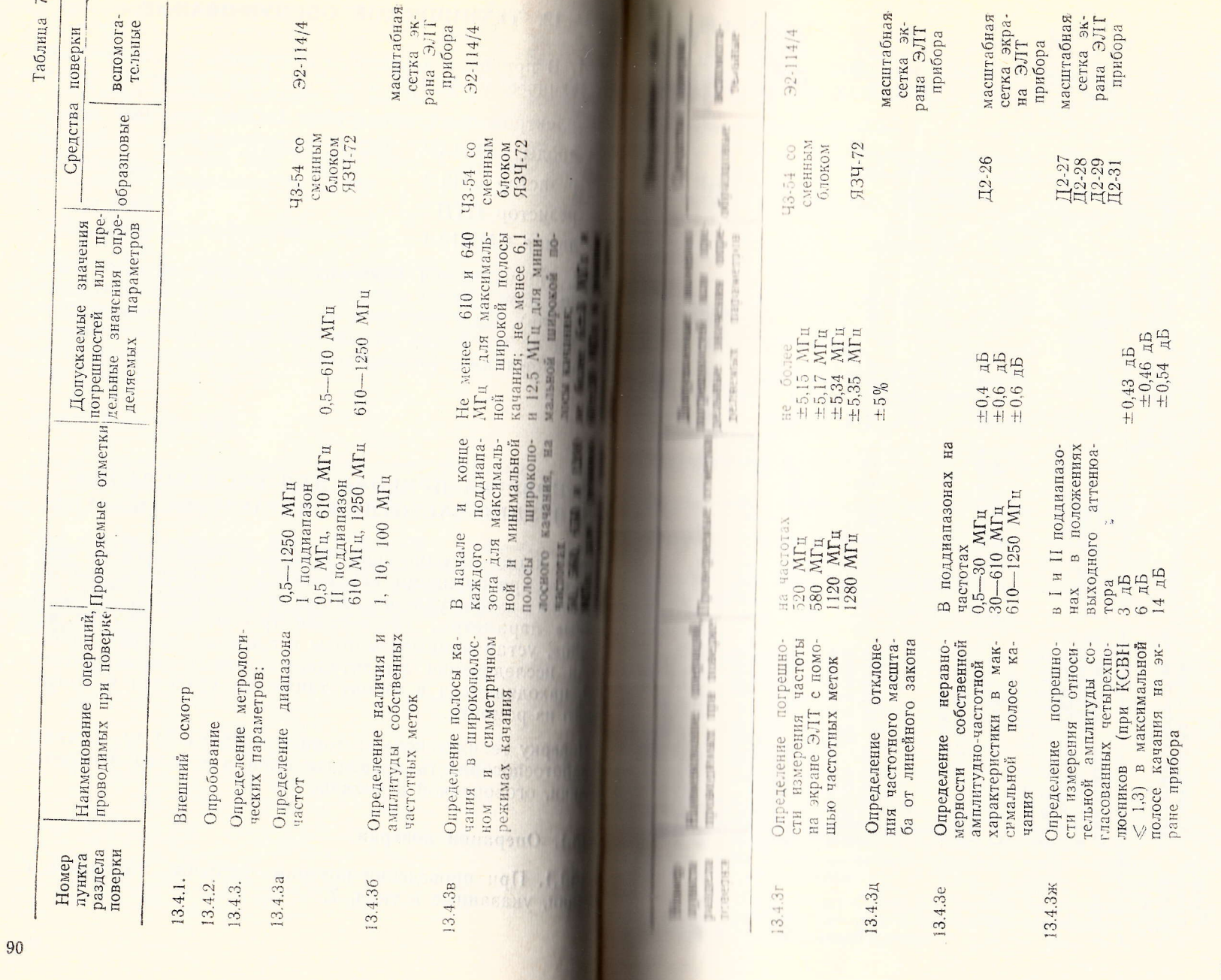

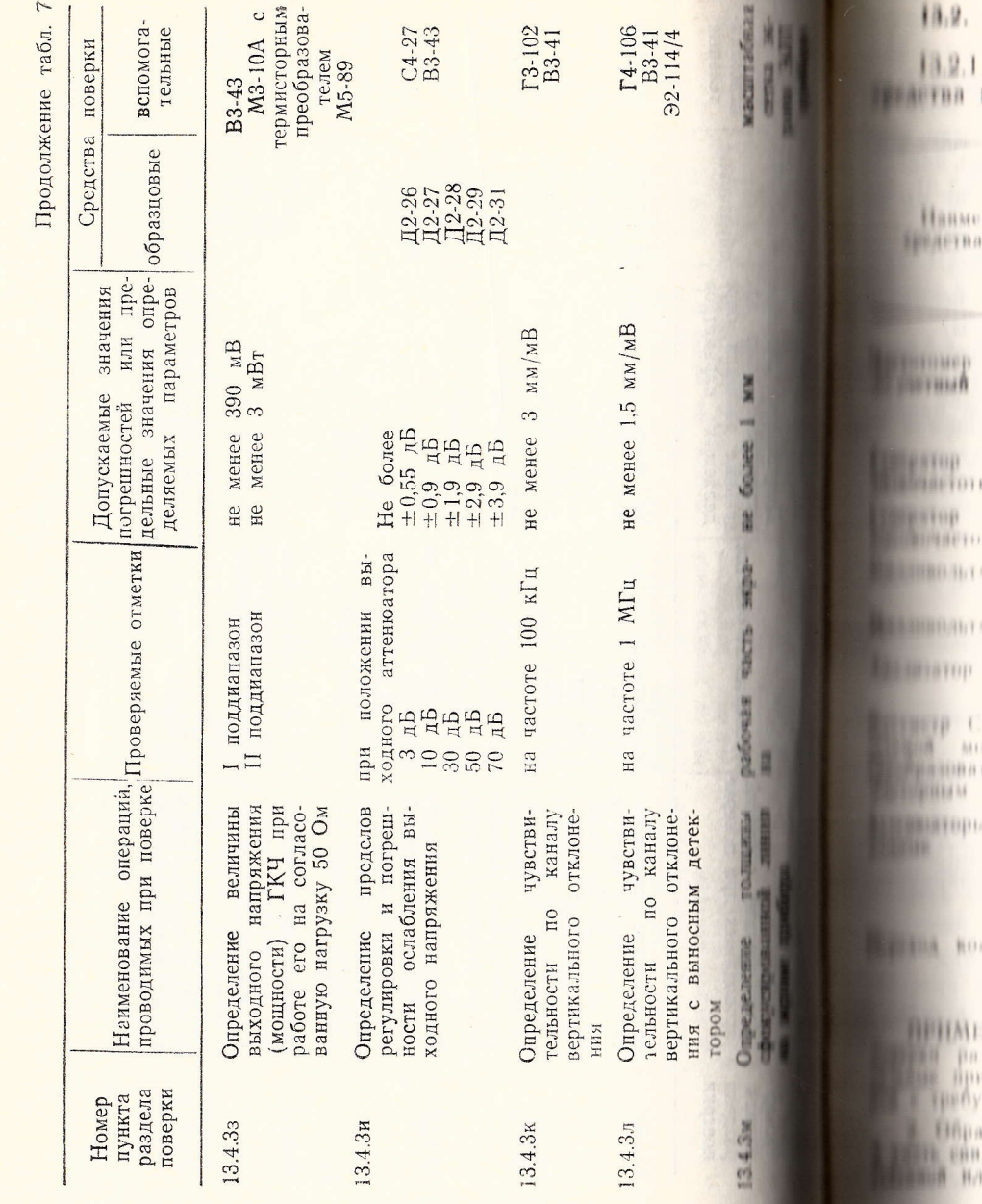

#### Средства поверки

. При проведении поверки должны применяться

Таблица 8

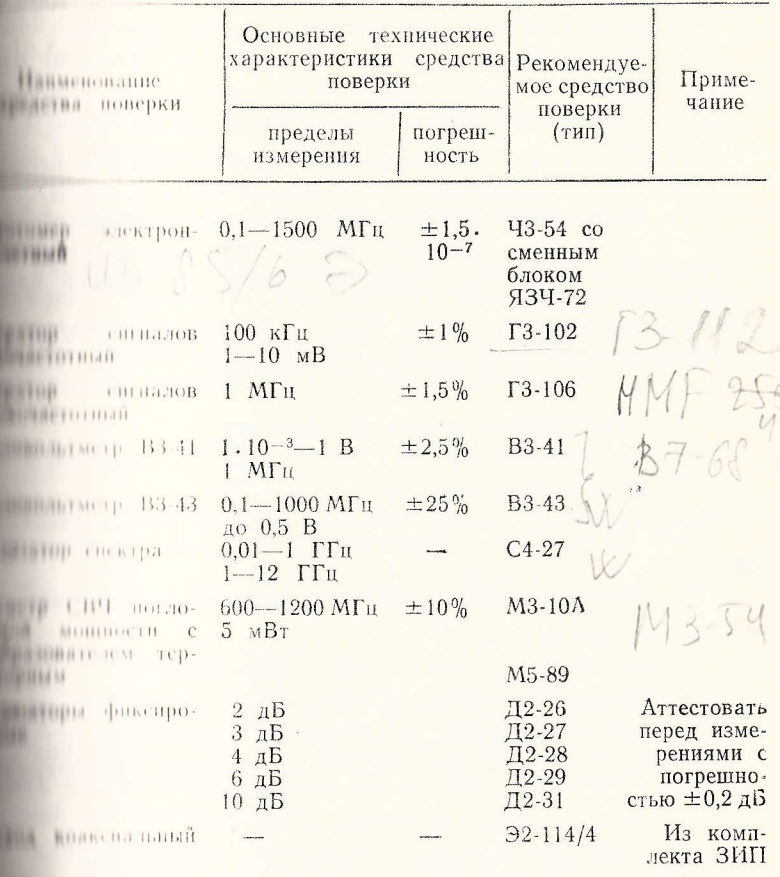

**ГМОЙ ТОЧНОСТЬЮ.** 

инновые средства поверки должны быть исправны, поверены<br>детельства (отметки в формулярах или паспортах) о государи ведомственной поверке.

#### 13.3. Условия поверки и подготовка к ней

13.3.1. При проведении операций поверки должны со блюдаться следующие условия:

— температура окружающей среды  $293 \pm 5$  K (20 $\pm 5$ °C)

- относительная влажность воздуха  $65 \pm 15\%$ ;

- атмосферное давление  $100 \pm 4$  кПа  $(750 \pm 30$  мм рт.  $CT.$ 

- напряжение сети  $220 \pm 4.4$  В, частота  $50 \pm 0.5$  Гц.

13.3.2. Перед проведением операций поверки необходимо выполнить следующие подготовительные работы:

а) заземлите корпусы ГКЧ, блока индикаторного УПТ с помощью проводов заземления, прикрепляемых клеммам заземления, расположенным на задних панелях указанных блоков;

б) подключите ГКЧ и блок индикаторный с УПТ к напряжению сети через их кабели питания.

#### 13.4. Проведение операций поверки

#### 13.4.1. Внешний осмотр

При проведении внешнего осмотра должно быть провеpeHO:

- комплектность прибора в соответствии с данными, приведенными в табл. 1;

- отсутствие механических повреждений;

- наличие и прочность крепления органов управления и коммутации, четкость фиксации их положений, плавность вращения ручек органов настройки, наличие предохранителей;

- чистота гнезд, разъемов и клемм;

- состояние покрытий и четкость маркировок.

При обнаружении наличия дефектов прибор подлежиг забракованию и направлению в ремонт.

#### 13.4.2. Опробование.

При проведении опробования прибора X1-42 необходимо подключить блоки ГКЧ и индикаторный с УПТ к напря-

плению сети, выполнить операции по подготовке прибора 142 к работе, как описано в подразделе 9.1. Затем включите тумблеры СЕТЬ у ГКЧ и блока индикаторного с УПТ. При этом должны загореться сигнальные лампочки СЕТЬ. После самопрогрева прибора в течение 30 мин выполните вперации по подготовке прибора к измерениям, как описано 

Опробование должно быть прекращено в случае полунешия отрицательных результатов, прибор подлежит забраконанию и направлению в ремонт.

## 13.4.3. Определение метрологических параметров

а) определение диапазона частот прибора проводите нии помощи внешнего электронно-счетного частотомера 11154 со сменным блоком и ЯЗЧ-72 путем измерения наиченьшей и наибольшей частот поддиапазонов при миничильной полосе качания по следующей методике:

- к разъему (3 блока ГКЧ подключите детектор-

имю головку (2.245.091-01), низкочастотный выход детектор-

ний головки подключите к разъему

канала УПТ1

95

**ПЛОКА ИНДИКАТОРНОГО С УПТ;** 

вращая ручку УСИЛ. УПТ1, расположите собственную АЧХ I поддиапазона около 5-й горизонтальной линии мисштабной сетки. Вращая ручку УРОВЕНЬ блока ГКЧ, ливейтесь отсутствия провалов (если они имеются) на наи подаемой собственной АЧХ;

- для измерения нижней граничной частоты I подмилиазона перестройте частоту ручкой FKOH. от 610 до И МГц I поддиапазона (граничные частоты измеряются ири полосе качания 6-12 МГц);

отключите детекторную головку от разъема

плока ГКЧ и подключите к нему с помощью кабеля сое-

динительного ВЧ 4.851.350-08 и перехода Э2-114/4 чин мер Ч3-54 (при измерении сигнал на частотомер умени те аттеню атором △dB блока ГКЧ):

- поставьте переключатель ПЕРИОД S в полне РУЧ. и, медленно вращая ручку РУЧ. влево (светные пятно при этом должно перемещаться к левой части ЭЛТ), следите за показаниями частотомера Ч3-54, мерьте частоту:

- если ручка РУЧ. дойдет до упора, а нижняя и І поддиапазона будет более 490 кГп, останы РУЧ. в этом положении и повращайте ручку FHAU. Как только измеряемая частота будет 490 кГц или вращение ручки FHAЧ, прекратите:

- для измерения верхней граничной частоты диапазона ручками FHA4. и FKOH. установите 1 соответственно 610 и 620 МГц, ручку РУЧ. повершите до упора и оставьте в этом положении. При этом свещ ся точка должна переместиться к правой части экраин-

- переключите кабель соединительный ВЧ 4,851. с разъема прямоотсчетного входа частотомера Чин разъем блока ЯЗЧ-72 и измерьте верхнюю частоту диапазона. Если измеряемая частота окажется мони-МГц, медленно вращайте ручку F КОН. вправо и с за показаниями ЧЗ-54, как только измеряемая частин дет 613 МГц или более, кабель соединительны

 $4.851,350-08$  or разъема ( $\rightarrow$ блока ГКЧ отключие

#### подключите к нему детекторную головку;

- поставьте переключатель МНг блока ГКЧ в не ние 610-1250. Ручками F НАЧ. и F КОН. установит стоты соответственно 600 и 1260 МГц. Переключатель РИОД S поставьте в положение 0,02. При этом на ЭЛТ будет видна собственная АЧХ II поддиапазона торую, вращая ручку УРОВЕНЬ блока ГКЧ, совме с 5-й горизонтальной линией масштабной сетки;

- для измерения нижней граничной частоты II. диапазона, вращая ручку F КОН., перестройте частр 1260 до 610 МГц. Переключатель ПЕРИОД S постав положение РУЧ., поверните ручку РУЧ. влево до ун

**ВЕНИТЕ и этом положении. При этом светящаяся точка** и переместиться к левой части экрана ЭЛТ:

**Примерьте частотомером Ч3-54 нижнюю частоту II** при при этом снова отключите детекторную го-

## ОТ разъема

блока ГКЧ и подключите к

на и помощью кабеля соединительного ВЧ 4.851.350-08 Пишмер Ч3-54 с блоком ЯЗЧ-72). Если измеряемая чаи имлет более 607 МГц, поверните ручкой FHAU, влево нашна за показаниями частотомера. Как только измеряеи нога будет 607 МГц или менее, вращение ручки **ВАН прекратите:** 

или измерения верхней граничной частоты II поднинний, пращая ручки F НАЧ. и F КОН., установите поначания в пределах от 1250 до 1260 МГц. Ручку РУЧ. винни инраво до упора и оставьте в этом положении;

нодключите к разъему блока ЯЗЧ-42 частотомера набель соединительный ВЧ 4.851.350-08 с переходом И и имерьте частотомером Ч3-54 верхнюю частоту полнинатона. Если измеряемая частота окажется ме-**В МИТИ, медленно вращайте ручку F КОН**. вправо и **Привели показаниями частотомера, как только измеряе**интити будет 1254 МГц или более.

Припрепные нижняя и верхняя частоты I поддиапаи принцип быть соответственно 490 кГц (или менее) и ими (или более), II поддиапазона 607 МГц (или ме-**В ПИЛИ МГц** (или более);

и инерация поверки прибора должна быть прекращена на получения отрицательных результатов при провеи инерации поверки, а прибор подлежит забракованию и напито в ремонт;

на пиределение наличия и амплитуды собственных чаними моток проводится визуально, путем наблюдения чани меток на экране ЭЛТ прибора и определения их ни по следующей методике:

**BELLER DATECMY** блока ГКЧ подключите детек-

96

торную головку (2.245.091-01), как описано в подпунки данного пункта;

- вращая ручку УСИЛ. УПТ1, расположите собени ную АЧХ I поддиапазона около 5-й горизонтальной нии масштабной сетки. Вращая ручку УРОВЕНЬ блока Г добейтесь отсутствия провалов (если они имеются) на блюдаемой собственной АЧХ;

- вращая ручку ИЗМЕР. ЛИНИЯ блока индикания ного с УПТ, расположите отсчетную линию около 5-й ни зонтальной линии масштабной сетки;

- нажмите клавишу 100 переключателя МЕТКИ МИ блока индикаторного и, вращая ручку АМПЛ., прошли возможность выставления амплитуды меток 100 МГц на нее 4 мм (2,5 малых деления масштабной сетки экрана Эли На экране ЭЛТ должно быть шесть меток 100 МГц, при уровень паразитных меток должен составлять не более от амплитуды основных меток (менее 1 малого делении и штаба сетки):

- изменяя частоту ручкой F нач. от 0 до 10 МГн. тановите провал АЧХ (нулевая частота) на нулевую ши кальную линию масштабной сетки, вращая ручку Г перестраивайте частоту от 10 до 100 МГц так, чтобы мен 100 МГц, совпала с 10-й вертикальной линией масштин сетки;

- нажмите клавишу 10 переключателя МЕТКИ МИ на экране ЭЛТ должно появиться девять меток 10 МГн сятая метка должна совпадать с меткой 100 МГц. амили да которой несколько больше), затем клавишу 100 отнус Te:

- вращая ручку F кон., перестройте частоту от 100 10 МГц так, чтобы первая метка 10 МГц расположин около десятой вертикальной линии масштабной сетки и жав клавишу I переключателя МЕТКИ МНг, проверыть личие меток I МГц и возможность выставления их амин тулы ручкой АМПЛ.;

- перестраивайте частоту ручками Гнач, и Гкон, и делах I поддиапазона при полосе качания примерны МГц и проверьте наличие меток 1 и 10 МГц и их амин туды в пределах всего I поддиапазона, причем ими туда меток 10 МГц несколько больше амплитуды мен

на при одном и том же положении ручки АМПЛ. После на клавиши 1 и 10 переключателя МЕТКИ МНг от-

и проверки наличия и амплитуды меток на II под-**Приня поставьте переключатель МНz блока ГКЧ в по-При 610 1250**, ручками FHAЧ и FKOH установите **В ПООТВетственно на отметки 600 и 1260 МГц. При** и вкраще ЭЛТ будет видна собственная АЧХ II **ПЛАЛОНА.** Далее:

пращая ручку УСИЛ. УПТ1, расположите собствен-**АНА II подднапазона** около 5-й горизонтальной ли-**ПИТАбной сетки;** 

**В НАМИТЕ КЛАВИШУ 100 ПЕРЕКЛЮЧАТЕЛЯ МЕТКИ МН2** и инцикаторного и, вращая ручку АМПЛ., проверьте и поставления амплитуды меток 100 МГц не ме-**ST 88 14** 

**В ПЛАВИТЕР ПОСТВЕННОВАТЕЛЯ МЕТКИ МН2 ОТПУСТИ-В ГЛИНИ 10 НАЖМИТЕ И, Вращая ручку F КОН., с 1260 к Видерия изменяя частоту ручкой F НАЧ. в пределах ВИЛИ И ГОЛИЗИТЕ МЕТКУ 10 МГн около нулевой верти**ни линии масштабной сетки, изменяя частоту ручкой **THE IMPROPED AS 610 ± 10, установите 2-ю метку 10 МГц** пинию пертикальной линии масштабной сетки и, на-**ВЛЕННИГУ 1 ПЕРЕКЛЮЧАТЕЛЯ МЕТКИ МН2, проверьте на-В ВИТОК | МГц и возможность выставления их амплиту-THE AMILIE** 

**CHENCEPROBARTE ЧАСТОТУ РУЧКАМИ FHAY. И FKOH В Власт II** подднапазона таким образом, чтобы полоса и пили примерно 10 МГц, и проверяйте наличие меи 10 МГн. а также их амплитуды в пределах всего И **Великов** частот. После проверки клавиши 1 и 10 пере-**METKH MHz отпустите.** 

**Владиту**ла меток 1, 10, 100 МГц во II поддиапазоне **В ШЛИНИ быть не менее 4 мм (2,5 малых деления мас-Велики врана ЭЛТ);** 

ниципния поверки прибора должна быть прекращена **Вели индерения отрицательных результатов при проведе**полнини поверки, а прибор подлежит забракованию и **ВЕЛИНИИ** в ремонт;

в) определение полосы качания в широкополосном. метричном и узкополосном режимах качания частоты вик дится путем измерения разности частот в конце и напр проверяемой полосы при помощи электронно-счетного час томера Ч3-54 со сменным блоком ЯЗЧ-72, а также ни ственным частотным меткам по следующей методике:

 $-$  к разъему

блока ГКЧ подключите ини

торную головку (2.245.091-01), как описано в подпушив данного пункта:

- вращая ручку УСИЛ УПТ1, расположите собственн АЧХ І поддиапазона около 5-й горизонтальной лишин штабной сетки. Вращая ручку УРОВЕНЬ блока ГКЧ. бейтесь отсутствия провалов (если они имеются) на нив даемой собственной АЧХ;

- вращая ручку ИЗМЕР. ЛИНИЯ индикаториона ка с УПТ, расположите отсчетную линию около 5-й года тальной линии масштабной сетки;

- для измерения максимальной полосы качания в викополосном режиме нажмите клавишу 100 переключан МЕТКИ МНг индикаторного блока и, вращая ручку АМП выставьте амплитуду меток 100 МГц, удобную для набляния:

- изменяя частоту ручкой F НАЧ. около 0 МГц. новите провал АЧХ (нулевая частота) на нулевую кальную линию масштабной сетки, вращая ручку Г перестраивайте частоту от 610 МГц так, чтобы шестан ка 100 МГц совпала с 9-й вертикальной линией масшти сетки:

- отключите детекторную головку от разъема

блока ГКЧ и подключите к нему с помощью кабеля совд тельного В.Ч. 4.851.350-08 и перехода Э2-114/4 частои  $43 - 54$ 

- переключатель ПЕРИОД S поставьте в положе РУЧ., ручкой РУЧ. совместите точку луча с нулевой и вертикальными линиями и измерьте соответственно чиск f<sub>1</sub> и f<sub>2</sub> частотомером ЧЗ-54 (при измерении частоты f<sub>2</sub> невзуйте блок ЯЗЧ-72). Максимальная полоса качания част определяется по формуле (8)

 $\triangle$ fmax=f<sub>2</sub>-f<sub>1</sub> клосль соединительный ВЧ 4.851.350-08 от разъема

блока ГКЧ отключите и подключите к нему детек-

**и половку**, измерьте минимальную полосу качания в правившалоне, для этого вращая ручки FHAЧ, и FKOH. имините частоты соответственно 590 и 600 МГц, переклюи и ПЕРИОД S поставьте в положение 0.02, нажмите кла-**Виде 10 переключателя МЕТКИ МН<sub>2</sub> индикаторного блока**, **ENTERNATION OF THE PROPERTY OF THE PROPERTY** 

ручками F НАЧ. и F КОН. расположите метки 10 МГц и принятие около нулевой и 10-й вертикальных линий;

иажмите клавишу I переключателя METKИ MHz и, пручку F КОН., перестраивайте частоту в пределах и на 10 500 МГц так, чтобы шестая метка I МГц располои в около 10-й вертикальной линии масштабной сетки, и полня свидетельствовать о том, что минимальная полоса **MILL PARILA 5 MILL** 

и проверки максимальной полосы качания во II **В НИММОНО ПЕРЕКЛЮЧАТЕЛЬ МН2 блока ГКЧ поставьте в В прине 610-1250, ручками F НАЧ. и F КОН, установите** полнетственно 600 и 1260 МГц, переключатель **ВИЛОДЕ S ПОСТАВЬТЕ В ПОЛОЖЕНИЕ 0.02. При этом на экра-В 11 будет** видна собственная АЧХ II поддиапазона.

пращая ручки УСИЛ. УПТІ и ИЗМЕР. ЛИНИЯ, рас-**В ним собственную АЧХ II поддиапазона и отсчетную Вели имоло 5-й горизонтальной линии масштабной сетки; ПОЛОМИТЕ КЛАВИШУ 100 ПЕРЕКЛЮЧАТЕЛЯ МЕТКИ МН2** и порного блока, клавиши 10 и 1 отпустите, и вращая **В АМПЛ.** выставьте амплитуду меток 100 МГц, удобную **В ПЛИЮДения:** 

инменяя частоту ручкой FHAЧ. в пределах 600± **В МИНИ УСТАНОВИТЕ МЕТКУ 100 МГц на нулевую вертикальную** или масштабной сетки, вращая ручку F КОН, перестраине частоту от 1260 до 650 МГц так, чтобы седьмая мети МГн расположилась посередине между 8-й и 9-й вери по пишлями масштабной сетки;

и и ключите детекторную головку от разъема

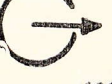

блока ГКЧ и подключите к нему с помощью кабели в нительного ВЧ. 4.851.350-08 и перехода Э2-114/4 частин  $43-54$ :

- поставьте переключатель ПЕРИОД S в полне РУЧ., ручкой РУЧ. совместите точку луча с нуленой и вертикальными линиями и измерьте соответственно част f<sub>1</sub> и f<sub>2</sub> частотомером Ч3-54 со сменным блоком ЯЗЧ вышеприведенной формуле (8) определите максималь полосу качания во II поддиапазоне;

- для измерения минимальной полосы качании поддиапазоне, вращая ручки FHAЧ. и FKOH., устави частоты соответственно 1200 и 1210 МГц, переключа ПЕРИОД S поставьте в положение 0,02, нажмите клю-10 переключателя МЕТКИ МНг индикаторного блока на шу 100 этого переключателя отпустите;

- кабель соединительный ВЧ 4.851.350-08 от ринк

• блока ГКЧ отключите и подключите к нему лин

торную головку;

- перестраивая частоту ручками FHAЧ. и FIKOR пределах 1200±10 МГц и F КОН в пределах 1210+10 в расположите метки 10 МГц соответственно около им и 10-й вертикальных линий масштабной сетки, это оудандетельствовать о том, что минимальная полоса равна 10

Для проверки полосы качания X1-42 в режиме сим ричного качания поставьте переключатель РОД РАНИЕ блока ГКЧ в положение ПОЛОСА I, ручкой МЕТКА И и установите частоту 50 МГц, ручку ПОЛОСА повершить во до упора;

- нажмите клавишу 10 переключателя МЕТКИ индикаторного блока, плавно регулируя ручку Мин F центр., установите первую метку 10 МГц на нулевую и кальную линию и измерьте полосу качания по числу 10 МГц на экране ЭЛТ (должно быть 4-10 меток) поставив переключатель РОД РАБОТЫ в положение По-СА 0,1 и включив метки I МГц нажатием клавиши I ключателя МЕТКИ МНг индикаторного блока, а кланин отпустив, измерьте полосу качания по числу меток I Миэкране ЭЛТ (должно быть 4-10 меток).

Аналогично проверьте полосу качания в положение

#### и полосая РОД РАБОТЫ ПОЛОСА 1 и ПОЛОСА 0.1 **Приняе 560, устанавливаемой ручкой МЕТКА F ЦЕНТР.**

или проверки полосы качания прибора X1-42, во II и наполе в режиме симметричного качания переключа-**В МПИ блока ГКЧ поставьте в положение 610-1250 и вличное полосу качания во II поддиапазоне. Для чего:** ноставьте переключатель РОД РАБОТЫ блока ГКЧ **В ПОЛОСА 1, ручкой МЕТКА Е ЦЕНТР.** уста-**В НАСТОТУ 650 МГц, ручку ПОЛОСА поверните вправо** (国联日日日)

иминно регулируя ручку МЕТКА F ЦЕНТР., устанои пораую метку 10 МГц на нулевую вертикальную линию ницине полосу качания по числу меток 10 МГц на экране Пладжно быть 4-10 меток), затем, поставив переклю-**ВЕЛИ РОД РАБОТЫ в положение ПОЛОСА 0,1 и включив В ВИЗИСЕЛЬ МИЛЬСКИ МИЛЬСКИ КАТЕЛЬ** МЕТКИ ни пидикаторного блока, а клавишу 10 отпустив, измерьи в качания по числу меток 1 МГц на экране ЭЛТ **CONTENTE 4-10 MeTOK).** 

полично проверьте полосу качания в положениях ПОЛОСА 0.1 на РОД РАБОТЫ ПОЛОСА 1 и ПОЛОСА 0.1 на 1200 МГц, устанавливаемой ручкой МЕТКА F центр.

ничной качания частоты в режиме симметричного **В ПОЛИТА ОБИТЬ 60±20 МГц и 6±3 МГц в положениях В ПОЛОСА 1 И РОД РАБОТЫ СООТВЕТСТВЕННО ПОЛОСА 1 И**  $\mathbf{H} \mathbf{H} \mathbf{A}$  0.1;

и инерация поверки прибора должна быть прекращена ни получения отрицательных результатов при проведеполицини поверки, а прибор подлежит забракованию и и инно в ремонт;

на инределение погрешности измерения частоты на экра-**В Приборов с помощью частотных меток проводится при** ни и пектронно-счетного частотомера Ч3-54 со сменным вал и 11 72 путем измерения частоты внутри интервала **В НИМИ СОСЕДНИМИ МЕТКАМИ В НАЧАЛЕ И КОНЦЕ КАЖДОГО** и по следующей методике:

**• в разъему** блока ГКЧ подключите детек-

**Властичности, как описано в подпункте а) данного пункта;** 

- вращая ручку УСИЛ. УПТ1, расположите собстании АЧХ І поддиапазона около 5-й горизонтальной линни штабной сетки. Вращая ручку УРОВЕНЬ блока ГКЧ, тесь отсутствия провалов (если они имеются) на инблизит мой собственной АЧХ:

- вращая ручку ИЗМЕР. ЛИНИЯ блока индикаторы с УПТ, расположите отсчетную линию около 5-й горизония ной липии масшатбной сетки:

- нажмите кнопку 100 переключателя МЕТКИ МП ку АМПЛ поставьте в положение, удобное для наблюдие частотных меток;

- вращая ручку F НАЧ. и F КОН., установите 500 и МГц (полоса качания от 500 до 600 МГц), затем метки, чи 100 МНz совпадающие с этими частотами, совменсоответственно с нулевой и 10-й вертикальными ниями масштабной сетки экрана ЭЛТ;

- отключите детекторную головку от разъема

блока ГКЧ и подключите к нему с помощью кабеля спо нительного ВЧ 4.851.350-08 и перехода Э2-114/4 частови Ч3-54 с блоком ЯЗЧ-72;

- переключатель ПЕРИОД S поставьте в положи-РУЧ. и, вращая ручку РУЧ., каждый раз, после совмение светящегося пятна со 2-й и 8-й вертикальными линиями штабной сетки, измеряйте частотомером ЧЗ-54 частоты и которые не должны отличаться от частот (f1) 520 и 580 M более, чем на  $\pm 5.15$  и  $\pm 5.17$  МГц соответственно;

- поставьте переключатель МНг блока ГКЧ в положен 610-1250 и проверьте погрешность измерения частоты поддиапазоне по аналогичной методике в интервале час 1100-1200 МГц (полоса качания 100 МГц), однако необхамо учесть, что при измерении частот 1120 и 1180 МГц ча томер Ч3-54 с блоком ЯЗЧ-72 подключается к ране

блока ГКЧ с помощью кабеля соединительного и

#### 4.851.350-08.

Измеренные частоты не должны превышать ±5,11  $\pm$  5,35 МГц соответственно для частот 1120-1180 МГц.

ГАЛПОЛЮТНАЯ ПОГ**решность измерения частоты (△) опре**пи по формуле (9)

$$
\Delta = f_1 - f_2 \tag{9}
$$

и и меренная частота в выбранной точке;

действительное значение частоты в той же точке. и и немое как частота светящейся точки, совмещенной с **ВЕШІОЙ ГОЧКОЙ;** 

пирация поверки прибора должна быть прекращена в **ПЛЕ ПОЛУЧения отрицательных результатов при проведении** нании поверки, а прибор подлежит забракованию и на-**ВЕТИНЮ В РЕМОНТ:** 

и определение отклонений частотного масштаба от лии накона проводится с помощью собственных частоти инток при максимальной полосе качания по следующей 图高日日白

# **BE DATLEMY**

блока ГКЧ подключите детектор-

в наповку (2.245.091–01), как описано в подпункте а) дан-BE BYHKTA:

прашая ручки УСИЛ. и

УПТ1, совместите

в инниую АЧХ I поддиапазона с нулевой горизонталь-**ПИНЕЛ МАСШТАбной сетки;** 

**ПЛАВИТЕ КЛАВИШУ 100 ПЕРЕКЛЮЧАТЕЛЯ МЕТКИ МН2 Вели индикаторного и, вращая ручку АМПЛ**, выставьте ам-**В Приметок 100 МГц, удобную для наблюдения;** 

пращая ручку ИЗМЕР. ЛИНИЯ блока индикаторного при поиместите отсчетную линию (с метками 100 МГц) с **влаши горизонтальной линией масштабной сетки;** 

Піменяя частоту ручкой FHAY. около 0 МГц, устаи провал АЧХ (нулевая частота) на нулевую вертикальи пишно масштабной сетки, вращая ручку F КОН., переприните члетоту так, чтобы шестая метка 100 МГц не до-<u>вили двух малых делений до 10-й вертикальной иинии</u> **CONTROLL COTKH.** 

Отклонение частотного масштаба от линейного (Км) в процентах определяется по формуле (10)

$$
K_M = \pm \frac{\Delta L}{Lmax} \cdot 100,
$$
 (10)

где AL - максимальное отклонение от линейного наш частотного масштаба (в данном случае отклонении должно быть более ±2,5 малых деления от мест расши жения частотных меток по горизонтали масштабной по а именно: 1-й - на 8-м малом делении, 2-й - на на 3-й - на 24-м, 4-й - на 32-м, 5-й - на 40-м и 6 и 48-м малом делении):

Lmax — рабочая ширина экрана индикаторного (50 малых делений масштабной сетки).

Для проверки отклонения частотного масштаба от нейного закона во II поддиапазоне поставьте переклютель МНг блока ГКЧ в положение 610-1250, затем

- вращая ручки УСИЛ. и VIII, COUNTE

те собственную АЧХ поддиапазона с нулевой горизоние ной линией масштабной сетки:

- ручкой АМПЛ. выставьте амплитуду меток 100 м удобную для наблюдения; вращая ручку ИЗМЕР. ЛИШЕ блока индикаторного с УПТ, совместите отсчетную лин (с метками 100 МГц) с нулевой горизонтальной линней и штабной сетки;

- изменяя частоту ручкой F НАЧ. в пределах 600 МГц установите метку 100 МГц на нулевую вертикальн линию масштабной сетки, вращая ручку F КОН., устании частоту 1260±10 МГц так, чтобы седьмая метка 100 1 не доходила двух малых делений до 10-й вертикальной штабной сетки.

Отклонение частотного масштаба от линейного на во II поддиапазоне, величиной  $\Delta L$ , которая не должни вышать 2,5 малых делений от мест расположения частин меток по горизонтальной масштабной сетке, а именно 2-й — на 8-м малом делении, 3-й — на 16-м, 4-й 24-м, 5-й — на 32-м, 6-й — на 40-м и 7-й — на 48-м мн делении.

писрания поверки прибора должна быть прекращена на получения отрицательных результатов при провеи инерации поверки, а прибор подлежит забракованию **ВЕЛИНИНО В РЕМОНТ;** 

и ипределение неравномерности собственной амплитуд-**В пиной характеристики в максимальной полосе кача**приницится измерением непосредственно на экране ЭЛТ **В ПОЛИТИТУДНО-частотной характеристики выходного BERTHIN FKY.** 

**Нишлеление** неравномерности собственной АЧХ в I **Влашнопе проводите по следующей методике:** 

$$
\begin{array}{c}\n\bullet \\
\bullet \\
\bullet \\
\bullet\n\end{array}
$$

**В имока индикаторного с УПТ включите детекторную**  $(2.245.091-01)$ ;

**В НОВЕРШИТЕ РУЧКУ УПТ1 ВЛЕВО ДО УПОРА И СОВМЕСТИТЕ** 

УПТ1 светящуюся прямую линчю с нулевой

и половитей масштабной сетки;

ИЛИМИТЕ КНОПКУ УРОВ.ГКЧ, ручкой УСИЛ. канала **В Приместите линию канала УПТ1 с 10-й горизонтальной В Принцепитабной сетки, после чего кнопку УРОВ. ГКЧ от**пращая ручку УРОВЕНЬ блока ГКЧ, совместите **В ПОЛЕТИЕННОЙ АЧХ с 10-й горизонтальной линией мас-BETHE COTKH:** 

**В НИМАНИТЕ КНОПКУ 10 ПЕРЕКЛЮЧАТЕЛЯ МЕТКИ МН2, ус-ВЕНИЕ ПУЧКАМИ F НАЧ. 0 МГц и F КОН. частогу 30 МГц,** ници провал АЧХ (нулевая частота) с нулевой верти-**В Принцей, а метку, соответствующую частоте 30 МГц, -**и после чего линией масштабной сетки, после чего **ВИЛИ ПЕРЕКЛЮЧАТЕЛЯ МЕТКИ МН2 ОТЖАТЬ:** 

**МИЛИОВИТЕ ПЕРЕКЛЮЧАТЕЛЬ ПЕРИОД S в положение** и иками РУЧ. и УСИЛ., установите точку канала **НЕ ИЛИ 10 Ю ВЕРТИКАЛЬНУЮ И 10-Ю ГОРИЗОНТАЛЬНУЮ ЛИНИИ винний** сетки:

**В НЕПОЧИТЕ АТТЕНЮАТОР Д2-26 (2 дБ) в разрыв цепи** 

### ГКЧ и детекторной головкой 2.245.091 01 между

измерьте в малых делениях расстояние h, на которое не местилась точка канала УПТ1 от 10-й горизонтальной лини

- исключите из схемы измерения аттенюатор и подключите детекторную головку непосредственно к ранеша

блока ГКЧ, установите переключатель ПЕРИОД

#### в положение 0.02:

- вращением ручки ИЗМЕР. ЛИНИЯ совместите ни вый конец измерительной линии с 10-й горизонтальной

нией масштабной сетки, ручкой

#### канала УПТІ как

местите максимум на наблюдаемой АЧХ с измерительно далее ручкой ИЗМЕР. ЛИНИЯ совмени линией. измерительную линию с минимумом на наблин 10-й горизонтальной линии масштабной сетки до измин тельной линии (отсчет проводите по малым делениям положенным на 10-й вертикальной линии масштабной пин экрана ЭЛТ).

Неравномерность (8) собственной АЧХ в децибелах и считайте по формуле (11).

$$
\delta = \mathbb{H} \, \mathbf{1}_2 \, \mathbf{A} \frac{\mathrm{h} \mathbf{x}}{\mathrm{h}}, \tag{11}
$$

где А - ослабление аттестованного аттенюатора и в децибелах.

По аналогичной методике проверьте неравномерши собственной АЧХ в диапазоне от 30 до 610 МГц в 1 диапазоне и от 610 до 1250 МГц во II поддиапазоне, на рая не должна превышать величины ±0,4 дБ до части 30 МГц и ±0,6 дБ для частот свыше 30 МГц в максиманой полосе качания.

- операция проверки прибора должна быть прекраще в случае получения отрицательных результатов при проше нии операции поверки, а прибор подлежит забраковании направлению в ремонт;

пределение погрешности измерения относительной **В УЛИ СОГЛАСОВАННЫХ ЧЕТЫРЕХПОЛЮСНИКОВ В МАКСИМАЛЬ**виннее качания на экране прибора в линейном масштапинится методом замещения с помощью внешних фик-**В НИМА АТТЕНЮАТОРОВ, ПРЕДВАРИТЕЛЬНО АТТЕСТОВАННЫХ ПО ВШЕЙ Методике:** 

Пожду разъемами

блока ГКЧ и

илока пидикаторного с УПТ включите детекторную  $(2.245.091-01)$ :

повершите ручку УСИЛ. УПТ1 влево до упора и сов-

**ВИТИ ПУЧКОЙ** 

УПТ1 светяшуюся прямую линию

**В ПОРИЗОНТАЛЬНОЙ ЛИНИЕЙ МАСШТАбной сетки, затем, Вене пучку УСИЛ. УПТ1, расположите наблюдаемую АЧХ вланиналона** около 10-й горизонтальной линии масш-**В ГОТКИ, ЗАТЕМ, Вращая ручку УРОВЕНЬ блока ГКЧ, ВИЛИ ОТСУТСТВИЯ ПРОВАЛОВ (если они имеются) на на-ВИЛИ собственной АЧХ:** 

или измерения выберите на 10-й горизонтальной лии принимание сетки в начале, середине и конце полосы **ПОИМ ЧИСТОТЫ ТРИ ТОЧКИ, ОТ КОТОРЫХ ВЕДЕТСЯ ОТСЧЕТ ОТНО-EXAMPLE AMILIATYZE (A, B, C, pHC. 12);** 

**В НИКУ А СОВМЕСТИТЕ РУЧКОЙ УСИЛ. УПТ1 с 10-й горив нашей (кривая, см. рис. 12), между разъемом** 

олока ГКЧ и согласованной детекторной головкой

и фиксированный аттеню атор Д2-27 (3 дБ);

почкой А. фиксирующей уровень минус 3 дБ, совни итечетную линию, вращая ручку ИЗМЕР. ЛИНИЯ и приого блока:

и итенюатор Д2-27 исключите, согласованную детек-

**Велику подключите к разъему** 

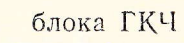

и аттеню атором dB блока ГКЧ введите ослабление и Погрешность измерения относительных уровней опровися несовпадением точек А, находящейся на отсчетной ини А, находящейся на наблюдаемой кривой, т. е. полить  $\Delta h = h_1 - h_2$  и подсчитайте по формуле (12)

$$
\delta = 20Lq \frac{h_1}{h_2}.
$$

 $(19)$ 

Аналогично проверьте погрешность измерения имилиды точки А относительно начальных уровней точек и

По аналогичной методике определите погрешность мерения относительной амплитуды для уровней 6 дв пользуется аттенюатор Д2-29) и 14 дБ (включаются в довательно два аттенюатора Д2-31 и Д2-28, между разме

блока ГКЧ и согласованной детекторион на

#### кой).

Погрешность измерения относительной амплитури ответствует норме, если величина △h не превышает пр лых делений масштабной сетки для уровня 3 дБ, а не делений для уровня 6 дБ и 3 малых делений для уров

Погрешность измерения относительной амплитуации максимальной полосе качания во II поддиапазоне още яется по аналогичной методике для тех же ослаблении тенюаторов 3, 6, 14 дБ, при этом переключатель МП о ГКЧ должен быть установлен в положение 610-1250.

- операция поверки прибора должна быть прекращ в случае получения отрицательных результатов при прин нии операции поверки, а прибор подлежит забракование направлению в ремонт;

з) определение величины выходного напряжения ности) ГКЧ при работе его на согласованную инци-50 Ом проводится при помощи милливольтметра ВЗ 43 11 метра СВЧ поглощаемой мощности М3-10А по следую методике:

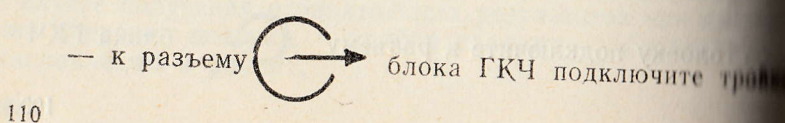

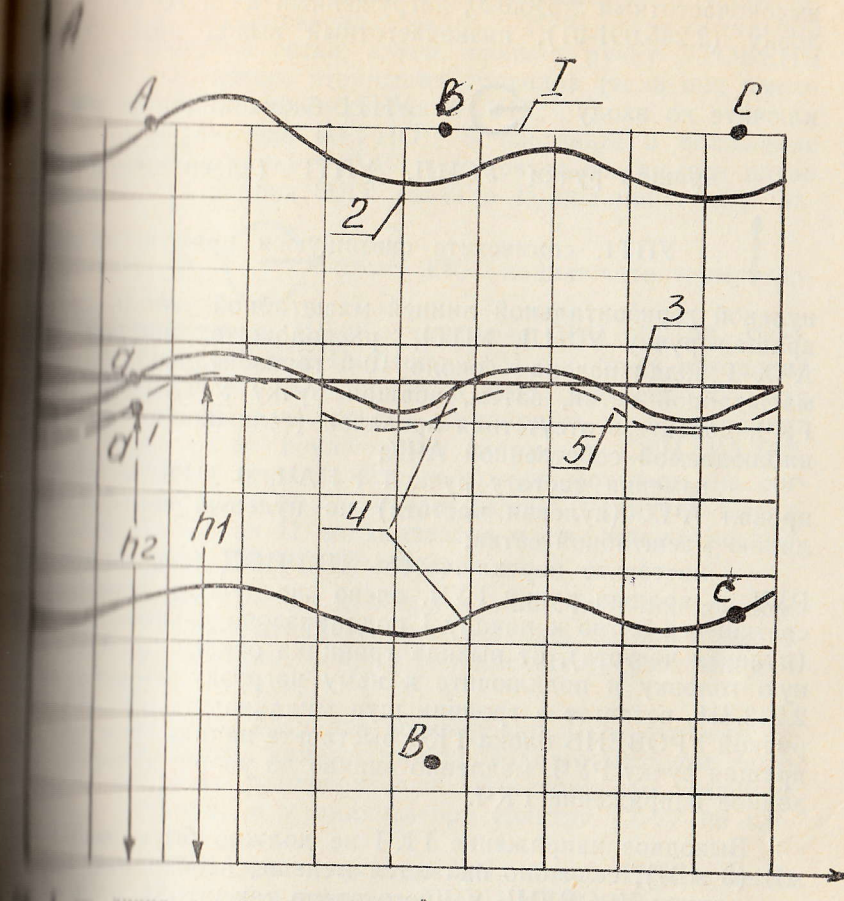

инния, относительно которой ведется отсчет относитель-

и поришового аттеню атора при нулевом затухании;

**ВИЛИИ ЛИНИЯ:** 

поразнового аттеню атора при затухании, равном отнои при при в точках а, с

и при затухании аттеню атора ГКЧ, равном относительной В точно и.

высокочастотный 2.246.020, нагруженный на детектории ловку (2.245.091-01), низкочастотный выход которов

ключите ко входу УПТ1 блока индикатория

- вращая ручки УСИЛ. УПТ1 (влево до унара

УПТ1, совместите светящуюся прямую пини-

нулевой горизонтальной линией масштабной сетки, на вращая ручку УСИЛ. УПТ1, расположите наблюди-АЧХ I поддиапазона около 10-й горизонтальной масштабной сетки, затем, вращая ручку УРОВЕНИ ГКЧ, добейтесь отсутствия провалов (если они имеютен) наблюдаемой собственной АЧХ;

- изменяя частоту ручкой FHAЧ. 0 МГц, устания провал АЧХ (нулевая частота) на нулевую вертники линию масштабной сетки;

- поставьте переключатель ПЕРИОД S в подини РУЧ. и, вращая ручку РУЧ. влево до упора, переми светящееся пятно к началу I поддиапазона до провляк (нулевая частота), от выхода тройника отключите дении ную головку и подключите к нему нагрузку коаксини 2.243.316, вставьте в тройник щуп милливольтметра Шил ручкой УРОВЕНЬ блока ГКЧ выставьте напряжение dul вращая ручку РУЧ. медленно вправо до упора, измерше ходное напряжение ГКЧ.

Выходное напряжение ГКЧ не должно быть менее мВ (3 мВт), если оно окажется меньше, необходимо щать ручку УРОВЕНЬ немного влево так, чтобы на на даемой АЧХ не появилось провалов, а выходное наприв соответствовало норме.

Проверку выходного напряжения ГКЧ во П пол пазоне проводите по следующей методике:

- подключите снова к тройнику детекторную на переключатель МНг блока ГКЧ поставьте в положение 1250, а переключатель ПЕРИОД S в положение 0,02 ми Ғнач. и Ғкон., установите частоту 600 и 1250 соот венно:

пришая ручки УСИЛ. УПТ1, расположите наблюда-**МИХ II поддиапазона** около 10-й горизонтальной **Плинитабной сетки, затем, вращая ручку УРОВЕНЬ** ПИЧ, добейтесь отсутствия провалов (если они имеюи наблюдаемой собственной АЧХ;

переключатель ПЕРИОД S поставьте в положение **В прашая ручку РУЧН., установите светящееся пятно Вели часть экрана ЭЛТ** (начало II поддиапазона). За-

## **В назъему**

блока ГКЧ подключите термистор-

инноразователь М5-89 и ваттметр СВЧ М3-10А. Регу-**Пручки УРОВЕНЬ блока ГКЧ добейтесь показаний** инии СВЧ М3-10А равных 3 мВт. Медленно вращая и ими по часовой стрелке до упора, т. е. перестраивая **В СЛЕДИТЕ за показаниями ваттметра СВЧ МЗ-10А. В НИФРОНИЯ Пересчитайте выходную мощность на сог**принци нагрузке 50 Ом в напряжение. Величина выход-**ПРИВЛЕНИЯ** во II поддиапазоне частот также не дол-**MeHee** 390  $MB$  (3  $MB$ );

и прация поверки прибора должна быть прекращена получения отрицательных результатов при проведепицинни поверки, а прибор подлежит забракованию и **В НИНО В РЕМОНТ:** 

проделение пределов регулировки и погрешности осни инходного напряжения проводится методом замена помощью предварительно аттестованных фиксирона инспраторов и анализатора спектра С4-27 по сле-**ВИЛ МОТОДИКе:** 

Метановите переключатель МНг блока ГКЧ в поло-**В 1998** 1250, переключатель ПЕРИОД S поставьте в по-**ВИЛИ ПРУЧИТИ РУЧКАМИ F НАЧ. и F КОН. установите час-BEAD MITH** 

принция ручку УРОВЕНЬ блока ГКЧ, выставьте по **ВЛИЧНИ Метру ВЗ-43 напряжение 500 мВ в положении ат-В НА** НА В блока ГКЧ 0 дБ;

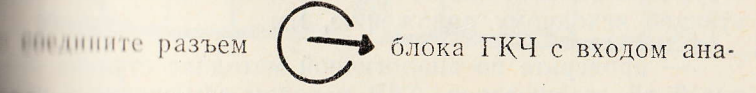

иниции сисктра С4-27 кабелем соединительным 4.851.350-08,

включив в разрыв между выходом ГКЧ и кабелем инии тор фиксированный Д2-26 (2 дБ);

- выставьте на середину экрана анализатора сигнал ГКЧ на частоте 1250 МГц с помощью ручки РОЙКА прибора С4-27 и установите удобную для инвения полосу обзора анализатора спектра, переклини ВЕРТ. МАСШТАБ С4-27 установите в положение манипулируя ручкой УСИЛЕНИЕ и аттенюаторами ОНИ АМПЛИТУД dB через 10 и 1 дБ, совместите вершину блюдаемого сигнала с одной из горизонтальных лишни штабной сетки в верхней части ЭЛТ С4-27 (например линией);

- исключите аттенюатор Д2-26 из схемы изменения

вход анализатора подключите к разъему

ГКЧ, введите аттенюатором △ dB ГКЧ ослабление 2 ди этом вершина сигнала, наблюдаемого на экране аналины спектра, должна совпасть с масштабной линией, сонне вующей исходному уровню (если ослабление провержи аттеню атора равно ослаблению аттестованного аттенник Д2-26). Если ослабления не равны, то уровень наблюда го сигнала, соответствующий введенному ослаблению не ряемого аттенюатора  $\triangle$ dB, не совпадает с исходным нем, наблюдаемым на экране анализатора спектра и и ление аттеню атора  $\triangle$ dB (A) определите в децибелах ни

муле (13)

## $A = A'i + (A'i+1 - A'i) \cdot \frac{\triangle x}{\triangle x}$ ,

где А'і и А'і+1 — выведенные относительно начального ложения ослабления аттенюатора  $\triangle$ dB, отличающиест одну ступень ослабления, но не более 1 дБ:

 $\Delta l_1$  - расстояние между точками вершин сигналив ответствующих ослаблениям А'і и А'і+1, мм (рис. 11)

△lx - расстояние от точки вершины сигнала, спиствующей ослаблению А'ї до отсчетной точки В, сооти вующей исходному положению, мм

- проверьте по аналогичной методике ступень отда ния 3 дБ аттеню атора  $\triangle$  dB методом замещения с помощ аттеню атора Д2-27;

для проверки ступени ослабления 1 дБ аттеню атора и в блока ГКЧ зафиксируйте уровень сигнала после прошрки ступени 3 дБ, затем введите аттенюатором △dB ослаб-

иние 1 дБ, а между разъемом

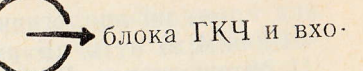

пин анализатора спектра включите аттенюатор Д2-26 при этом уровень сигнала на экране анали-

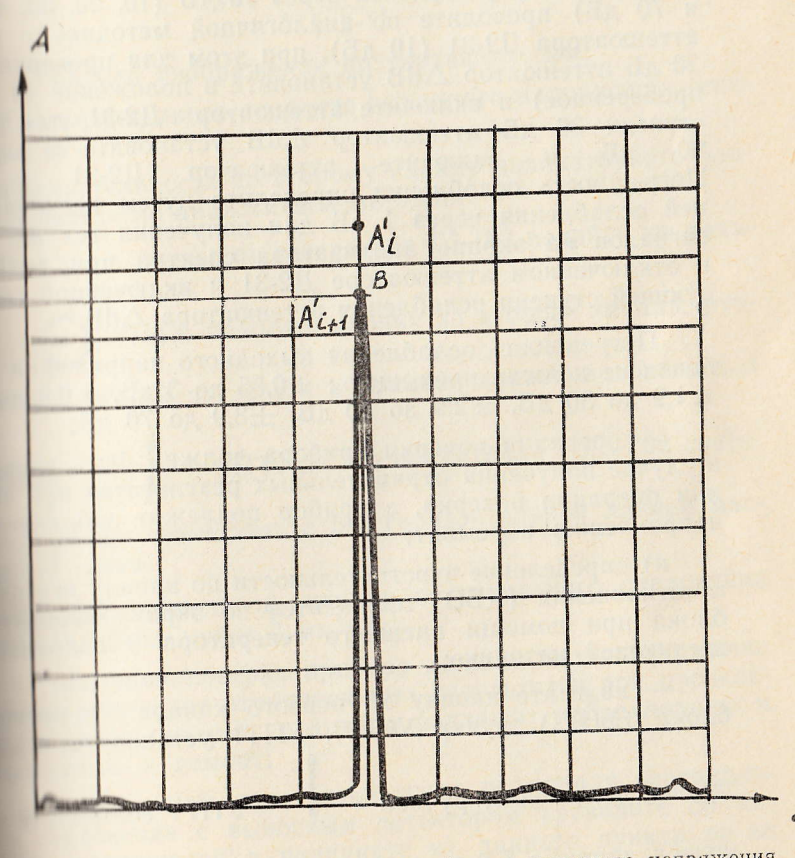

и и Определение погрешности ослабления выходного напряжения по экрану ЭЛТ

114

затора спектра должен быть таким же, как для аттении ра 3 дБ, погрешность определите по вышеприведение муле;

- по аналогичной методике проверьте ступени от не ния 4, 6 и 10 дБ аттенюатора ДФВ блока ГКЧ с помер аттенюаторов Д2-28, Д2-29 и Д2-31 соответственно, инпомощью аттенюатора Д2-27 (3 дБ) в положении тора AdB 3 дБ проверьте ступень 6 дБ, а с помощи следовательно включенных аттенюаторов Д2-26 и Д верьте ступень 10 дБ в положении аттенюатора Adll

- проверку ступеней через 10 дБ (10, 20, 30, 40, и 70 дБ) проводите по аналогичной методике с помин аттенюатора Д2-31 (10 дБ), при этом для проверки 20 дБ аттенюатор ДАВ установите в положение 10 ли проверенное) и включите аттенюатор Д2-31, для при ступени 30 дБ аттенюатор  $\triangle$ dB установите в полне 20 дБ и включите аттенюатор Д2-31 и Погрешность ослабления определите путем введения ней ослабления через 1 дБ для получения тех же ури сигналов на экране анализатора спектра при включен и отключенном аттенюаторе Д2-31 и включенной сооти вующей ступени ослабления аттеню атора AdB.

Погрешность ослабления выходного напряжения белах не должна превышать:  $\pm 0.55$  до 3 дБ,  $\pm 0.9$  до 1  $\pm 1.9$  до 30 дБ,  $\pm 2.9$  до 50 дБ,  $\pm 3.9$  до 70 дБ;

- операция поверки прибора должна быть прекран в случае получения отрицательных результатов при при нии операции поверки, а прибор подлежит забракование направлению в ремонт;

к) определение чувствительности по каналу вертини го отклонения (КВО) проводится по экрану индикатор блока при помощи внешнего генератора и вольтмени следующей методике:

- нажмите кнопку х3 первого канала индикани блока (УПТІ), ручку УСИЛ. УПТІ установите в кри

правое положение, ручкой

УПТ1 совместин -

щуюся линию с 5-й горизонтальной линией масштабины KH;

на разъем

 $\rightarrow$ 

УПТ1 подайте от генератора

11102 сигнал частоты 100 Гц и величиной, необходимой для пличения изображения на всю рабочую часть экрана. Выпланое напряжение генератора измерьте вольтметром В3-41.

Чувствительность в миллиметрах на милливольты по подсчитайте по формуле

$$
S = \frac{1}{2\sqrt{2} \cdot U},\tag{14}
$$

**Вла 1 - размер изображения по вертикали, мм;** 

U - эффективное значение выходного напряжения генеентира, мВ.

Чувствительность по второму каналу индикаторного блона пиределите по аналогичной методике.

При этом сигнал от генератора ГЗ-102 подайте на разъ-

УПТ2, нажмите кнопку х3 второго канала, руч-

**В МСИЛ.** УПТ2 поставьте в крайнее правое положение, а

**ПРИКОЙ** 

УПТ2 до подачи сигнала с ГЗ-ГО2 светя-

итични липию совместите с 5-й горизонтальной линией маснинной сетки.

Чувствительность по каналу вертикального отклонения полиция быть менее 3 мм/мВ:

операция поверки прибора должна быть прекращена плаучае получения отрицательных результатов при проведепи инерации поверки, а прибор подлежит забракованию и пинименно в ремонт;

попределение чувствительности по каналу вертикальпи отклонения с выносным детектором проводите по мепание, изложенной в подпункте к) данного пункта, но на плине сигнала 1 МГц, при этом в качестве внешнего гене-

 $116$ 

ратора используйте Г4-106, в качестве вольтметра В3-41. испытания используйте высокоомную детекторную години (5.436.020-01), которую включите между выходом и

УПТ1 (при прошли ратора Г4-106 и входом

чувствительности первого канала) или

**YIIT2** Inch

 $(15)$ 

проверке чувствительности второго канала) через поравит Э2-114/4 и тройник 2.246.020-02;

- до подачи сигнала с генератора светящаяся дини-

совмещается ручкой

УПТ1 с нулевой горизония

ной линией масштабной сетки, затем выполните действия указанные в подпункте к).

Чувствительность подсчитайте по формуле (15)

 $S = \frac{1}{T}$ 

Чувствительность по каналу вертикального отклонения выносным детектором не должна быть менее 1,5 мм/м11. - операция поверки прибора должна быть прекращив

в случае получения отрицательных результатов при приня дении операции поверки, а прибор подлежит забракование и направлению в ремонт;

м) определение толщины сфокусированной линии прим дится измерением ширины линии развертки на экране или индикаторного блока по следующей методике:

- с помощью ручки

УПТ1 линию разверти

переведите в центральную часть экрана, ручками (под шини

установите необходимую яркости

наилучшую фокусировку луча и измерьте ширину линии ра вертки по масштабной сетке экрана ЭЛТ.

Пашина сфокусированной линии должна быть более Пла более 0.5 малого деления масштабной сетки);

пиерация поверки прибора должна быть прекращена ние получения отрицательных результатов при провеинерации поверки, а прибор подлежит забракованию приняению в ремонт.

#### 13.5. Оформление результатов поверки

**ПАЛ. Результаты поверки занесите в раздел «Периоди**поверка основных нормативно-технических характе-**ПЛЕ формуляра прибора.** 

1142. Запрещается выпуск в обращение и применение ини X1-42, прошедших поверку с отрицательными реплин. При этом в обязательном порядке осуществляпинишение клейм и выдается извещение о непригодноприборов к применению с записью в нем параметров, по и они не соответствуют техническим условиям.

#### 14. ПРАВИЛА ХРАНЕНИЯ

**П. Прибор X1-42 должен храниться в следующих ус-**

и инература окружающей среды от 278 до 303 К  $10^{\circ}$ C):

пиносительная влажность до 98% при температуре  $H^{\text{H}}(\mathbb{R}^n)$  :

иними длительного хранения не менее 5 лет.

Приборы, поступившие на склад потребителя для **Вещиго** хранения (более одного года), должны хранить-**ПЛЮЧНЫХ ЯЩИКАХ.** 

#### 15. ТРАНСПОРТИРОВАНИЕ

#### 15.1. Тара, упаковка и маркирование упаковки

15.1.1. Для упаковки прибора Х1-42 применяется дочная и транспортная тара.

15.1.2. Подготовленный к упаковке общепромышлен исполнения блок ГКЧ и индикаторный блок помещания дельно в свои картонные коробки. Эксплуатационная ментация помещается в картонную коробку индикации блока. Стыки коробки закленвают. Картонные коробки и индикаторного блока помещают в отдельные трани ные ящики. Ящик с ЗИП помещают рядом с картонии робкой индикаторного блока в одном транспортном ин Заполняют свободные места амортизирующим материя так, чтобы не было смещения коробки с прибором относительно друг друга и стенок транспортного Транспортные ящики обтягивают лентой, забивают ни ми и пломбируют.

При поставке на экспорт блок ГКЧ и индикатории помещают отдельно в свои коробки. Эксплуатационную кументацию в чехле, кромки которого заварены, помещат картонный ящик индикаторного блока. Стыки коробок леивают, помещают в чехол, который герметизируют, варительно положив в него мешочки с селикагелем. Как ные коробки ГКЧ и индикаторного блока помещают дельные транспортные ящики. Ящик с ЗИП помещают и с картонной коробкой индикаторного блока в одном портном ящике. Свободные места заполняют амортини щим материалом так, чтобы не было смещения коров прибором и ЗИП относительно друг друга и стенок и портного ящика. Транспортные ящики обтягивают на забивают гвоздями и пломбируют.

При поставке по требованию индикаторный блок и плуатационная документация в чехле помещается и дочный ящик, в который кладут мешочки с селикателем и крышка ящиков покрыты поропластом, а к боконым кам прикреплены планки с приклеенным войлоком, чи ключает движение блоков внутри ящиков и механичи повреждение. После упаковки укладочные ящики и

Вини, Укладочные ящики ГКЧ и индикаторного блока по-**ВЛАНОТ В ОТДЕЛЬНЫЕ ТРАНСПОРТНЫЕ ЯЩИКИ (рис. 14, 15).** Ук-Вланный ящик с ЗИП помещают рядом с укладочным ящии индикаторного блока в одном транспортном ящике. **ВЛИНИЕ** места заполняют амортизирующим материалом нобы не было смещения коробки с прибором и ЗИП пантельно друг друга и стенок транспортного ящика. **ваннортные ящики обтягивают лентой, забивают гвоздями ПЛИОН** РУЮТ.

1113. Маркирование транспортных ящиков проводится **ВЛИВИТЕТВИИ С ГОСТ 14192-71.** 

#### 15.2. Условия транспортирования

**ПАРД.** Транспортирование приборов допускается всеми нии транспорта. Погрузка и выгрузка должны осуществ**в без ударов.** 

1422 При повторной упаковке выполнить полностью **иналиния**, указанные в пп. 15.1.1. и 15.1.2.

 $\begin{array}{c|c} & \hbox{if} & \hbox{if} & \hbox{if} & \hbox{if} \\ \hline \end{array}$ 

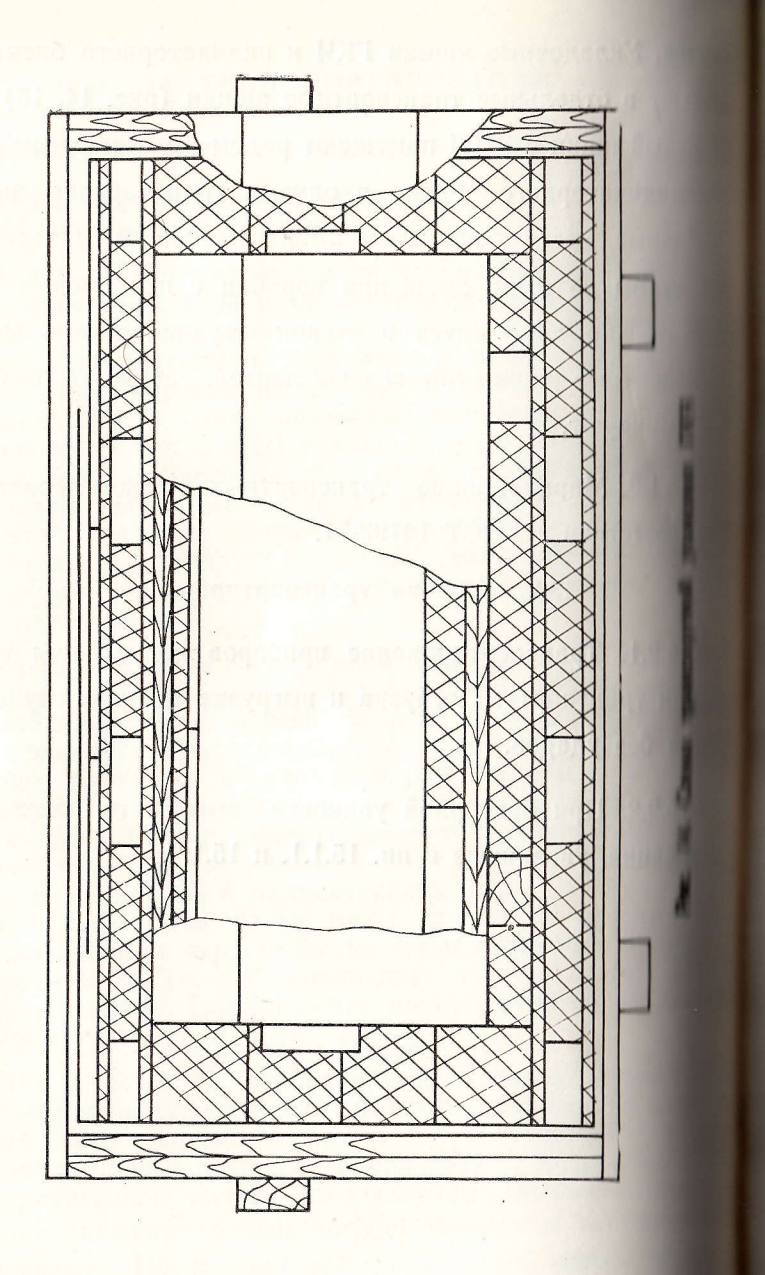

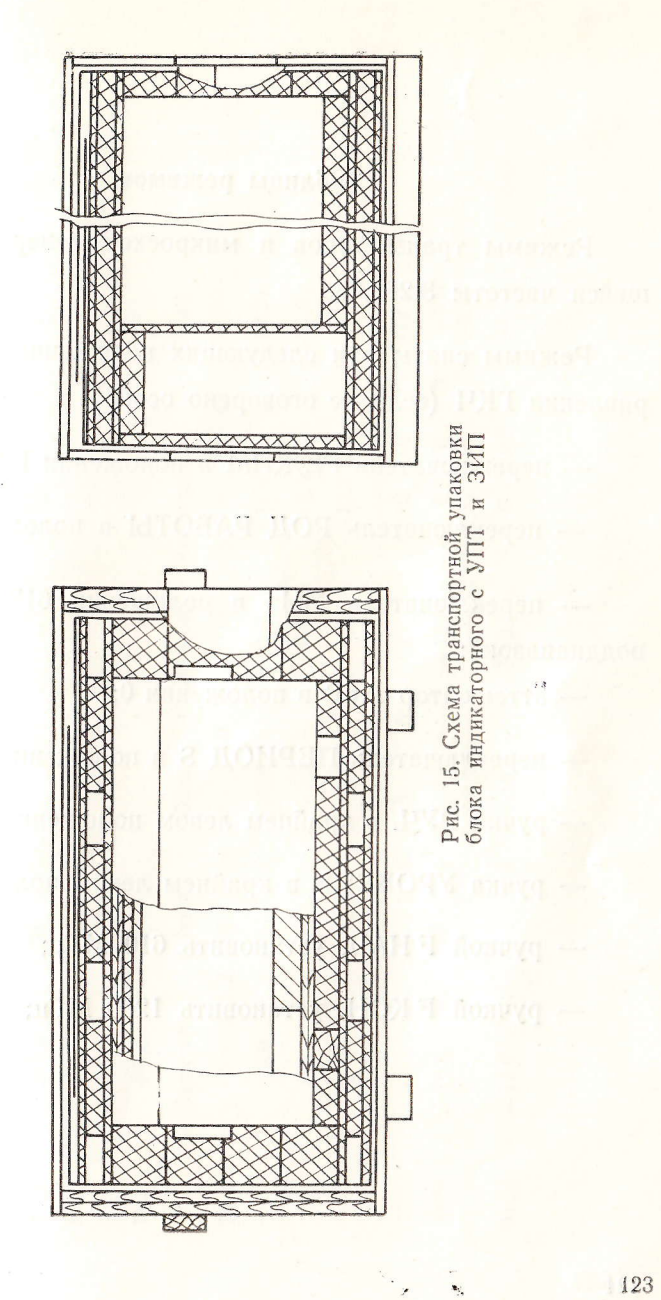

 $\mathbb{R}^n$ 

Примечание

B

Напряжение,

5,126.055

Таблицы режимов

Режимы транзисторов и микросхем генератора качающейся частоты 3.262.084

Режимы сняты при следующих положениях органов управления ГКЧ (если не оговорено особо):

- переключатель РЕЖИМ в положении НГ;

- переключатель РОД РАБОТЫ в положении F НАЧ.

- переключатель МНz в положении 610-1250 (II-ой

поддиапазон);

- аттеню атор AdB в положении 0;
- переключатель ПЕРИОД S в положении РУЧ.;
- ручка РУЧ. в крайнем левом положении;
- ручка УРОВЕНЬ в крайнем левом положении;
- ручкой FHAY. установить 610 МГц;
- ручкой F КОН. установить 1250 МГц;

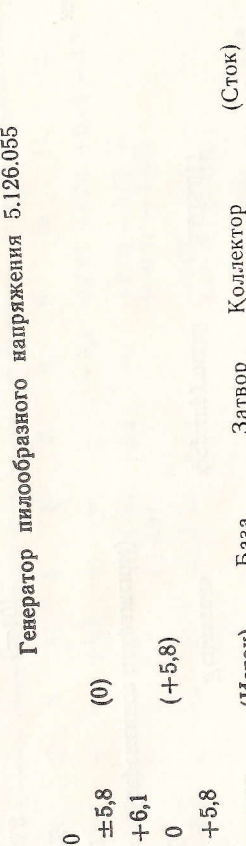

THE THE

 $[H]$ 

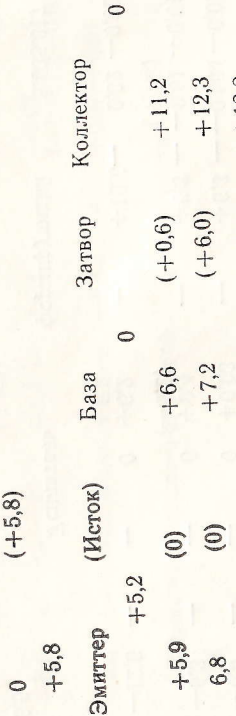

 $+9,6$ <br> $-8,1)$ 

 $\overline{C}$ 

 $\circ$  $\subset$ 

 $\overline{C}$ 

 $+12,6$ 

 $^{+7,4}_{+0,8)}$  $+10,4$ 

 $\infty$ 

 $\overline{ }$ 

 $\circ$ 

LO

 $\infty$ 

 $\mathcal{C}$ 

 $.12,6$ 

MCI

 $+0,6$ 

 $\circ$ 

 $+12,6$ 

 $\circ$ 

 $-12,6$ 

MC<sub>2</sub>

12

 $(+11,0)$ <br> $(+11,0)$ 

 $+12.2$ 

 $+6,5)$ 

 $+0,6$ 

 $(+5, 8)$ 

 $\circ$ 

F4

EL

 $F_2$ 

 $(+12,3)$ 

Продолжение табл. 1

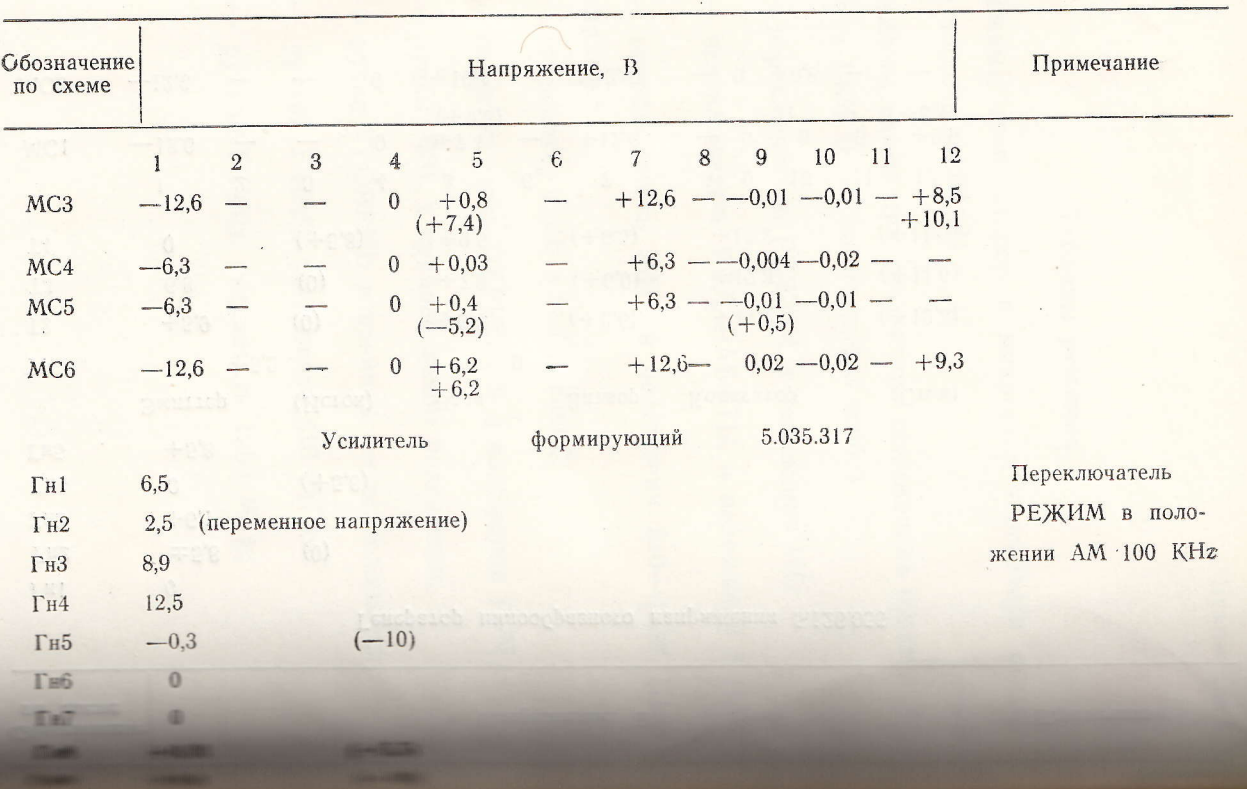

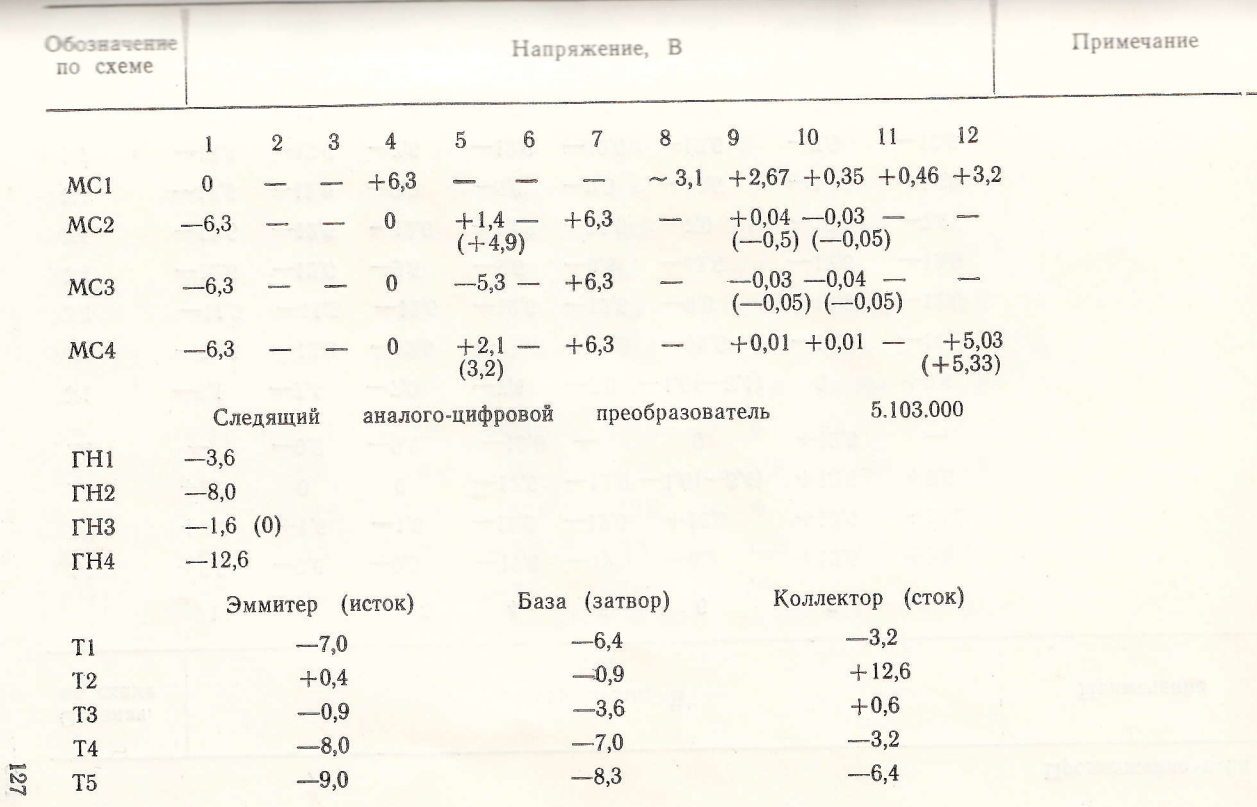

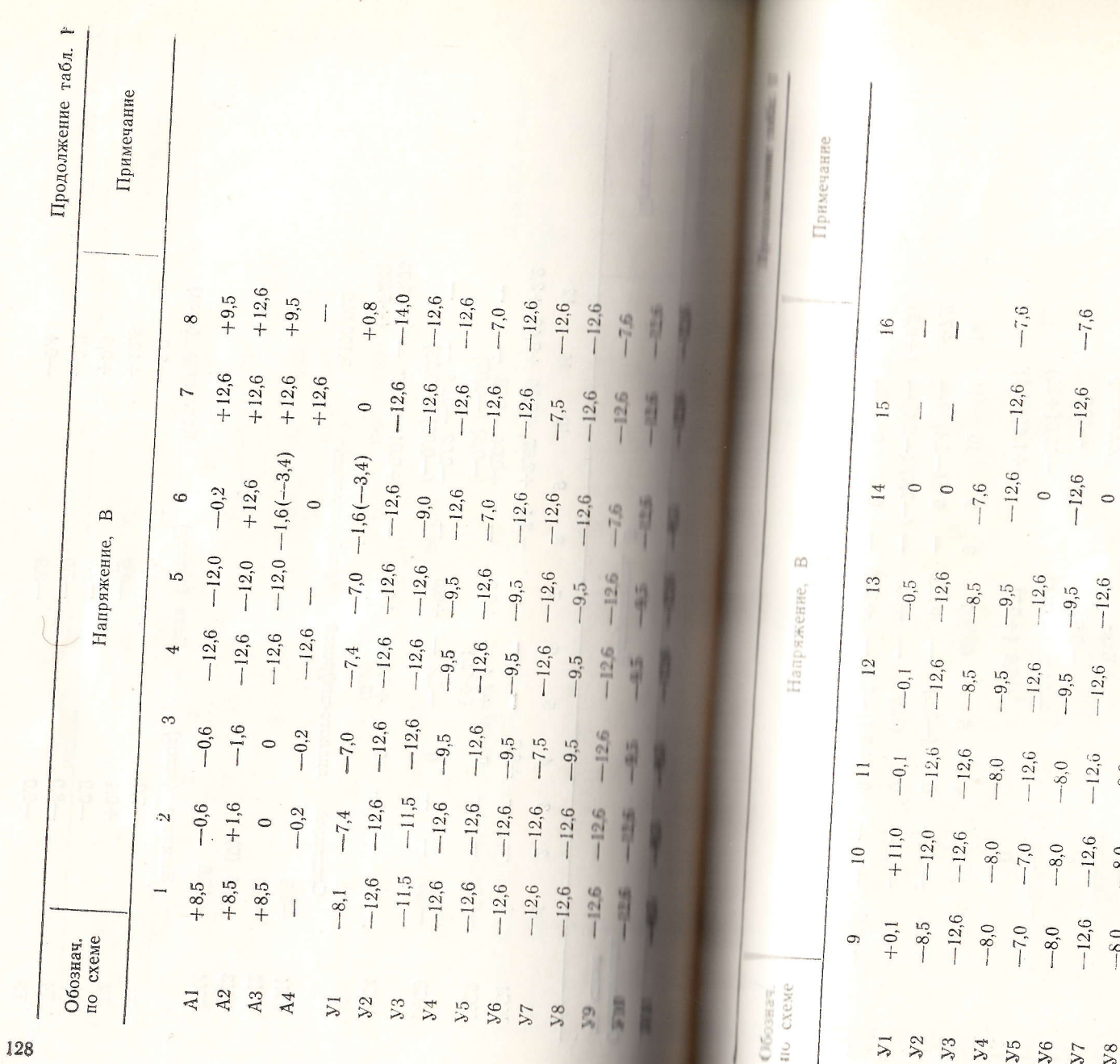

 $-7,6$  $-7,6$  $-12,6$  $-12,6$  $-12,6$ <br>-12,6<br>-7,6  $-12,6$  $-9,5$  $-12,6$  $-9,5$  $-12,6$  $-9,5$  $-9,5$  $-8,5$  $-12,6$  $-8,0$  $-8,0$ <br> $-8,5$  $-8,0$ <br> $-12,6$  $-8,0$ <br> $-8,5$  $-12,6$  $-8,0$ <br> $-8,5$  $5,0$ 210 IIR

V9

 $\alpha$  .

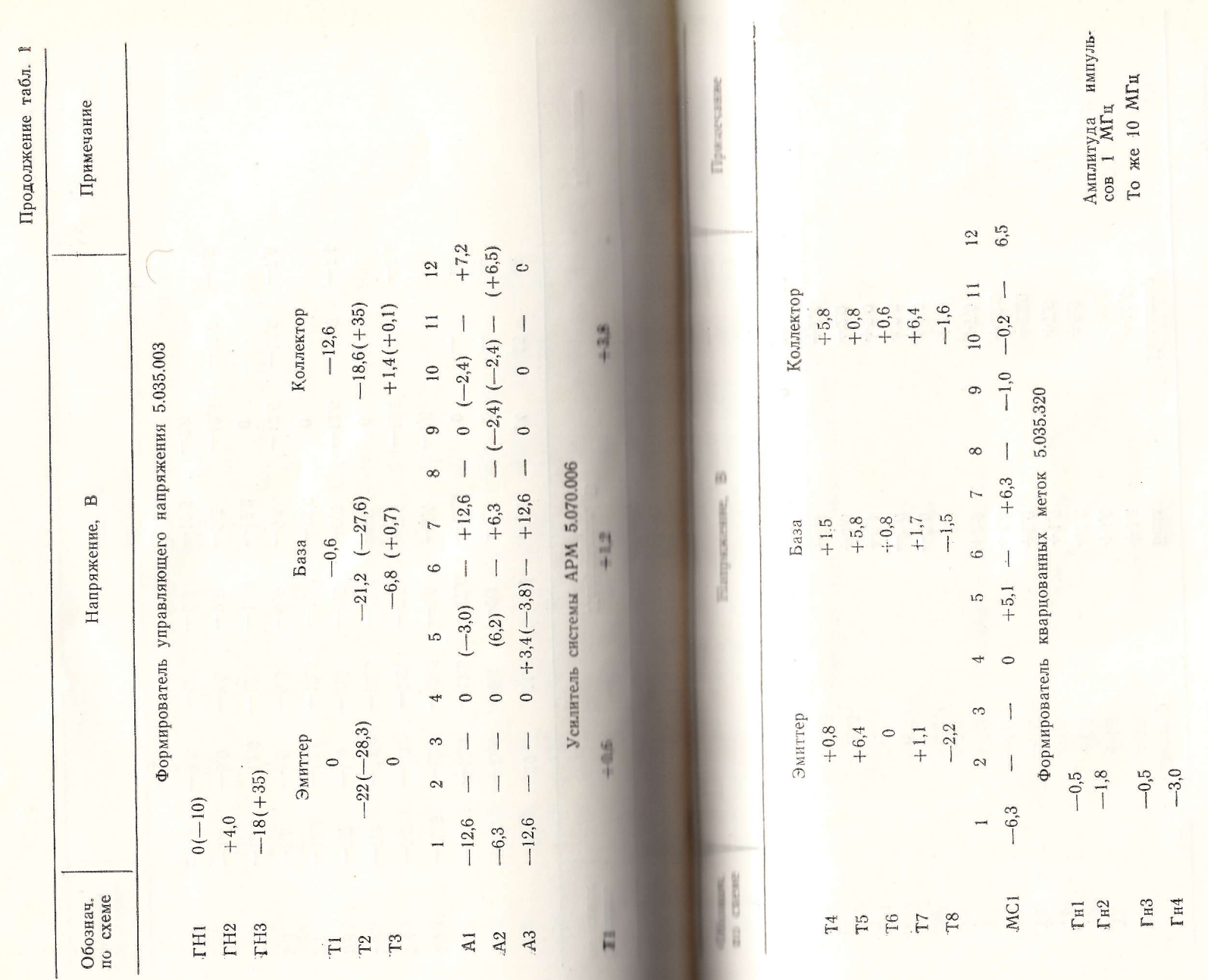

 $\mathcal{L}_{\mathcal{A}}$ 

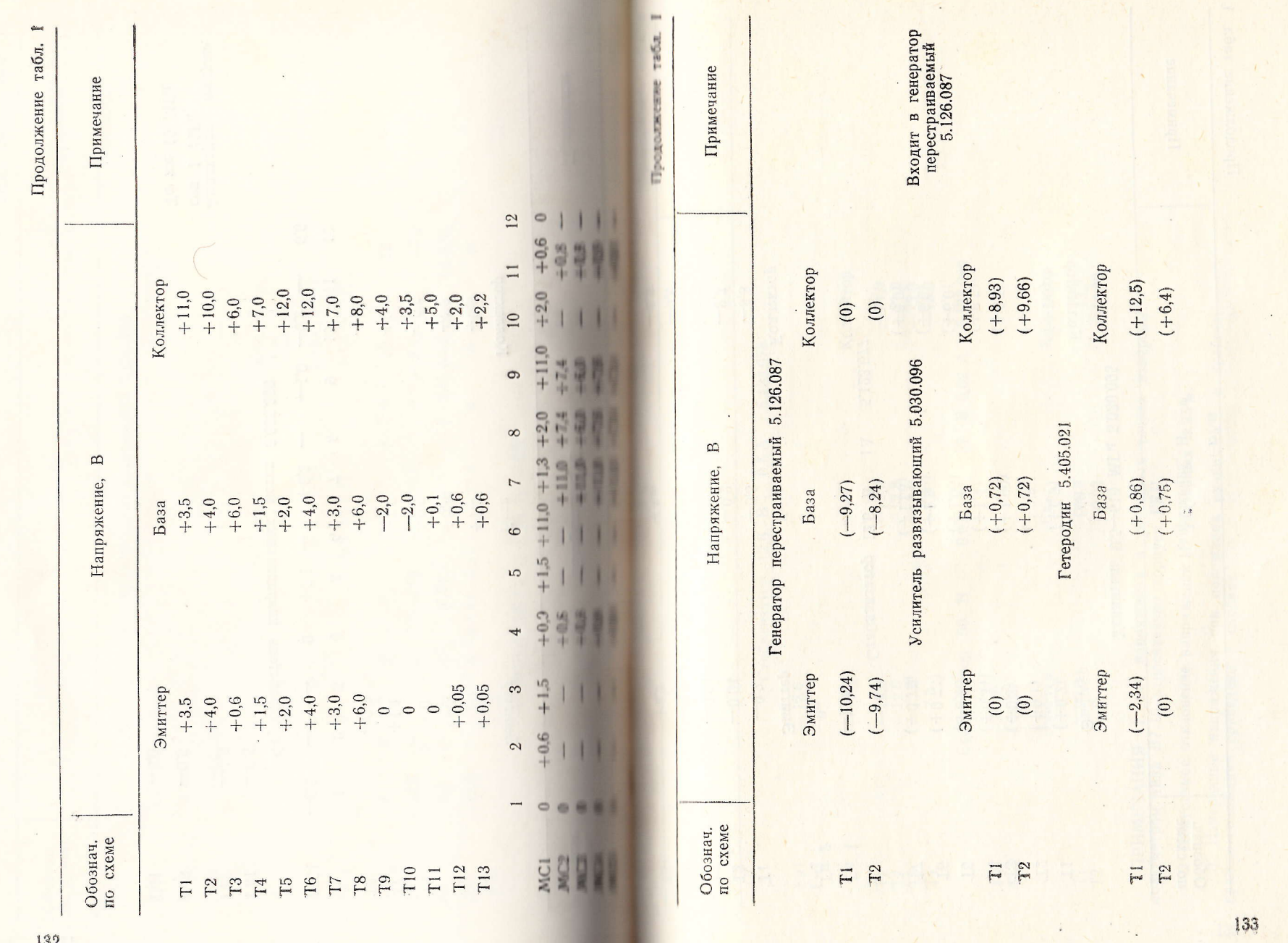

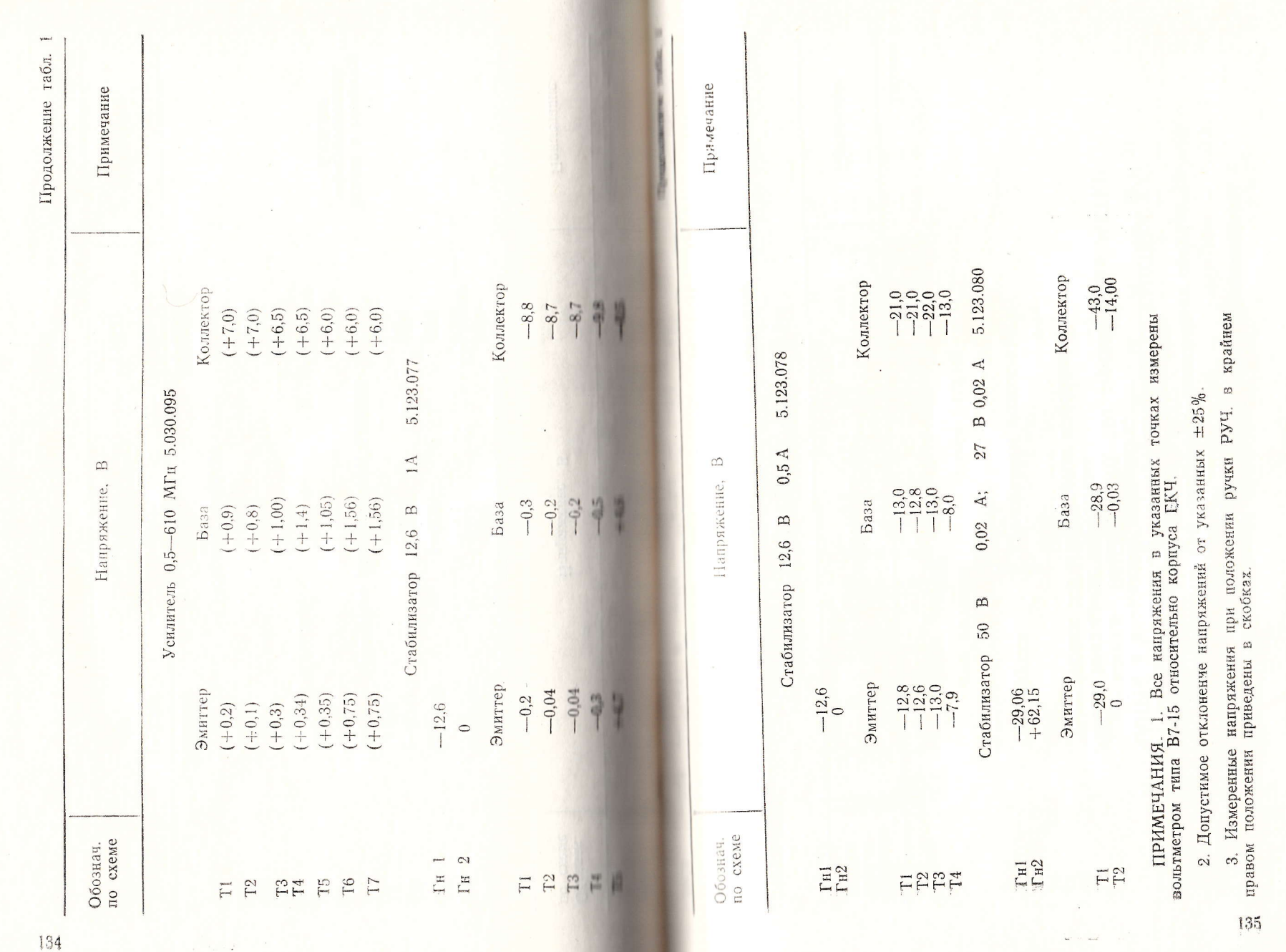

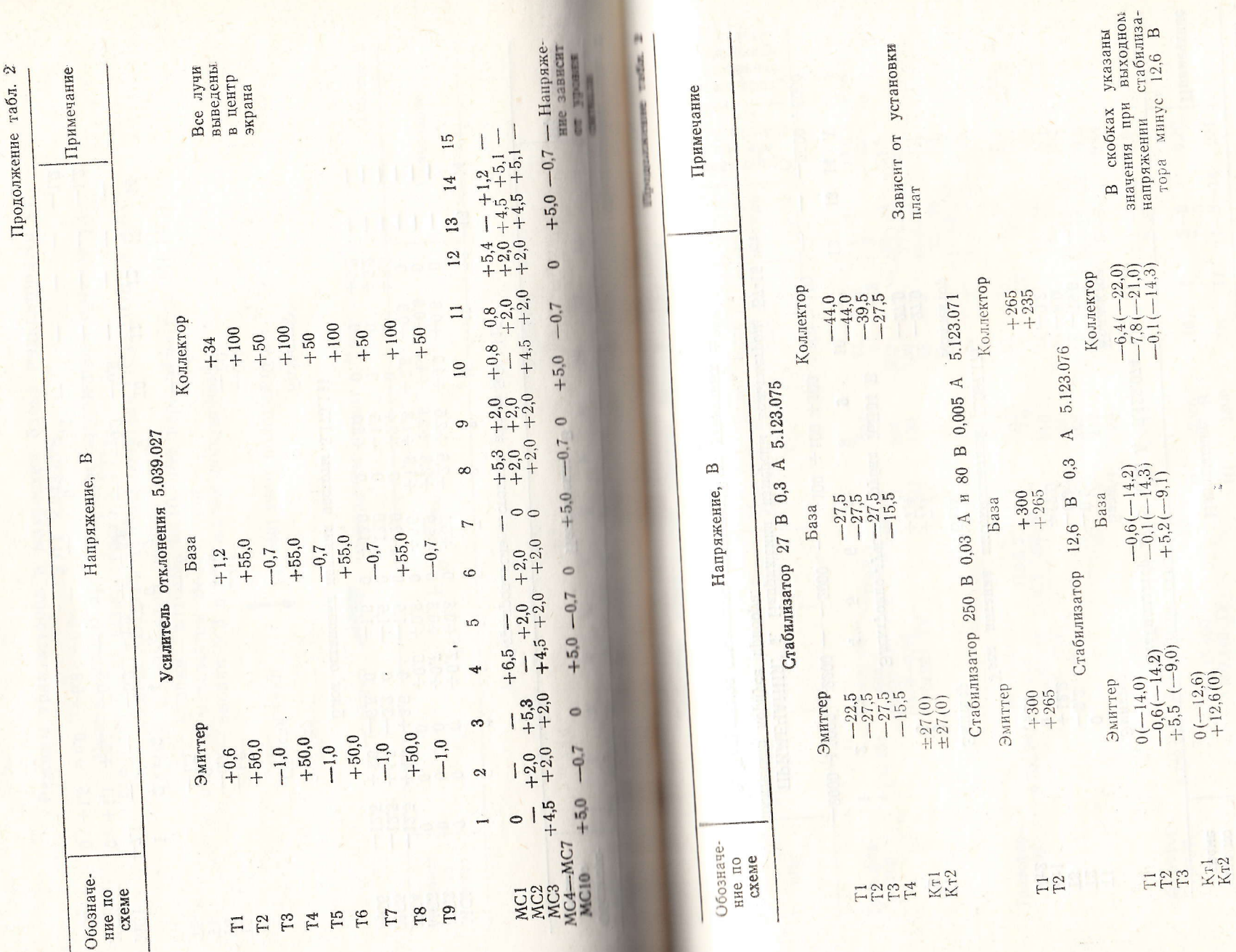

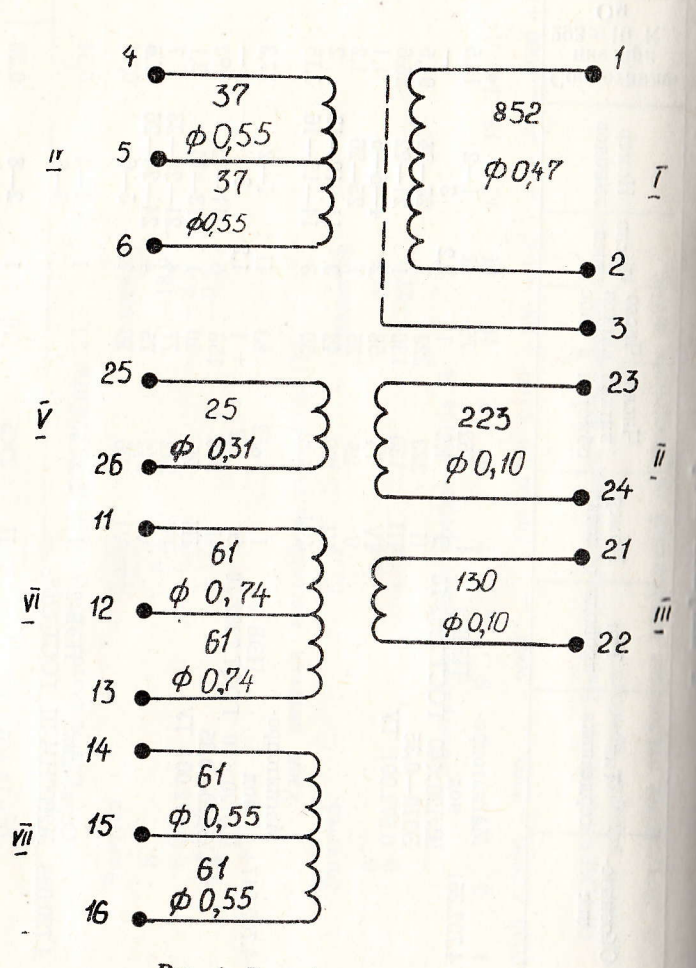

Рис. 1. Трансформатор 4.702.251

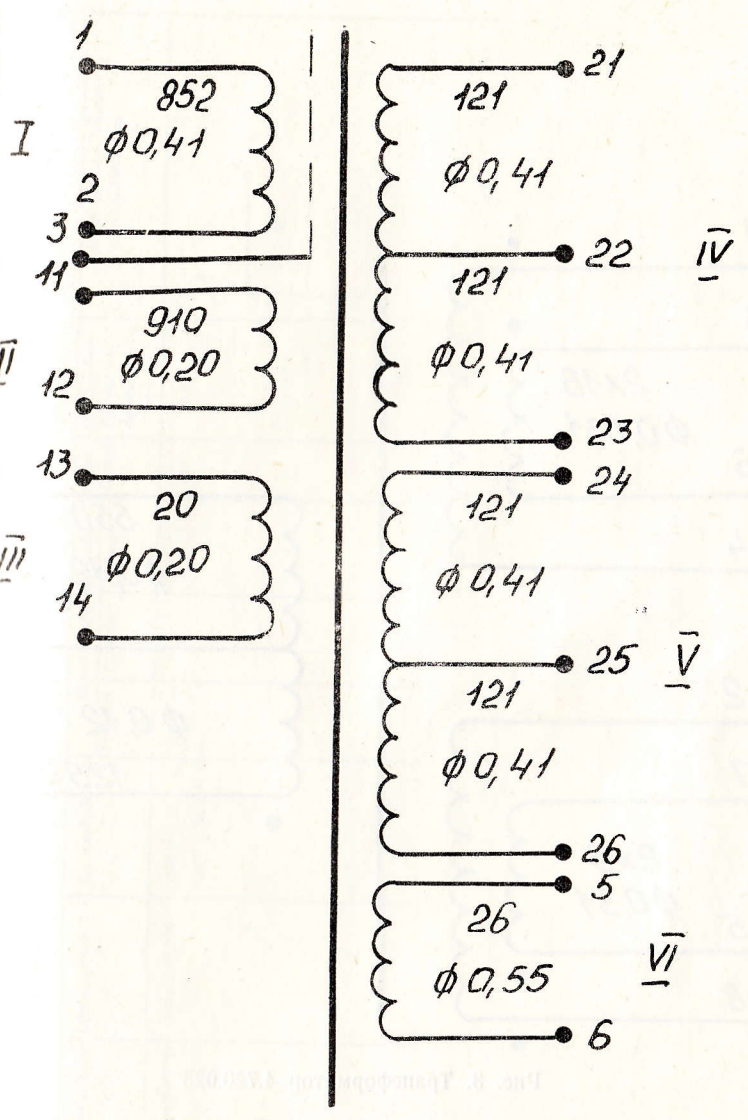

 $\vec{l}$ 

 $\vec{m}$ 

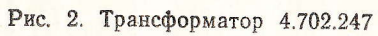

142

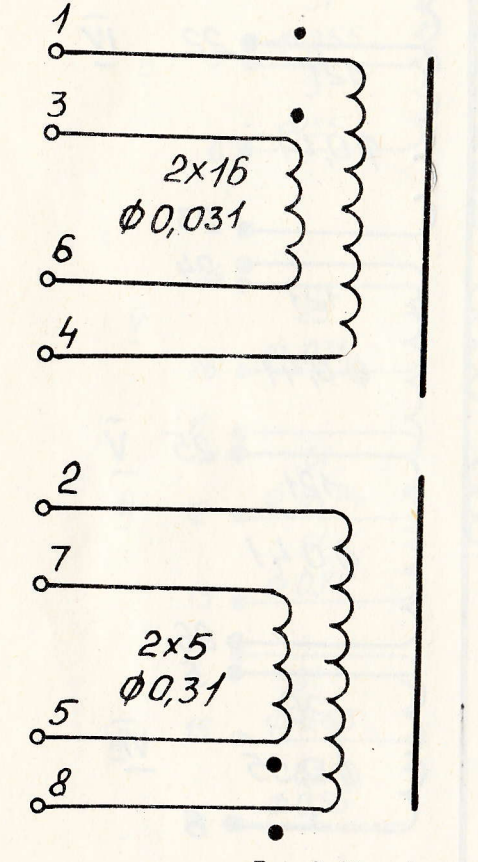

144

Рис. 3. Трансформатор 4.720.028

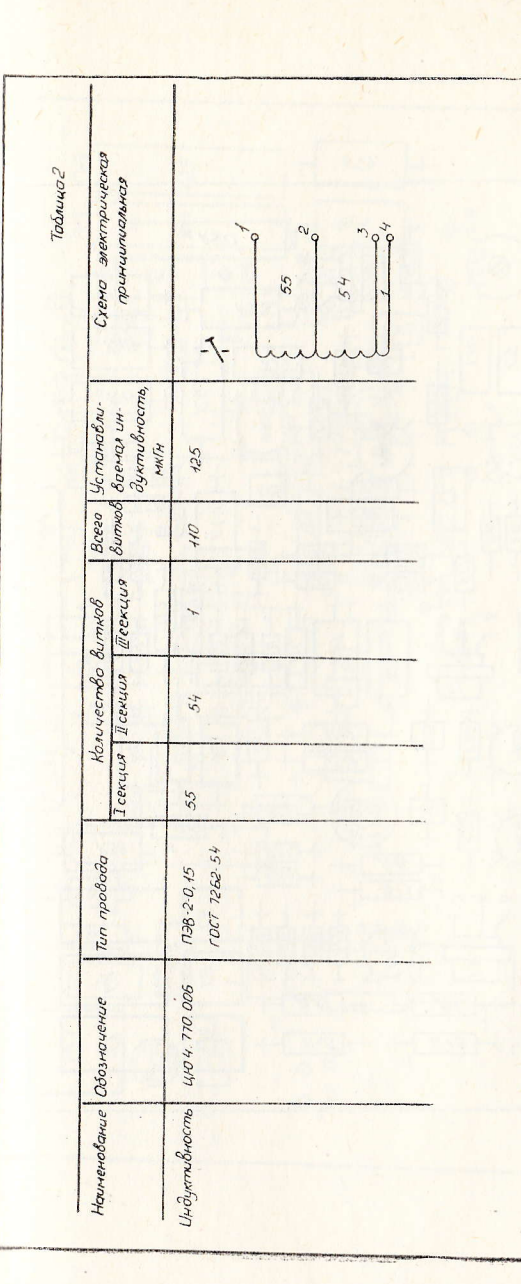

 $0<sup>14</sup>$ 

550

00,12

 $\phi$  0,12

1250

Приложение 3

Планы расположения элементов на платах печатного монтажа

а) ГКЧ рис. 1 - 19;

б) Блок индикаторный с УПТ рис. 20-30.

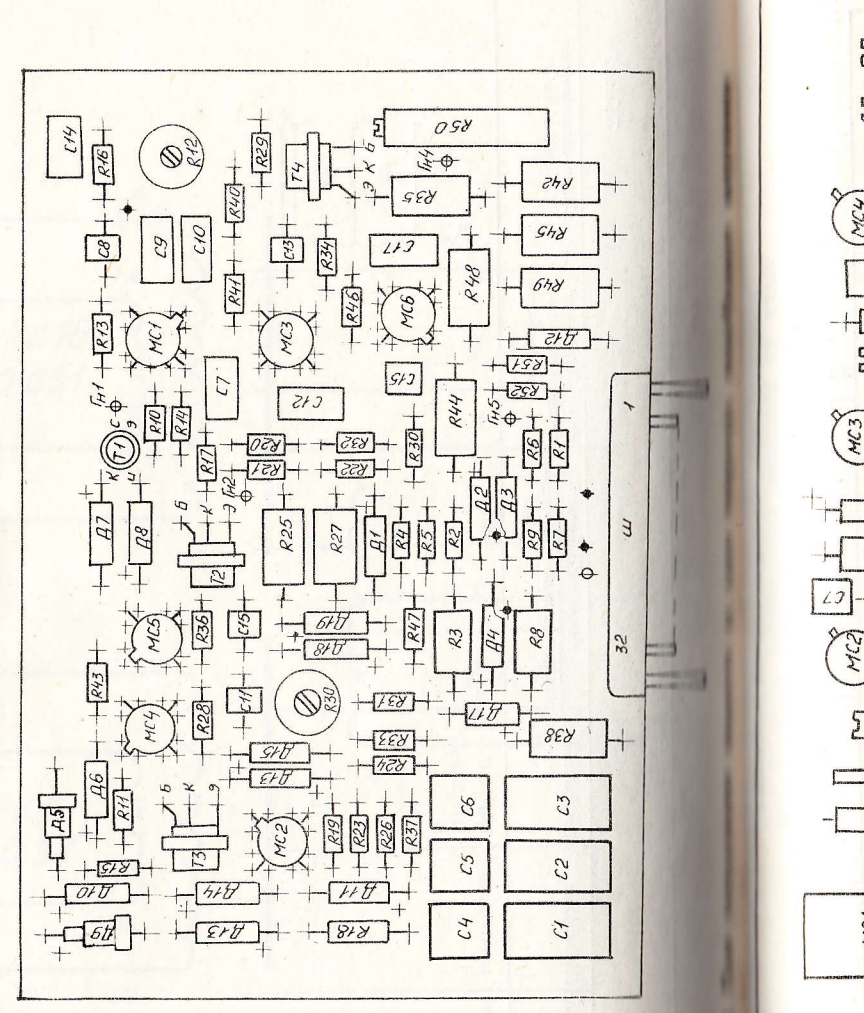

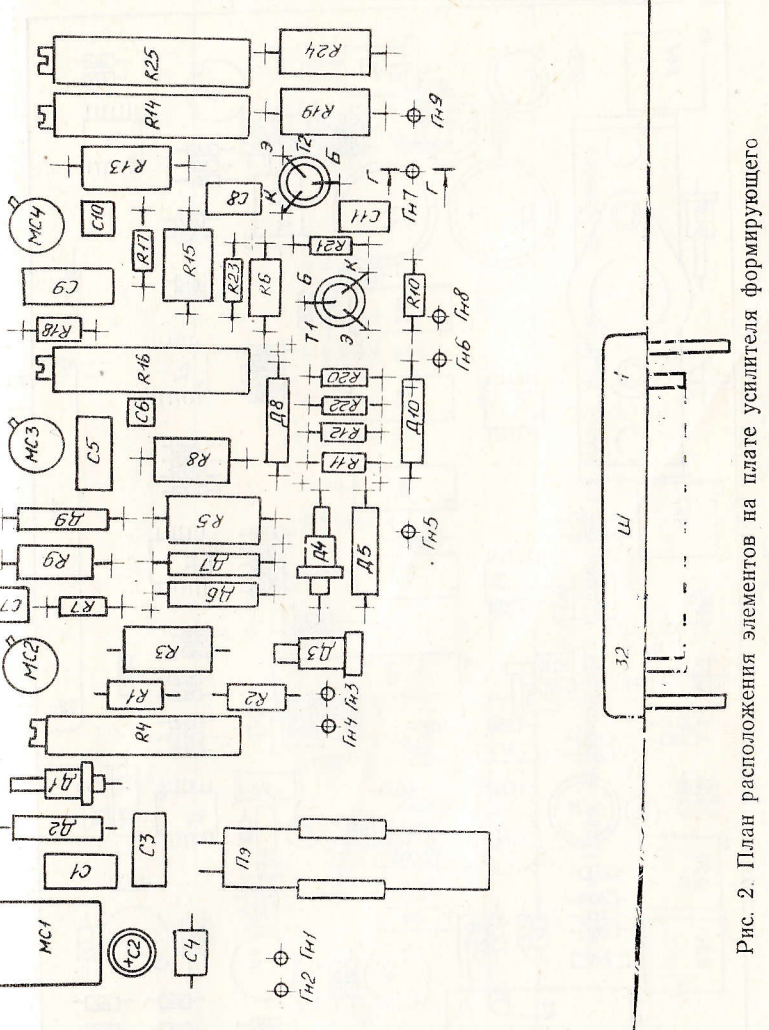
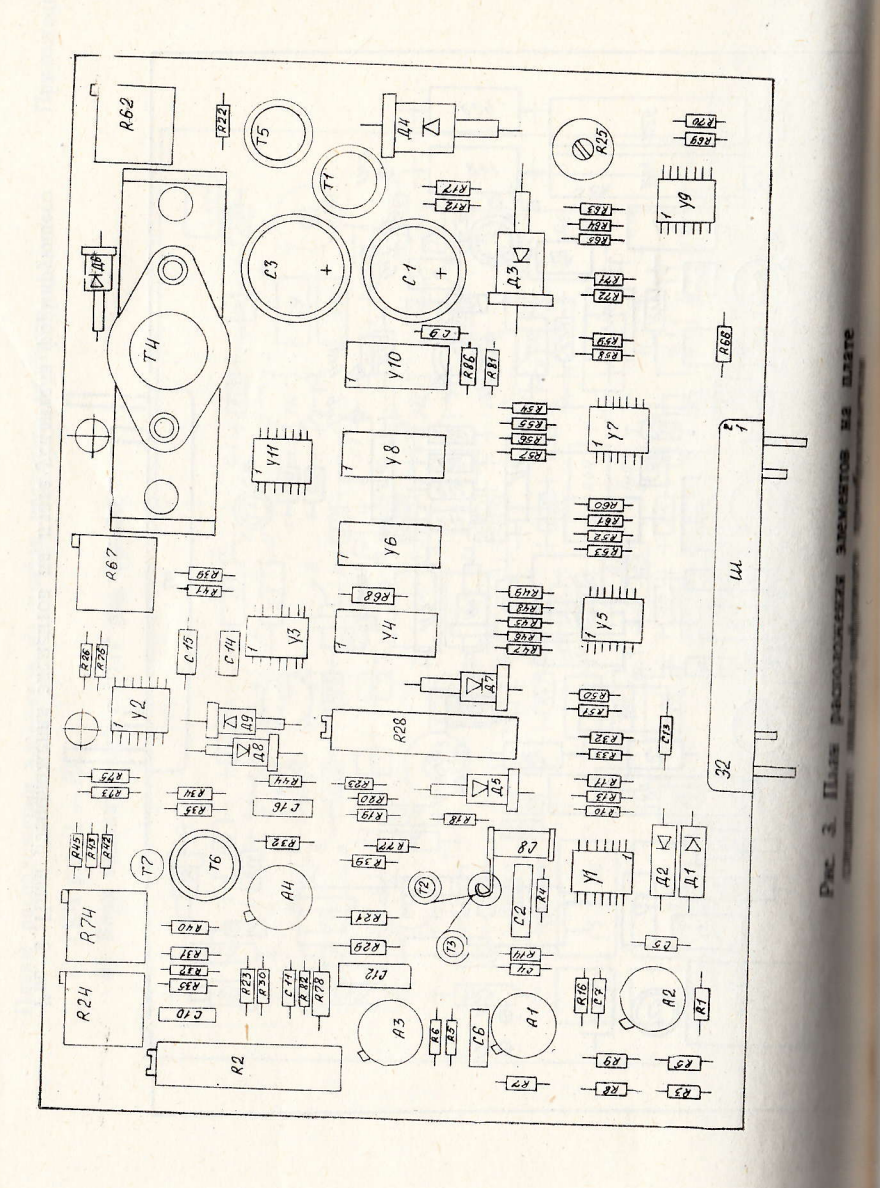

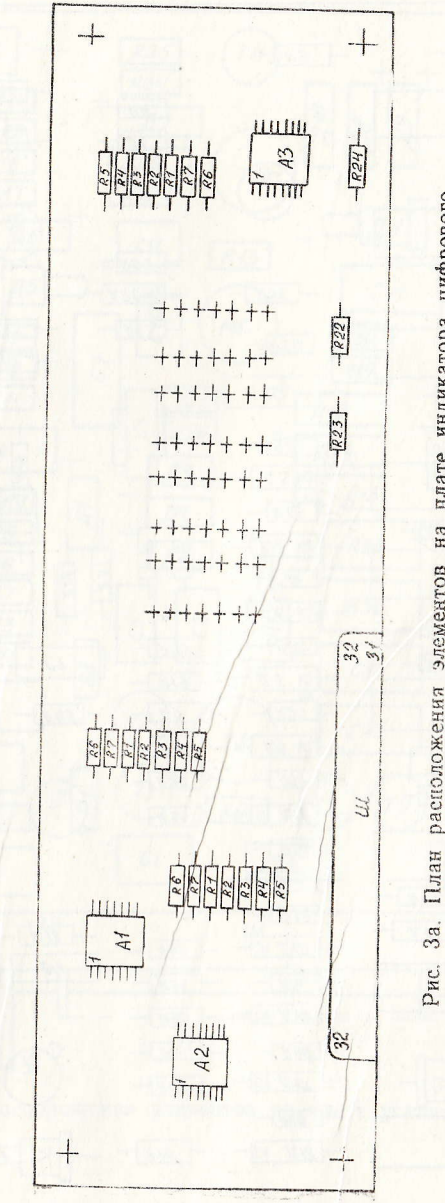

индикатора цифрового плате Ha элементов План расположения 3a.

 $\frac{1}{2}$ 

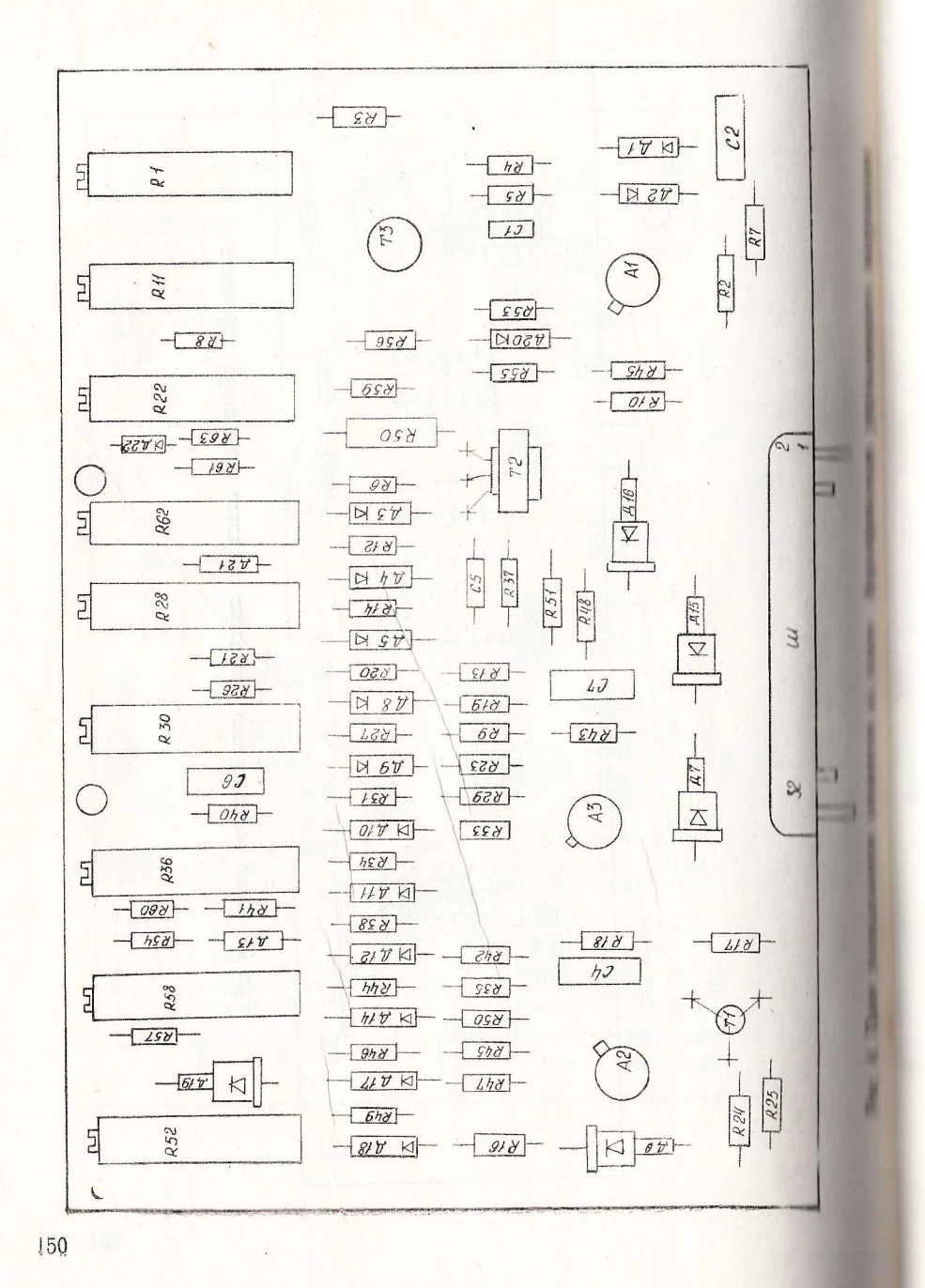

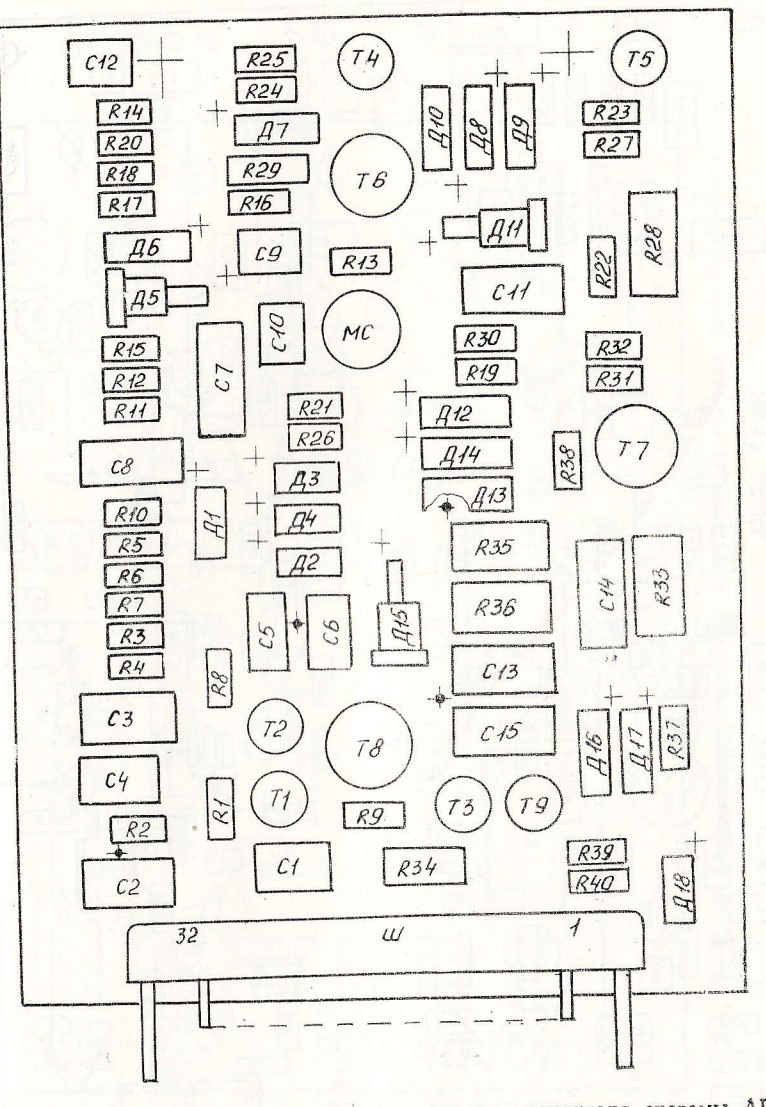

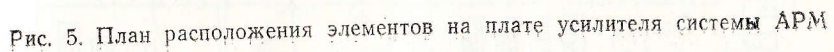

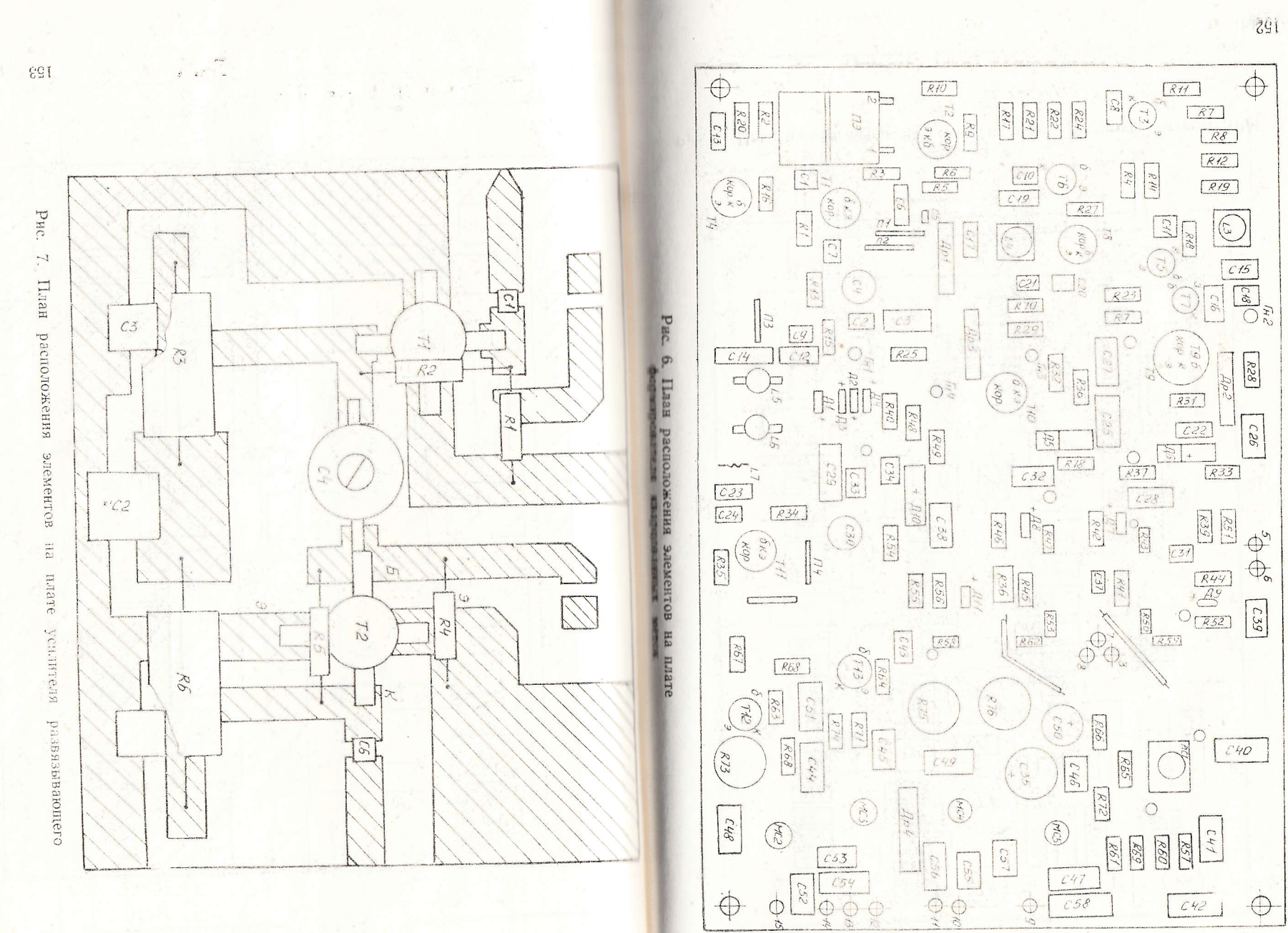

 $x = 0$  T  $x$ 

 $\frac{1}{M}$ 

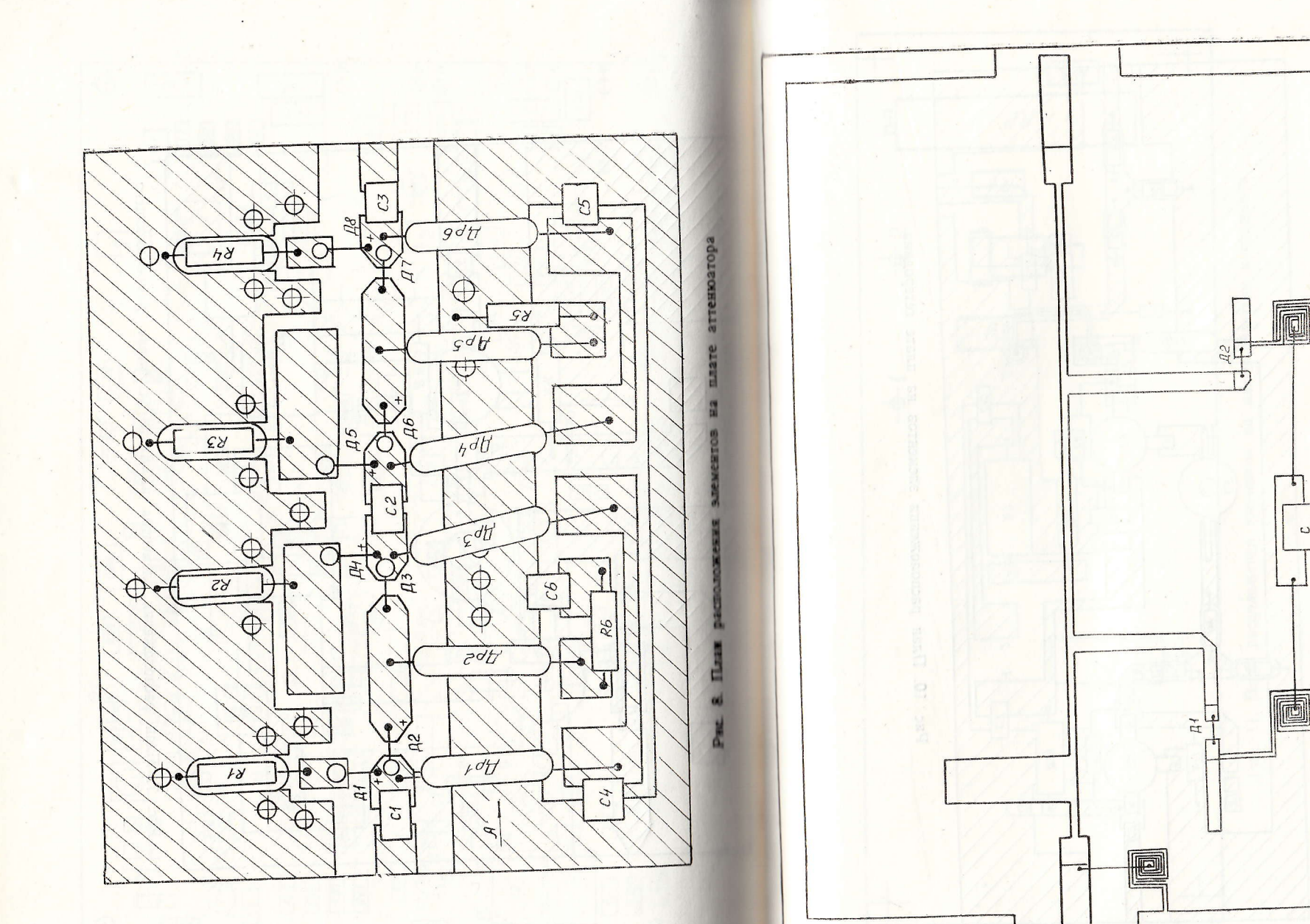

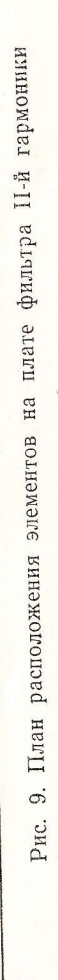

 $\circ$ 

 $\mathbb{Z}$ 154

 $\sim$ 

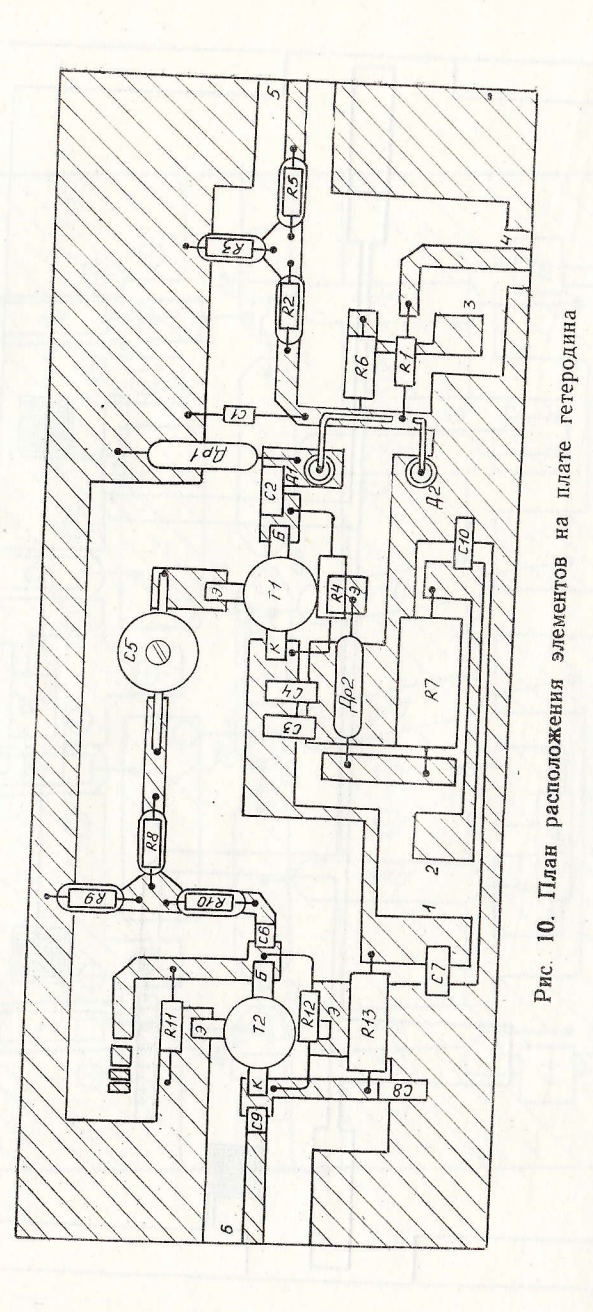

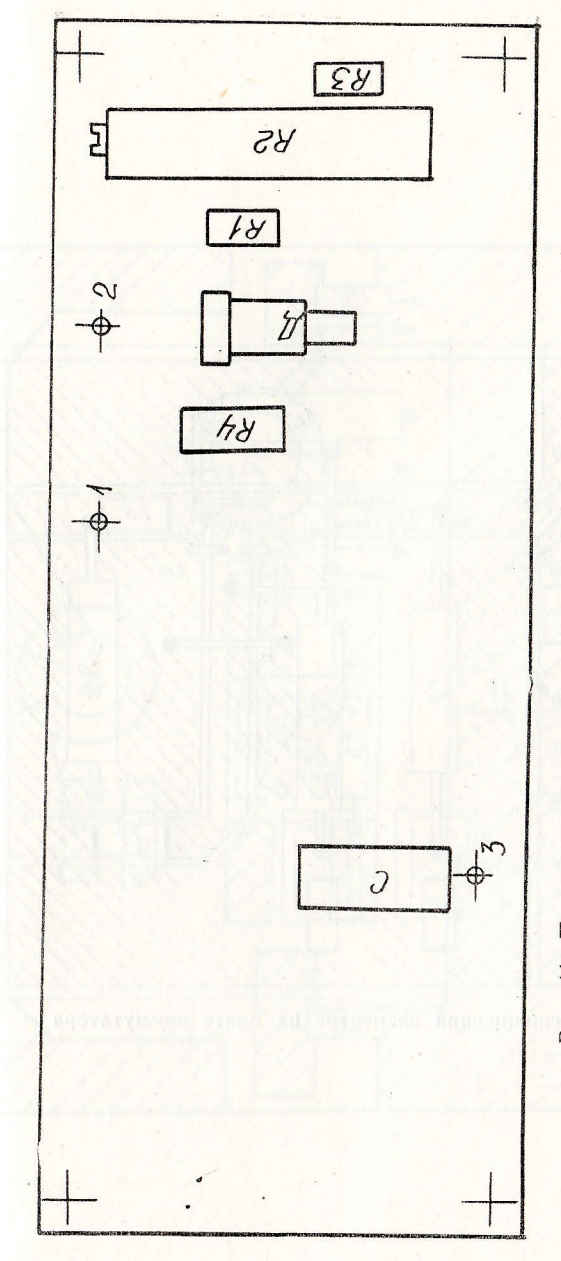

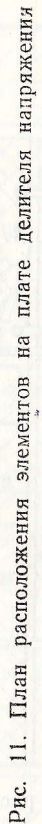

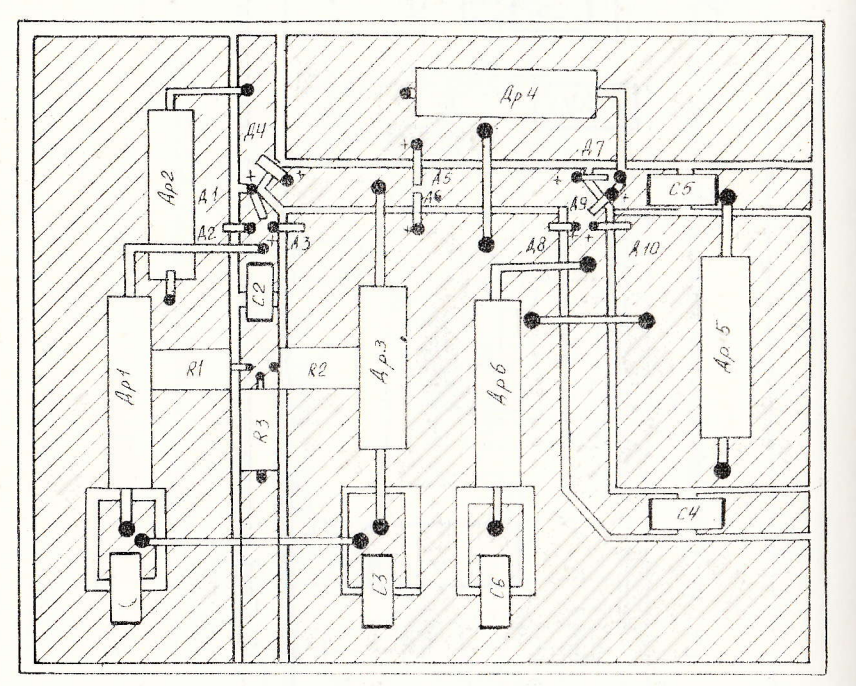

Рис. 12. План расположения элементов на плате коммутатора

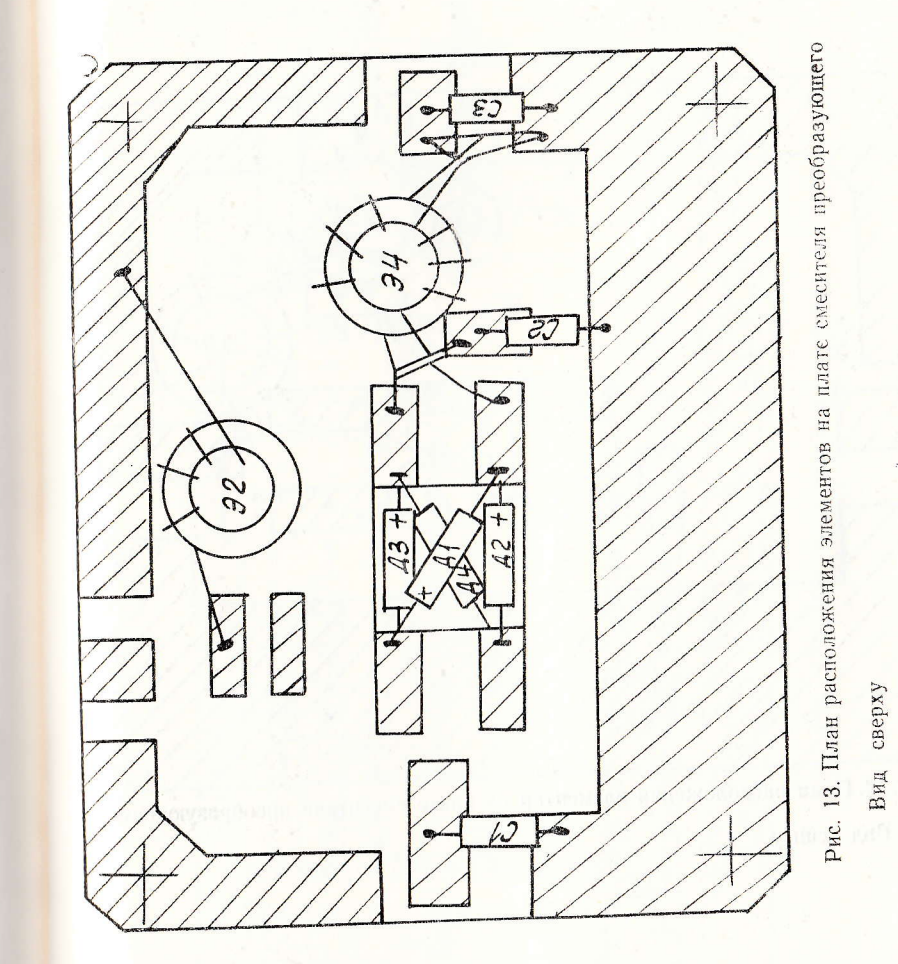

 $\lambda$ 

 $\mathbf{r}$ 

159

158

 $\sim 50$ 

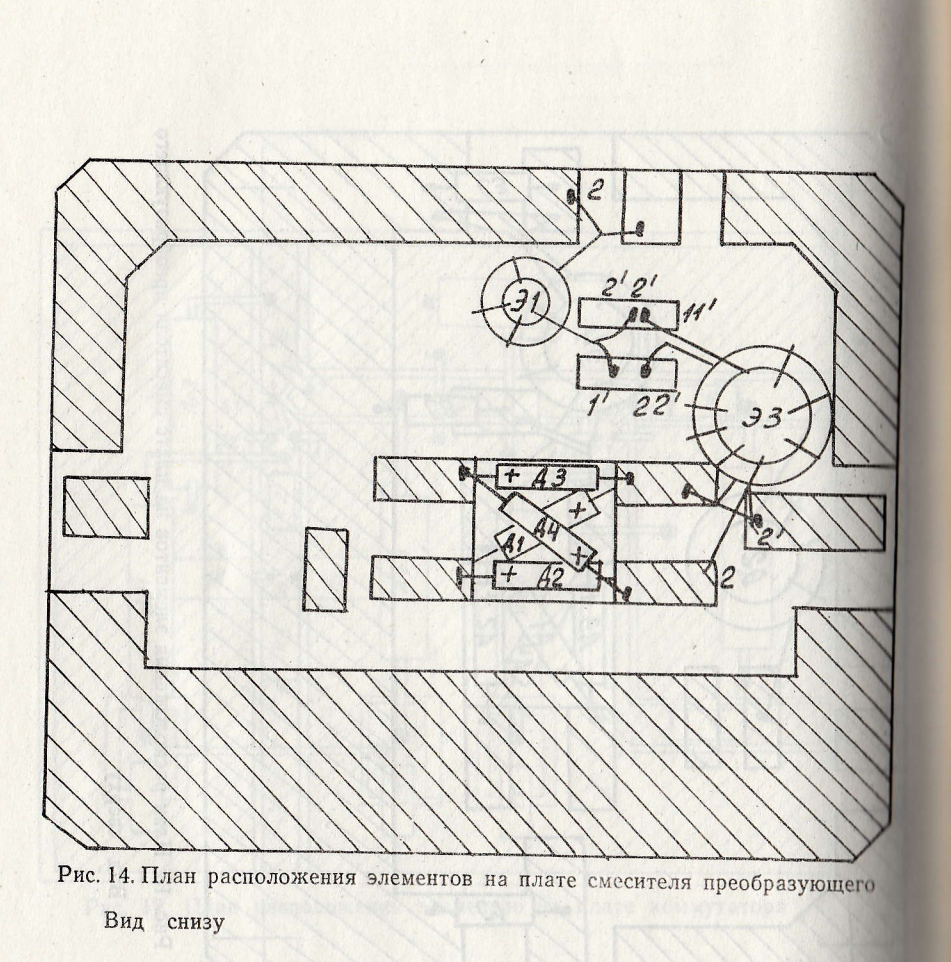

 $\epsilon$ 

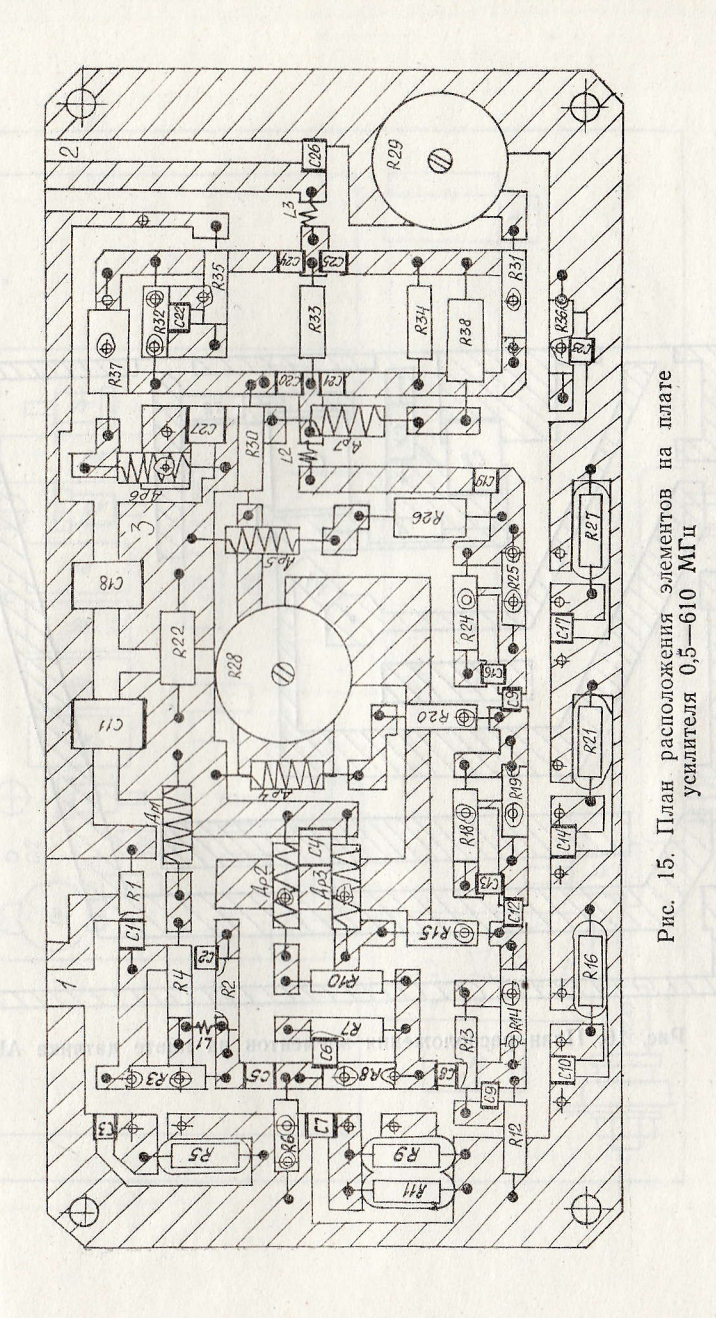

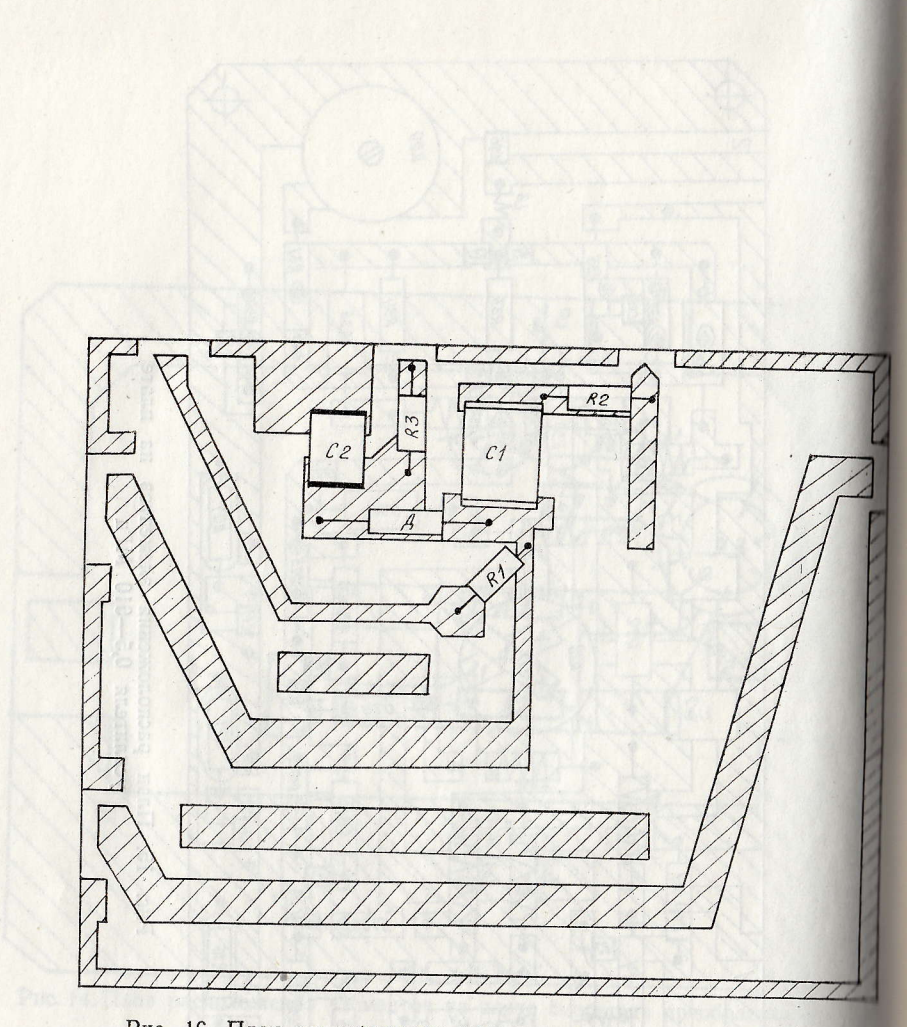

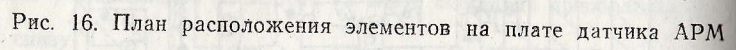

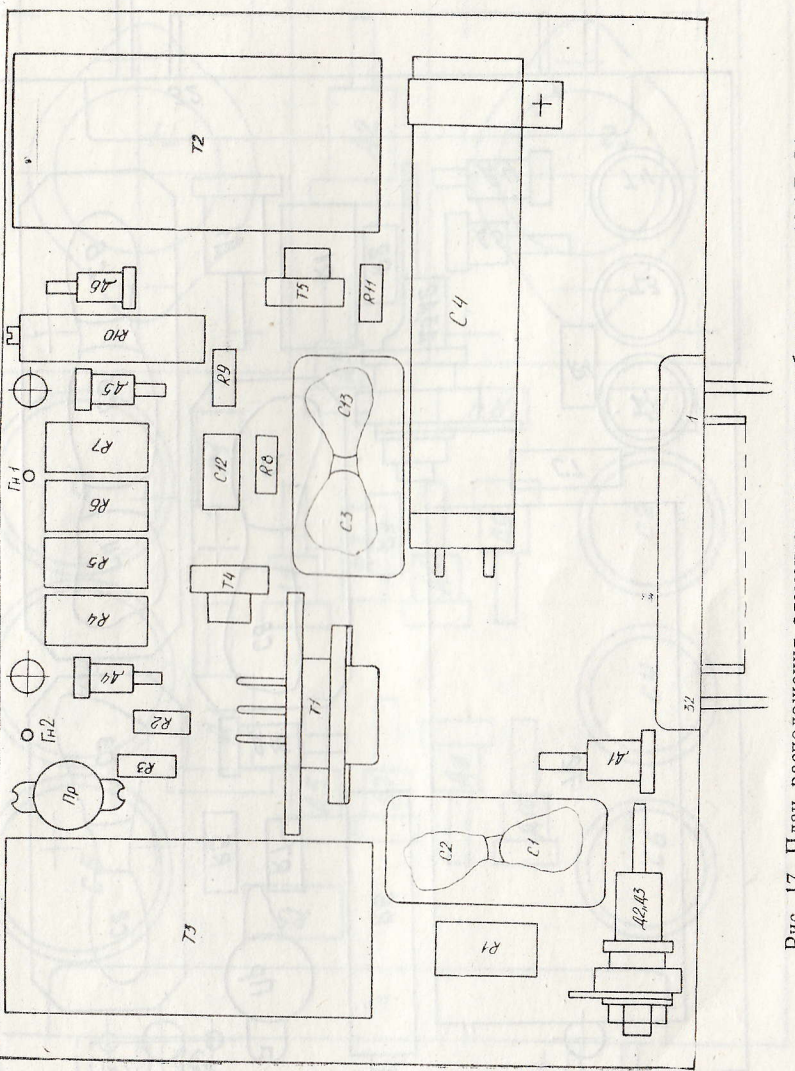

Рис. 17. План расположения элементов на плате стабилизатора 12,6 В 1А

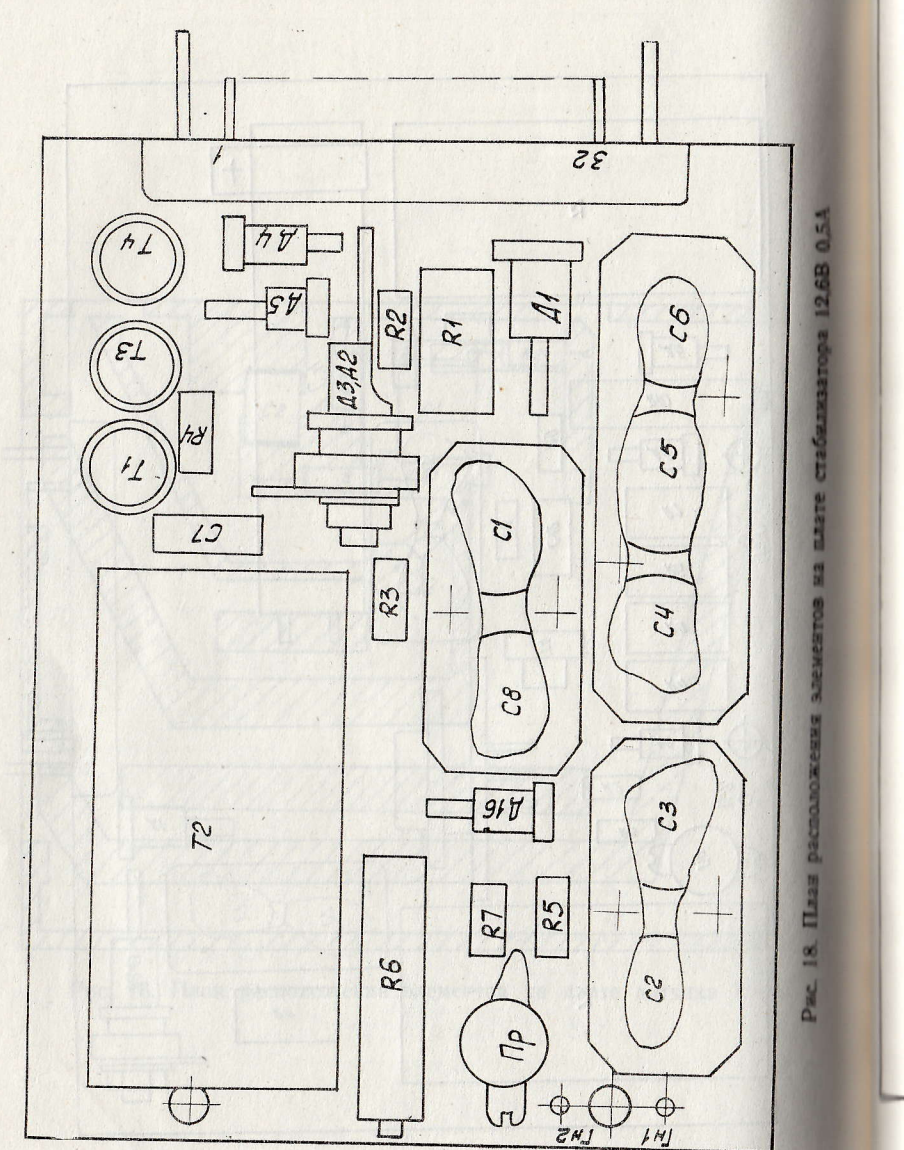

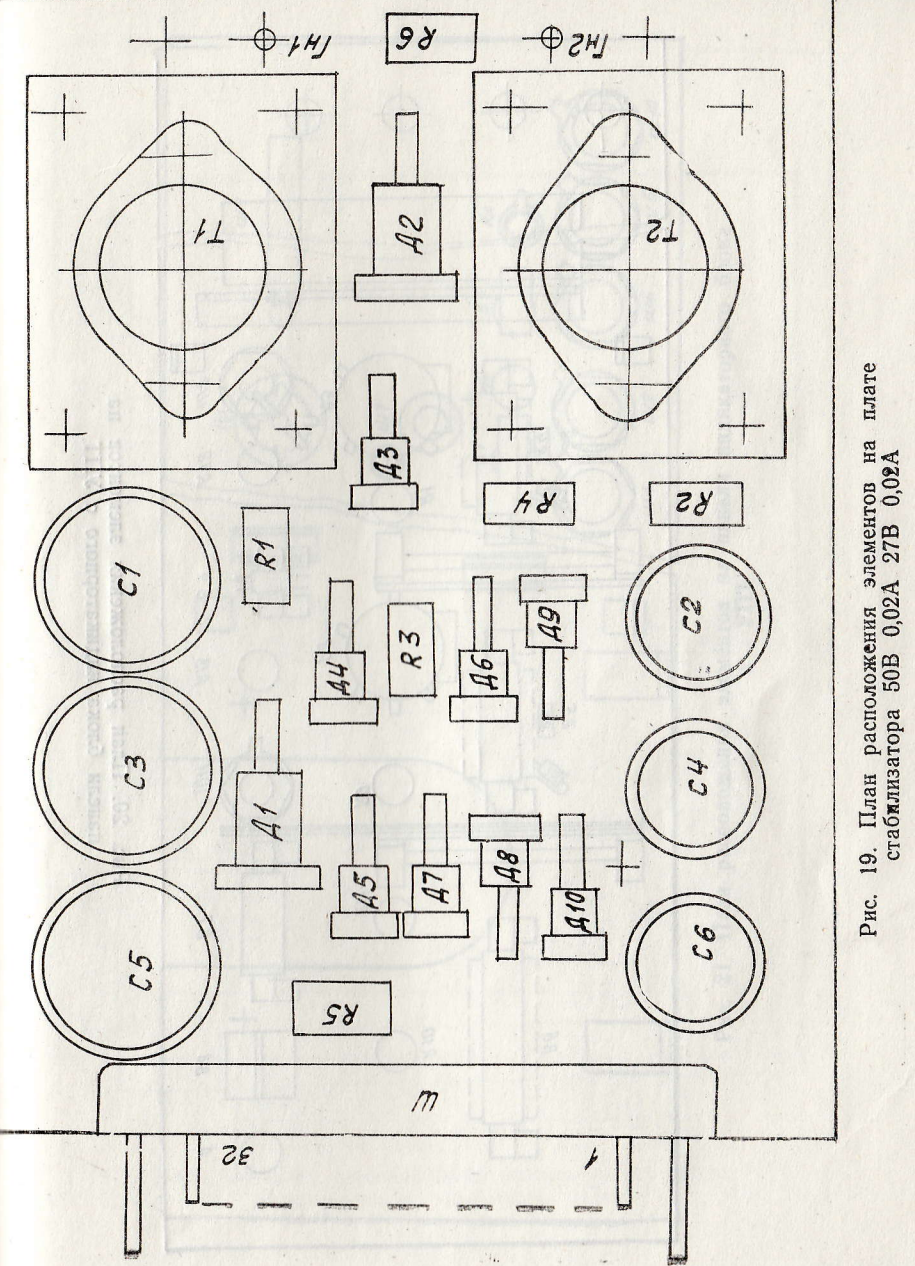

ISBE

165

плате

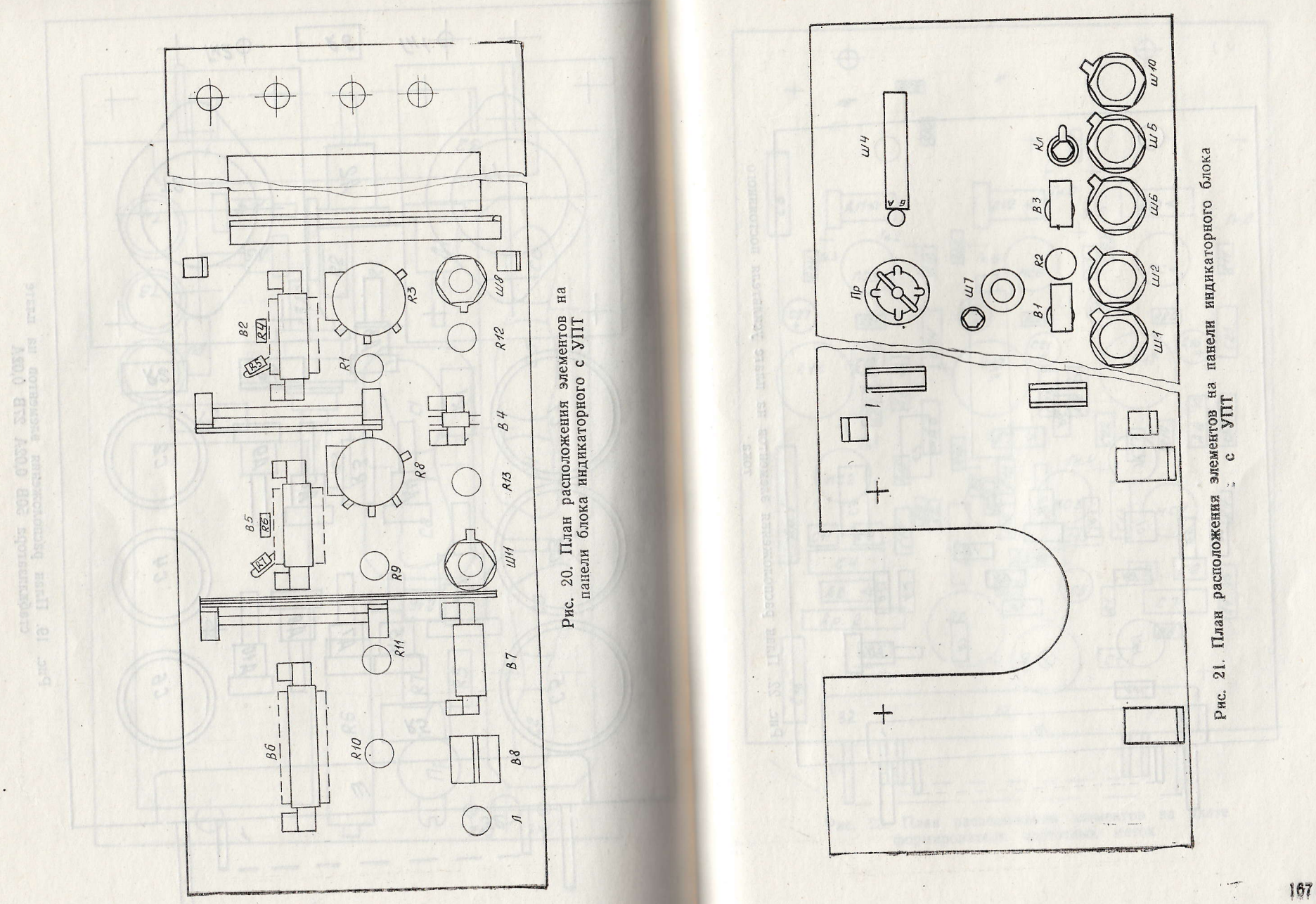

 $\bullet$ 

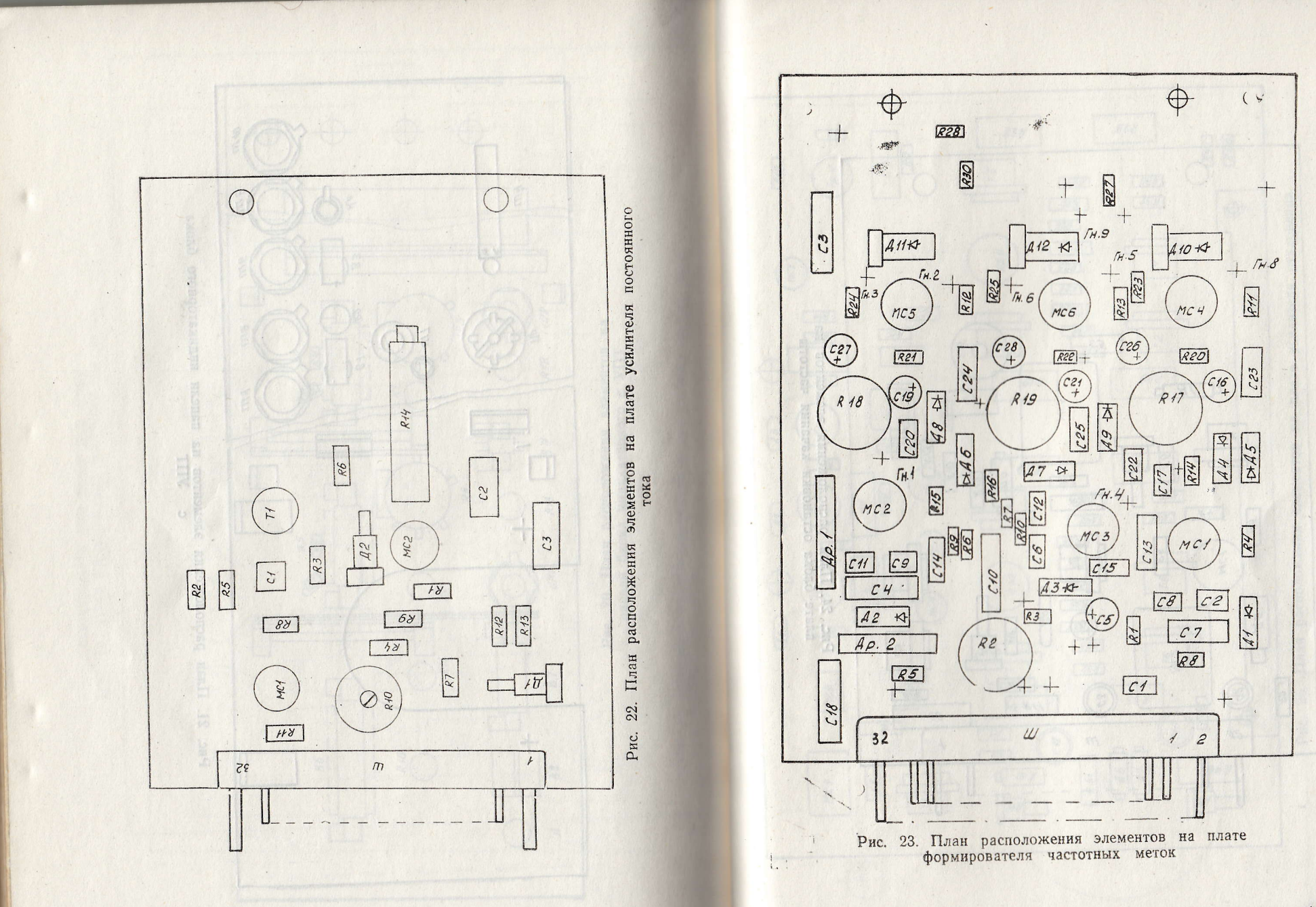

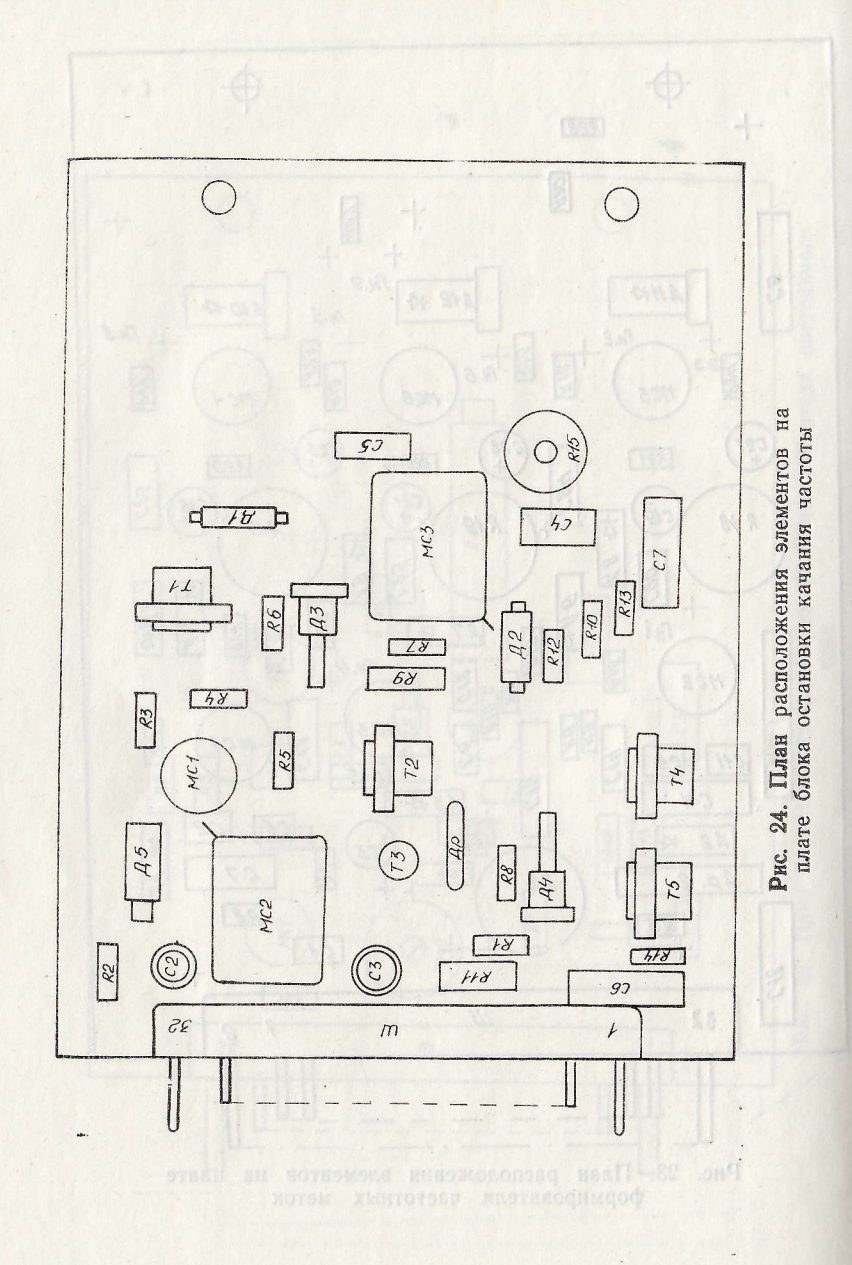

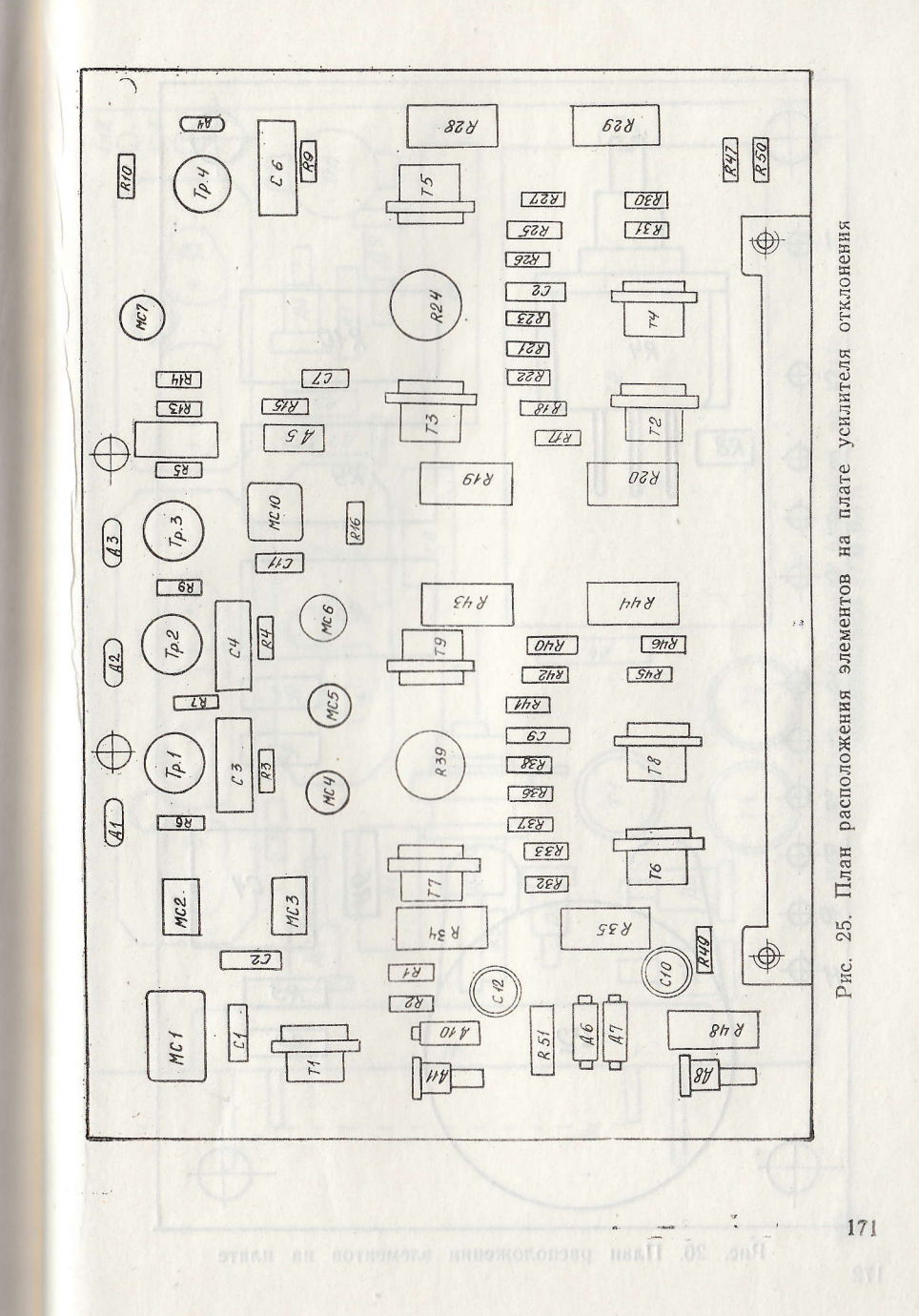

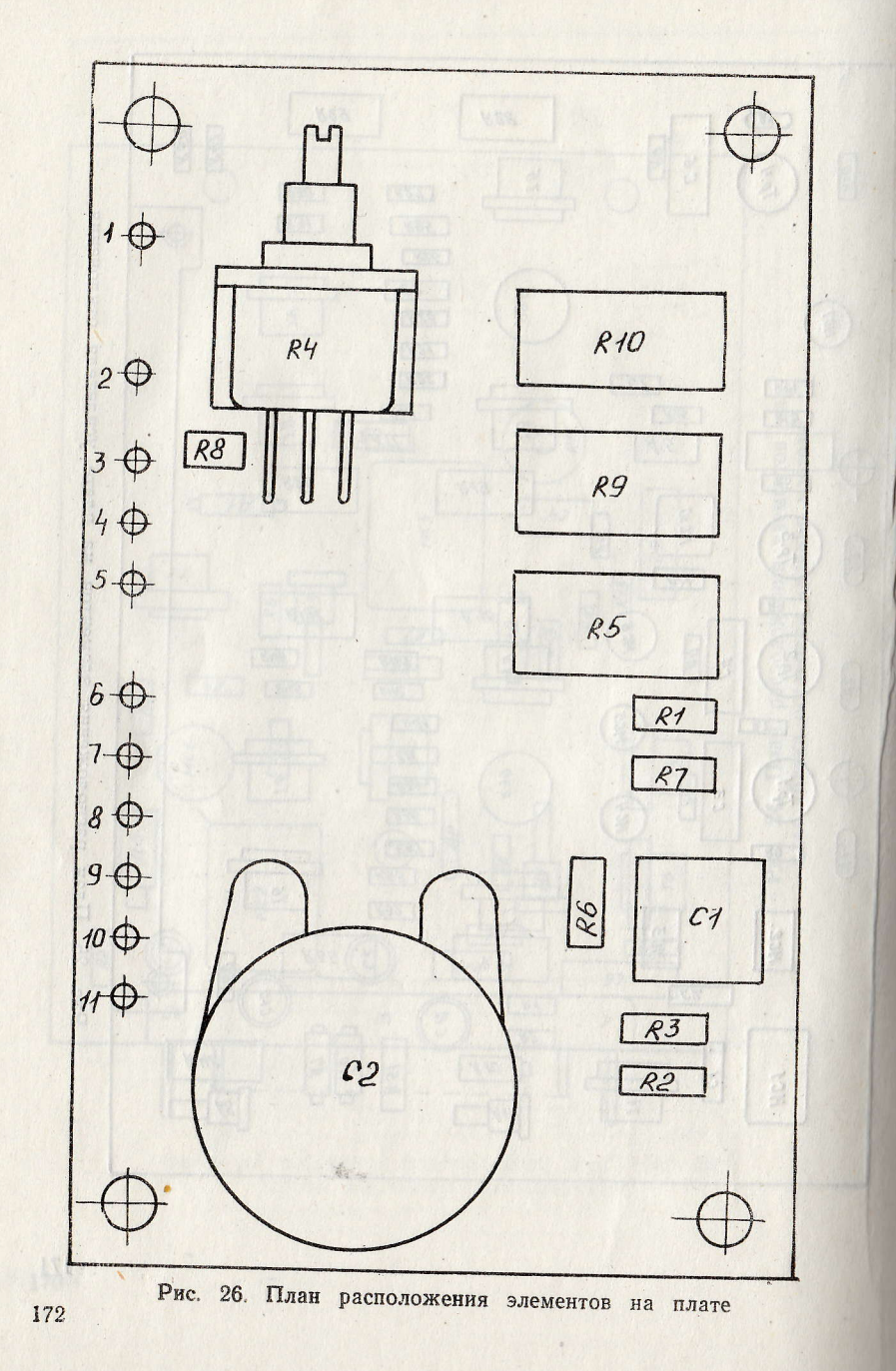

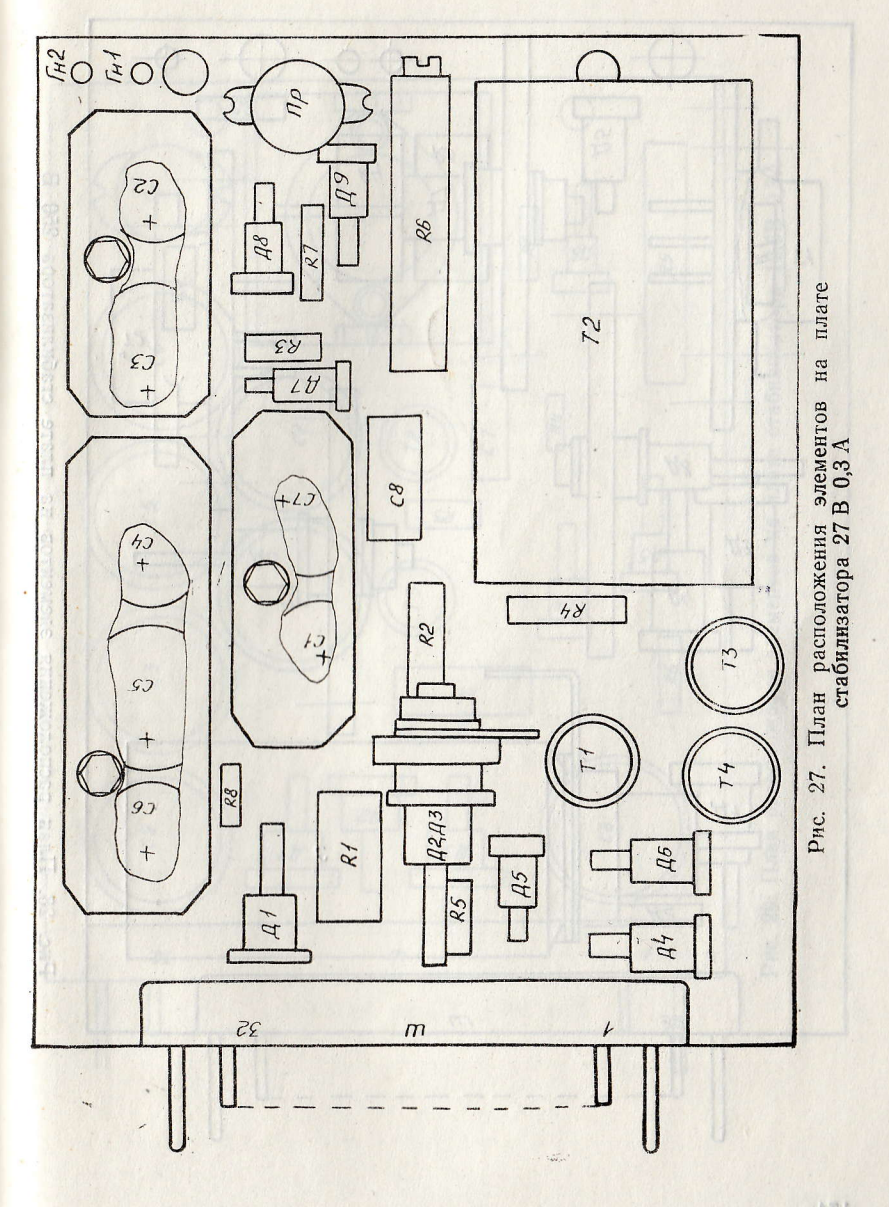

 $\sim$ 

 $. 173$ 

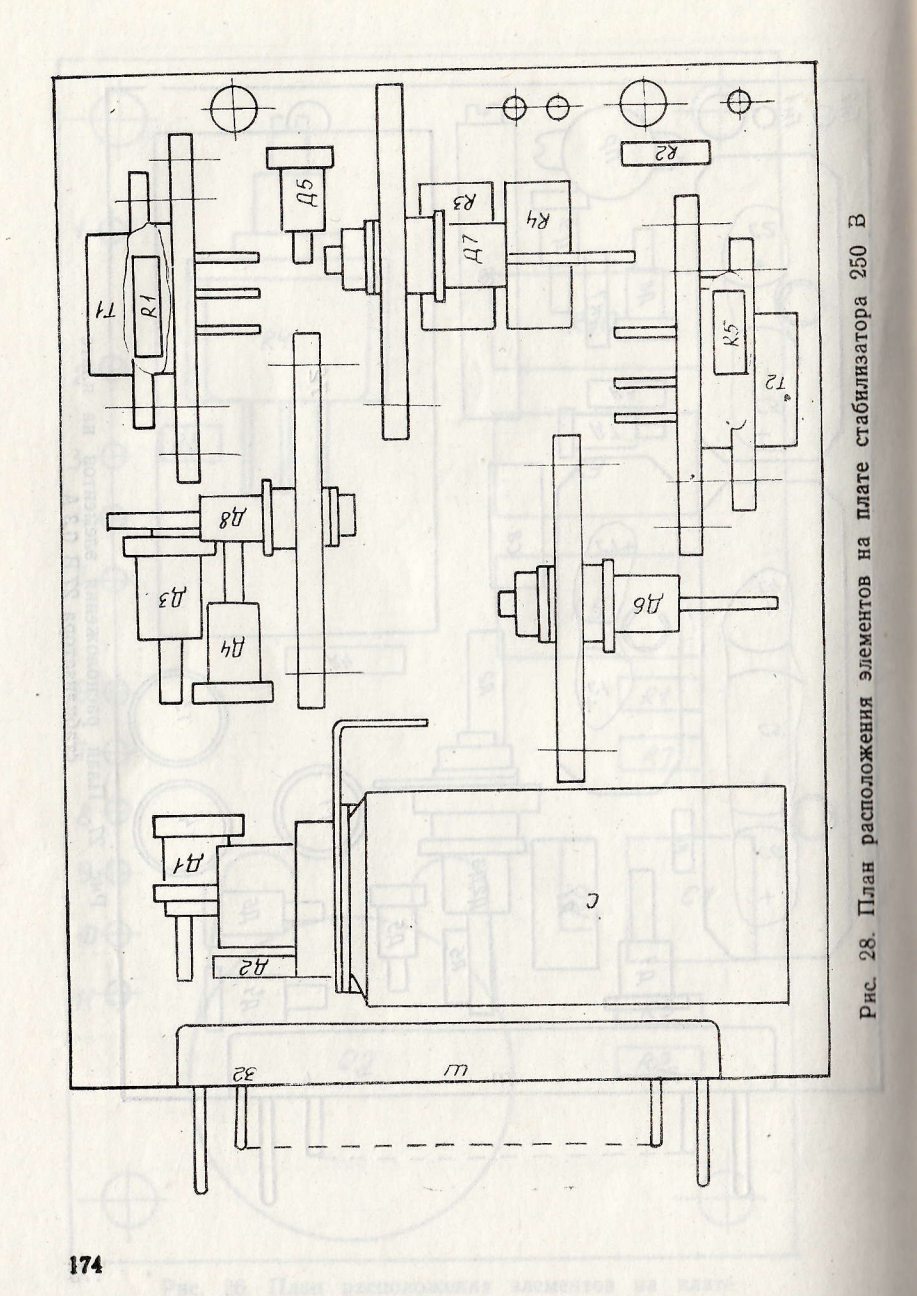

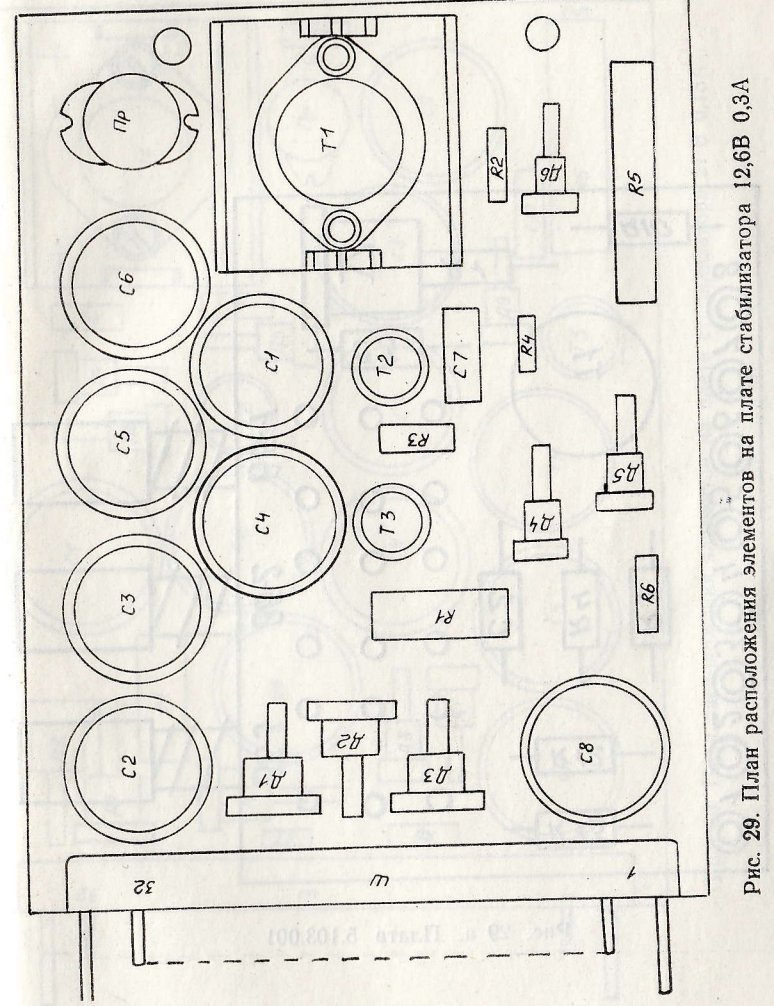

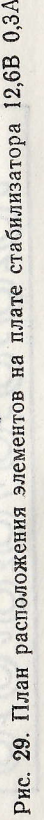

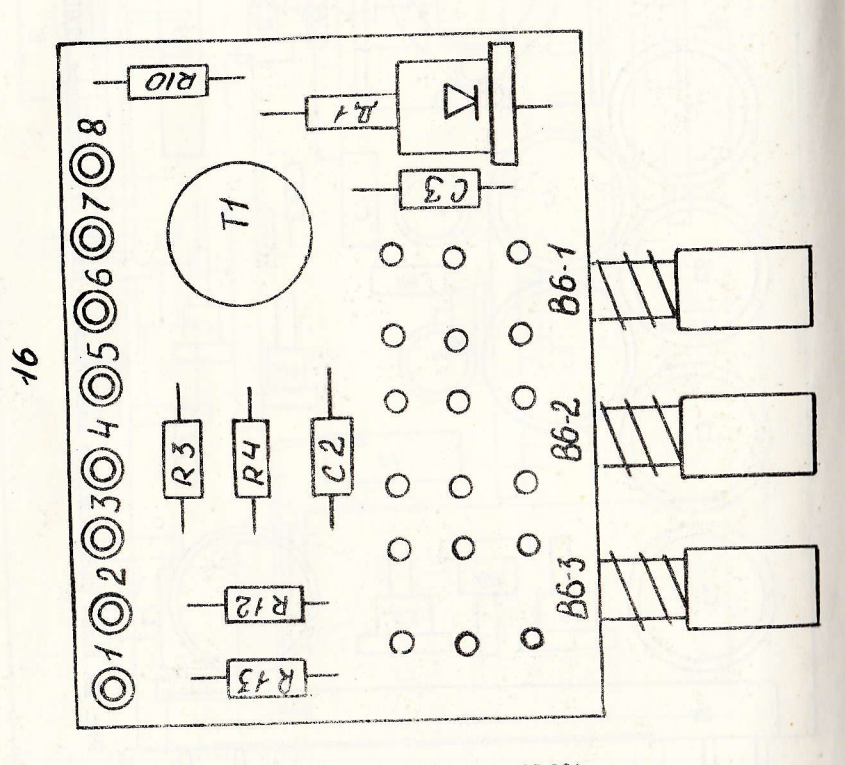

Рис. 29 а. Плата 5.103.001

 $\overline{a}$ 

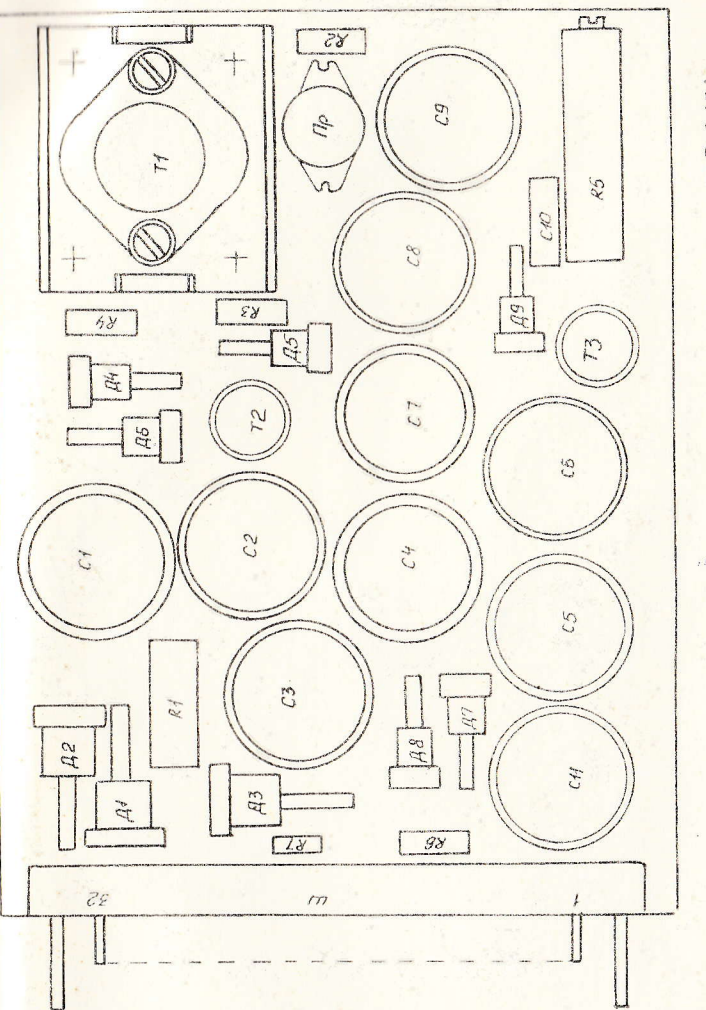

Рис. 30. План расположения элементов на плате стабилизатора 27 В 0,15А